**UNIVERSITE SAAD DAHLAB DE BLIDA**

**Faculté des Sciences de l'Ingénieur**  Département d'Electronique

# **MEMOIRE DE MAGISTER**

Spécialité : Electronique

# SEGMENTATION D'IMAGES IRM CEREBRALES EN MODALITE DE DIFFUSION PAR COOPERATION CONTOURS/REGIONS BASEE SUR UN FILTRAGE ANISOTROPE

Par

# **KASSOUS Sammyh**

Devant le jury composé de

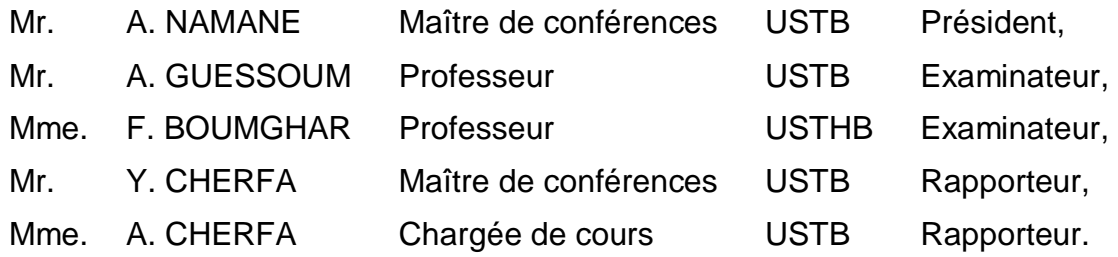

Blida, Mars 2009

# **۩ بسم االله الرحمن الرحيم ۩**

**۞يرفع االله الذين آمنوا منكم و الذين أوتوا العلم درجات۞**

**۩ صدق االله العظيم ۩**

#### **REMERCIEMENTS**

Le travail de recherche présenté dans ce mémoire a été réalisé au Laboratoire de Recherche en Imagerie Médicale (LARIM) à l'Université SAAD DAHLAB de Blida. L'aboutissement de cette recherche a été obtenu grâce au soutien du personnel d'encadrement de l'institut d'Electronique, auquel j'exprime toute ma gratitude.

J'adresse mes sincères remerciements à mes promoteurs en l'occurrence Monsieur Y. CHERFA et Madame A. CHERFA chargés de cours à l'USTB ; qui m'ont offert tous les moyens pédagogiques au sein de l'équipe LARIM afin de concrétiser ce travail de recherche. Nous nous sommes fixés un objectif, celui de la réussite, les résultats obtenus à travers cette thèse en sont la confirmation.

Je tiens à exprimer également tous mes remerciements aux membres du jury d'avoir expertisé cette recherche ; à savoir Monsieur le président du jury A. NAMANE maître de conférences à l'USTB, à Monsieur A. GUESSOUM professeur à l'USTB, et à Madame F. BOUMGHAR professeur à l'USTHB.

Merci à mes parents, pour m'avoir soutenu et accompagné dans cette voie.

Merci à mon épouse pour m'avoir assisté et conforté durant cette phase.

A mes frères, et à ma sœur. Longue vie à ma fille ALAE, à laquelle je dédis ce mémoire.

## **RESUME**

Dans un système de vision par ordinateur, la segmentation d'images est une étape fondamentale pour extraire les informations pertinentes de l'image.

Deux approches sont couramment utilisées :

- **Détection de contours :** Les méthodes de cette approche ont comme avantage la précision de détection des contours, mais elles souffrent de la non-fermeture de ces derniers.
- **Extraction de régions :** Les méthodes de la deuxième approche donnent des frontières fermées mais qui ne sont pas bien positionnées.

Pour combiner les avantages de chaque approche, nous avons utilisé une nouvelle approche coopérative, dont l'application se fait sur des *IRM* en modalité de diffusion.

Pour augmenter la qualité du résultat, nous avons eu recours à des étapes d'adaptation et à une étape de prétraitement à base de filtre anisotrope.

# **ABSTRACT**

Extract relevant information of the image in a computer vision, the segmentation is a fundamental step.

Two approaches are commonly:

- **Edge detection approach:** The methods of this approach have the advantage of the accuracy of edge detecting, but they suffer from nonclosure of the latter.
- **Region extraction approach:** The method of this second approach gives closed borders but which are not well positioned.

To combine the advantages of each approach, we use a cooperative approach applied to MRI in diffusion modalities.

To increase the quality of the result, we use stage adaptations and a stage of preprocessing based on anisotropic filter.

**مـلـــــــــــــــخــص**

تعتبر عملیة التجزئة الركیزة الأساسیة في أنظمة الرؤیة الاصطناعیة, لأنھا تمكن من استخراج المعلومات الأساسیة من الصور المعالجة.

على العموم, ھناك فئتین من أجل استخراج ھذه المعلومات:

**فئة استخراج حافة الأشكال:** وھي عبارة عن عدة طرق للاستخراج بدقة حافة الأشكال, لكنھا تعاني من تقطع الحواف.

**فئة استخراج مضمون الأشكال:** تتمیز طرق ھذه الفئة بقوة استخراج مضمون الأشكال, و ھي تعاني من عدم الدقة في استخراج حافة الأشكال.

لقد استعملنا في ھذه المذكرة صنف جدید من الطرق, المتمثل في دمج الفئتین التي سبق ذكرھا, و ذالك من أجل استعمال فوائد كل منھما, و التي قمنا بتطبیقھا على صور التي تم الحصول علیھا بواسطة جھاز الرنین المغنطیسي (IRM(.

من أجل تحسین نوعیة النتائج, قمنا بلجوء إلى عدة عملیات الضبط, و عملیة ما قبل المعالجة من أجل تصفیة الصورة القائمة على خوارزمیات الخواص المتباینة.

# **TABLE DES MATIERES**

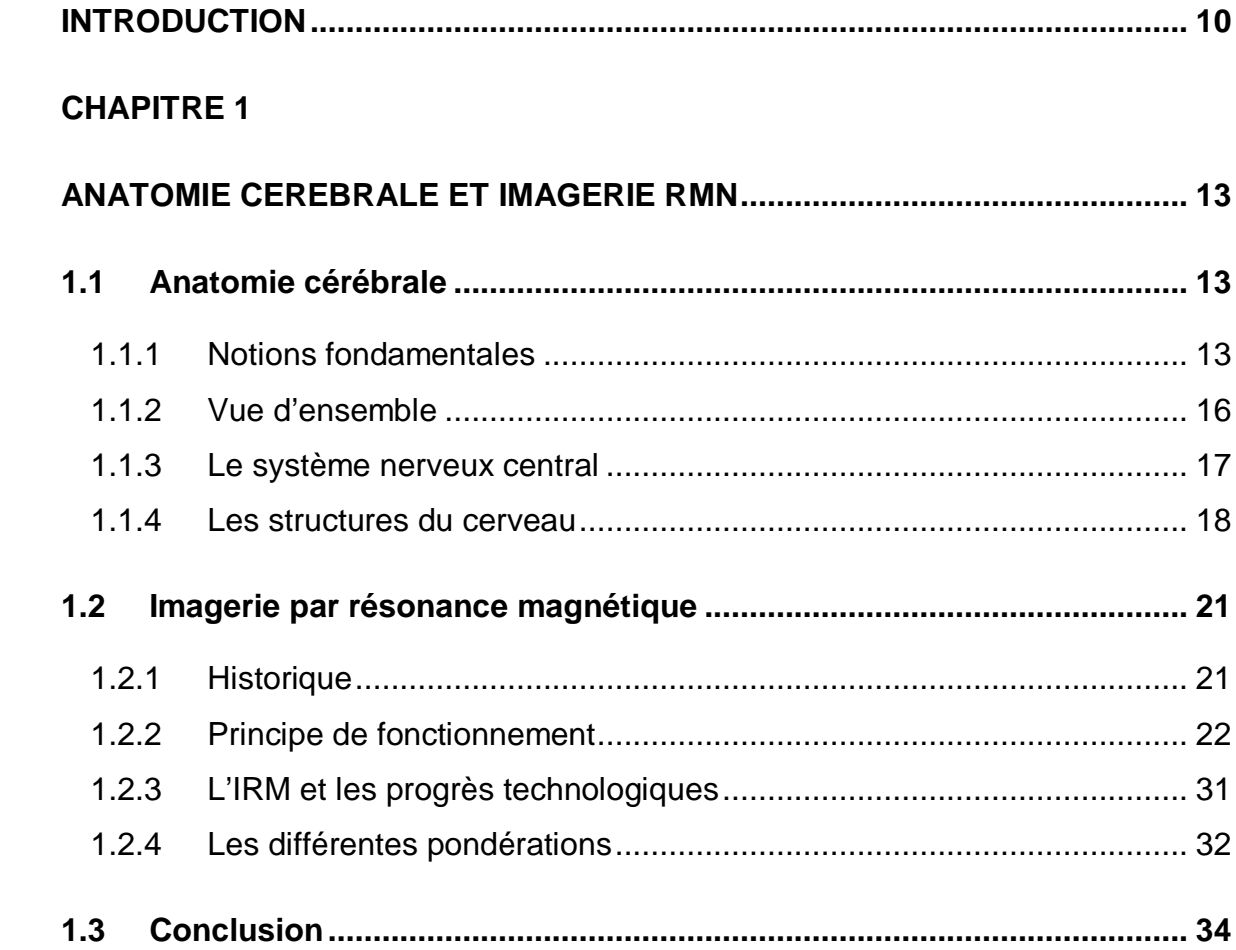

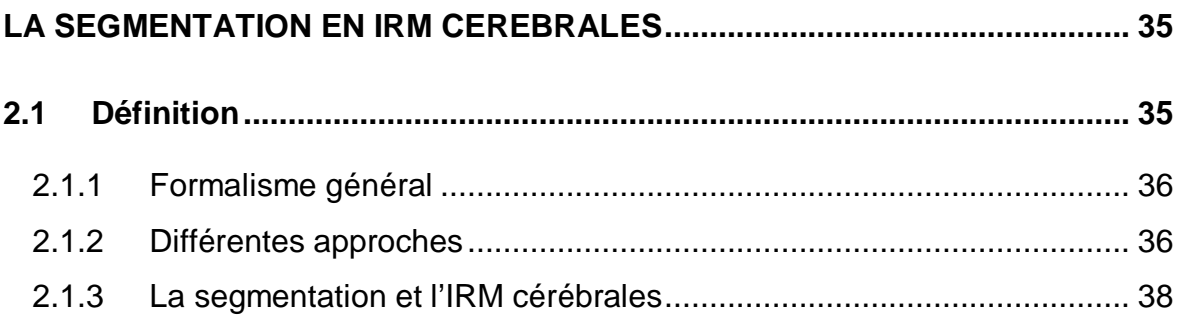

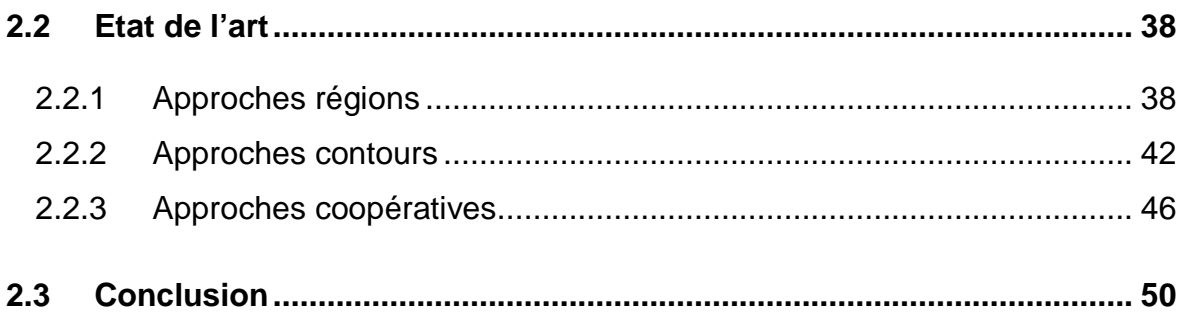

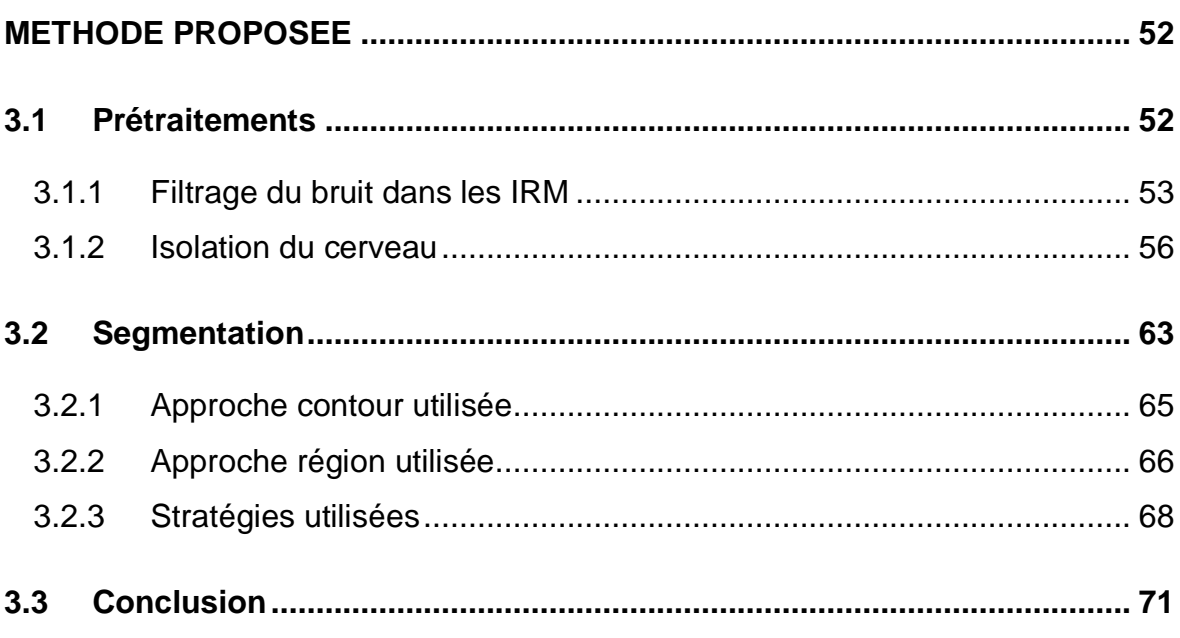

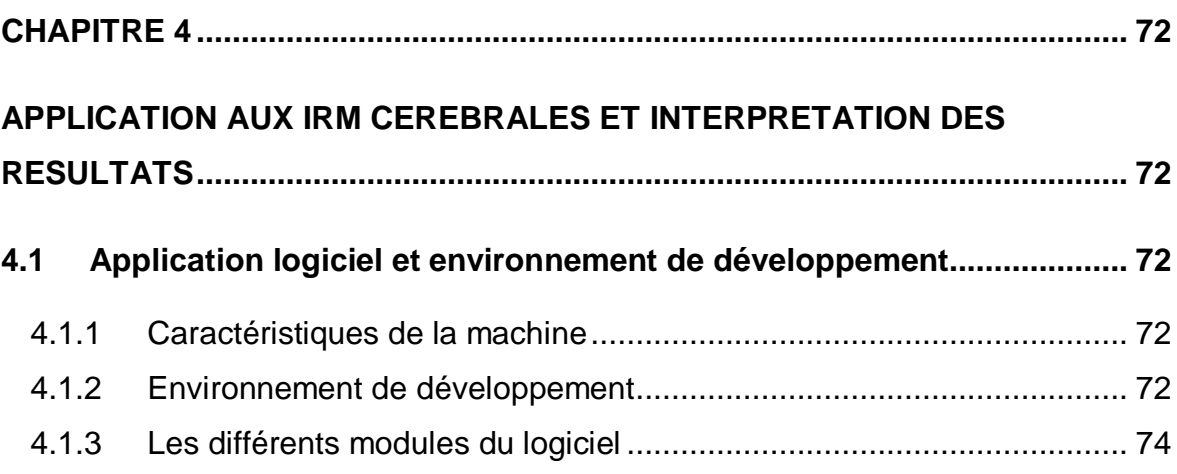

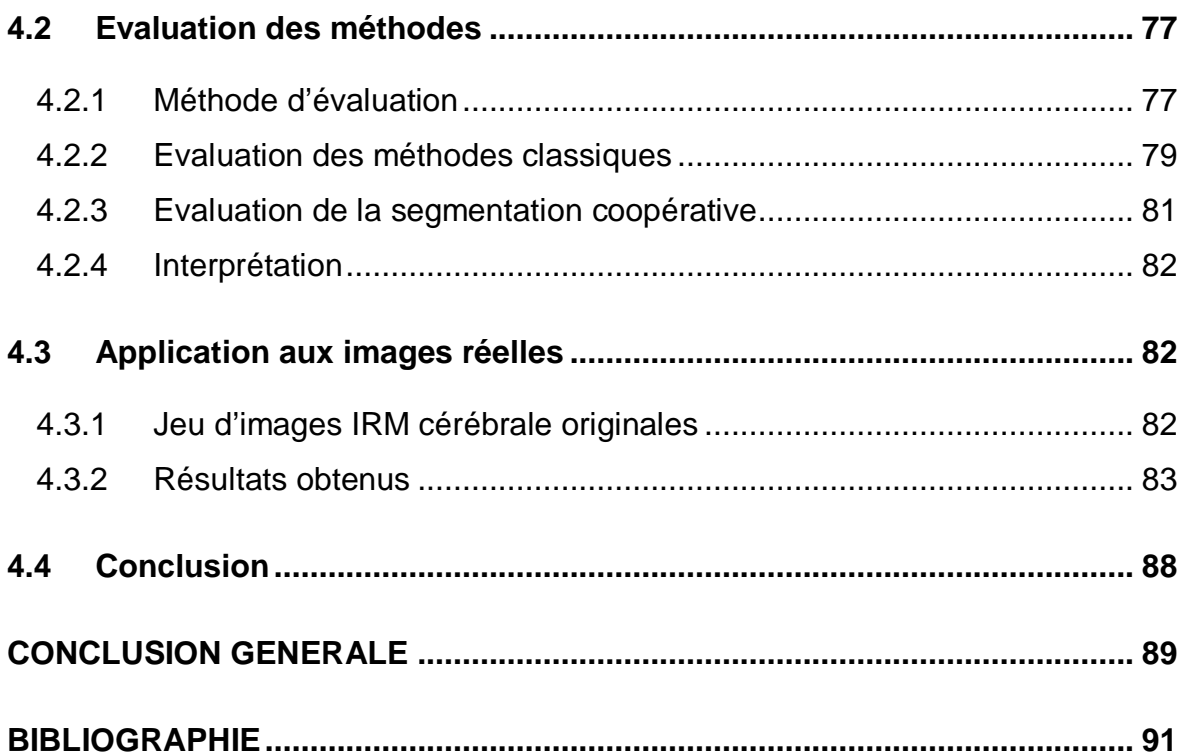

# **LISTE DES ILLUSTRATIONS GRAPHIQUES ET TABLEAUX**

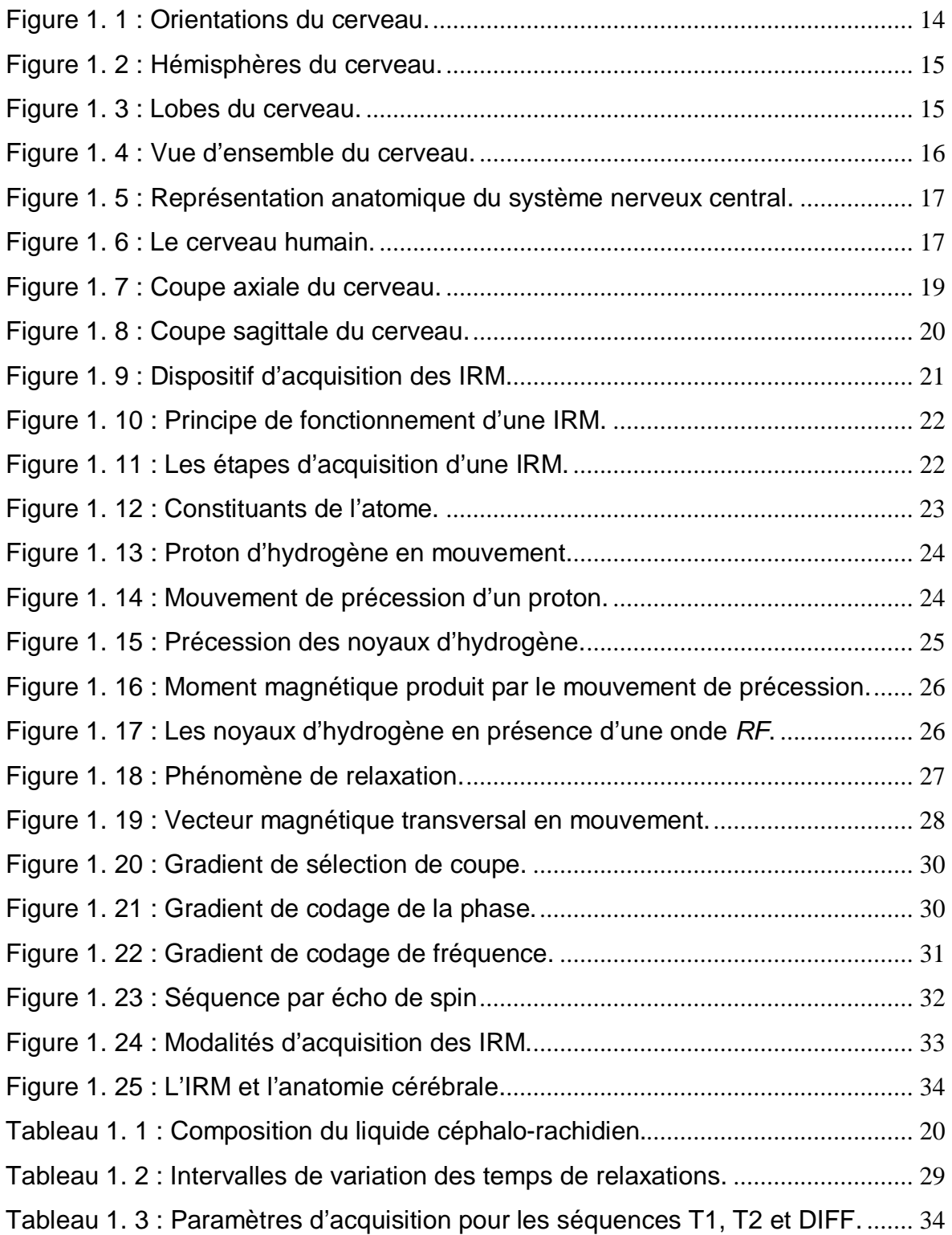

# **CHAPITRE 2**

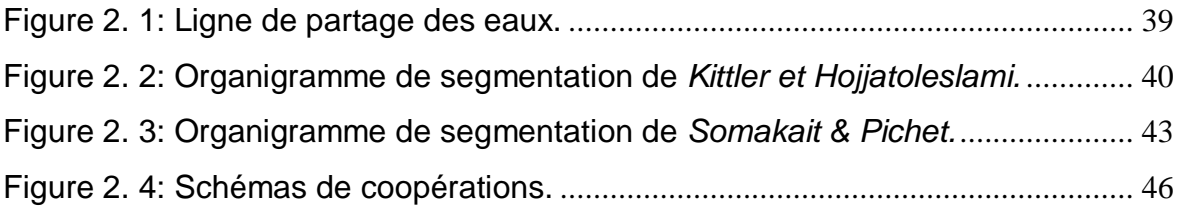

# **CHAPITRE 3**

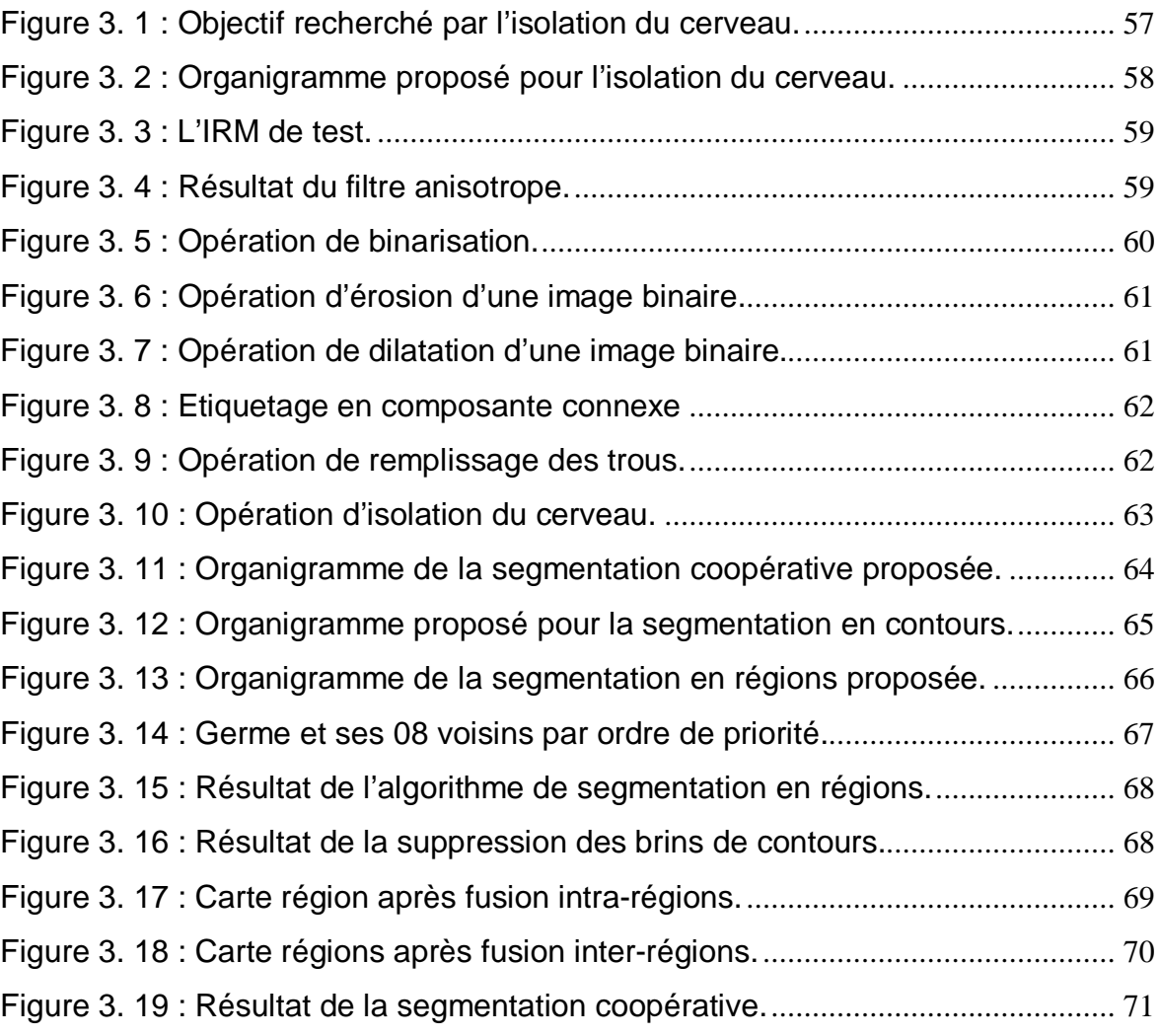

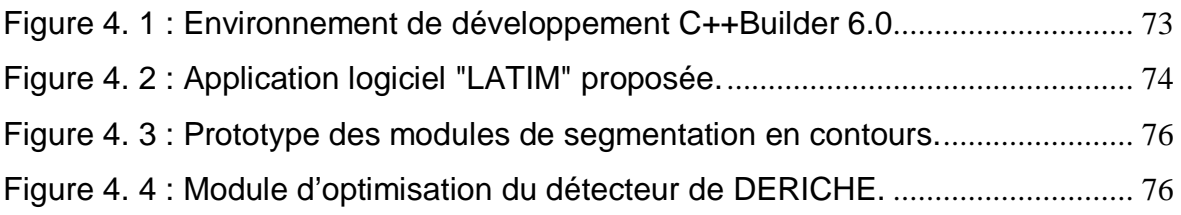

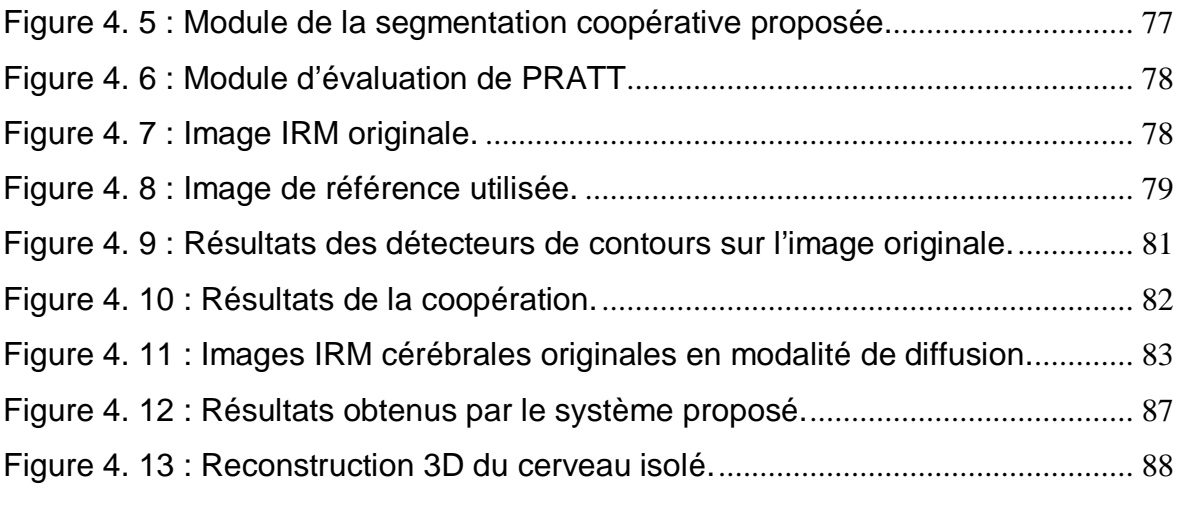

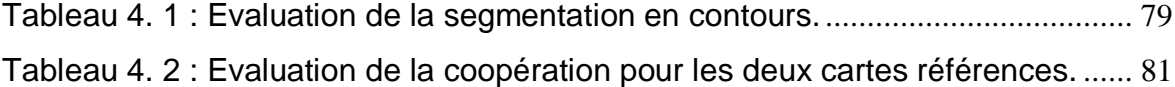

#### **INTRODUCTION**

Les techniques d'imagerie médicale telles que l'IRM (Imagerie par Résonnance Magnétique) ont révolutionnés la médecine. De manière non invasive, elles permettent aux médecins d'accéder à des informations potentielles et vitales en explorant l'intérieur du corps humain. Dans ce mémoire, on s'intéresse à l'imagerie par résonnance magnétique, dont le principe consiste à mesurer l'aimantation des tissus biologiques, et à reconstruire une image à partir de ces aimantations. En pratique, l'aimantation mesurée est surtout induite par l'hydrogène de l'eau, en raison de son abondance dans le corps humain.

Le rôle de l'imagerie médicale va même au-delà de la simple visualisation des structures anatomiques, c'est devenu un outil privilégié pour :

- o La préparation et la simulation d'actes chirurgicaux ;
- o La navigation durant une opération ;
- o La préparation de radiothérapies ;
- o Le suivi de l'évolution de maladies.

L'IRM cérébrale à laquelle nous nous intéressons permet une évaluation des fonctions cérébrales, en fournissant des informations anatomiques et fonctionnelles.

#### I.1 Motivation clinique

Lorsqu'un patient présente une pathologie neurologique d'origine cérébrale, il est courant de lui faire passer une IRM du cerveau, afin de vérifier l'état de ses organes vitaux. Souvent, un diagnostic des structures cérébrales, lors de ces examens, peut permettre de déceler d'éventuelles séquelles. Malheureusement, cette analyse est une tâche longue et fastidieuse pour le praticien. Par conséquent, il est proposé d'aider ces spécialistes dans leur analyse, en leur fournissant des informations utiles et plus lisibles, pour la prise de décision. L'analyse d'image s'avère être un outil indispensable pour l'étude des images médicales, et la génération de protocoles d'aide à la décision.

L'étape la plus importante dans tout processus d'analyse d'images est assurément la segmentation d'images, qui permet de mettre en évidence tous les objets se trouvant dans une image, les structures cérébrales dans notre cas.

#### I.2 Position du problème

Les méthodes de segmentation ont fait l'objet de nombreuses recherches, et elles débouchent sur de multiples applications pratiques. L'imagerie médicale est tout particulièrement concernée : elle se fonde en effet sur des images de l'intérieur du corps d'un patient, sur lesquelles les médecins souhaitent repérer les différentes structures anatomiques, afin d'être en mesure de pouvoir suspecter la présence de pathologies. Jusqu'à ce jour, aucune méthode de segmentation n'est capable d'être appliquée pour toutes sortes d'images. Le contexte joue un rôle important et le problème de la segmentation reste toujours ouvert.

Le travail que nous nous proposons de faire est la segmentation des images IRM cérébrales, en vue de fournir des informations utiles aux praticiens, afin de poser le diagnostique et la conduite thérapeutique. Pratiquement, les images IRM sont très bruitées et ceci peut être un handicap pour leur interprétation ; on désire donc :

- 1. Améliorer la qualité des images en atténuant les artefacts s'y trouvant ;
- 2. Diminuer la grande quantité des informations d'une IRM pour ne garder que ce qui intéresse le médecin ;
- 3. Mettre en évidence les structures du cerveau en procédant à leur segmentation.

Chaque étape constitue un maillon de la chaîne de segmentation. On peut distinguer deux grandes approches: l'approche contours et l'approche régions. Chacune a ses avantages et ses défauts. Nous avons choisi de les faire coopérer pour tirer profit des avantages de l'une et de l'autre et diminuer leurs défauts.

Ce travail a été réalisé au Laboratoire de Recherche en Imagerie Médicale du département d'Electronique à l'Université SAAD DAHLAB de Blida, dans le cadre de l'accord programme 03MDU588 entre l'Université SAAD DAHLAB de Blida et l'Université JOSEPH FOURIER de Grenoble.

## I.3 Organisation du document

Ce document est organisé en quatre chapitres :

- Le premier est consacré à un rappel de quelques éléments d'anatomie cérébrale et d'imagerie IRM.
- Dans le deuxième chapitre, nous décrivons quelques méthodes classiques de segmentation dédiées aux IRM.
- Une nouvelle méthode de segmentation basée sur une coopération régions/contours est présentée au troisième chapitre.
- Le logiciel développé et les résultats obtenus sont présentés et discutés dans le quatrième chapitre.

Enfin une conclusion avec les perspectives de ce travail achève ce document.

# **CHAPITRE 1 ANATOMIE CEREBRALE ET IMAGERIE RMN**

Une première partie de ce chapitre est consacrée à la présentation de l'anatomie du cerveau, tandis que dans la seconde nous présentons les principes physiques qui régissent la formation des images médicales obtenues par résonance magnétique nucléaire (RMN).

#### 1.1 Anatomie cérébrale

Nous allons présenter de façon succincte un certain nombre de structures anatomiques du cerveau, cette section n'a ni la prétention d'être un traité d'anatomie cérébrale, ni celle d'être exhaustive.

#### 1.1.1 Notions fondamentales

Avant d'aborder la structure interne du cerveau, nous commençons par rappeler quelques notions couramment utilisées en anatomie cérébrale.

Les termes décrivant l'orientation dans le cerveau (Figure 1. 1) sont [1] :

- **Inférieure :** Vers le bas du cerveau en direction du cou.
- **Supérieure :** Inverse d'inférieur.
- **Antérieure :** Vers l'avant du cerveau en direction du visage.
- **Postérieure :** Inverse d'antérieur.
- **Médiale :** Le plan de symétrie du cerveau.
- **Latérale :** En direction de chaque oreille.

Un objet cérébral est dit médian lorsqu'il occupe le plan inter-hémisphères (plan de symétrie du cerveau), il ne présente qu'une composante connexe, symétrique par rapport à ce plan. Un objet est dit non-médian, lorsqu'il est constitué de deux parties non-connexes, où chaque partie (droite ou gauche) est symétrique de l'autre et occupe l'un des deux hémisphères (gauche ou droite).

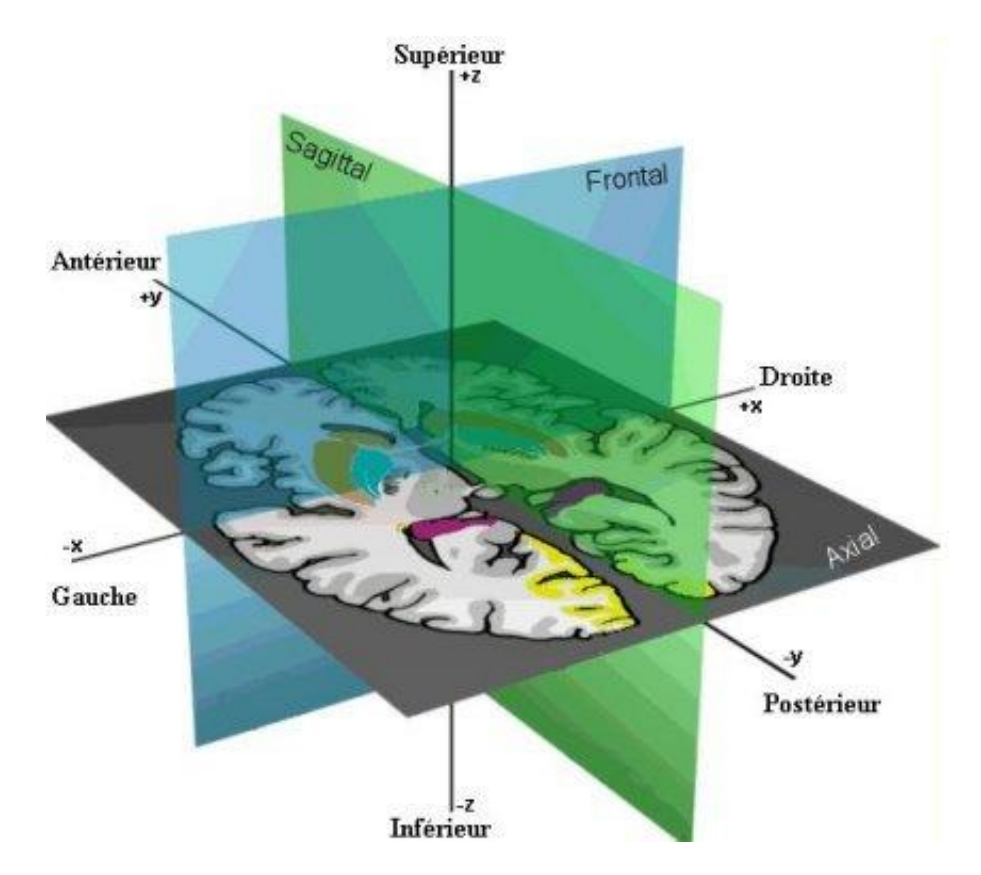

Figure 1. 1 : Orientations du cerveau.

## 1.1.1.1 Repère de TALAIRACH

Afin de rendre les images comparables entres elles, le repère de *Talairach* [1] est fondé sur des repères anatomiques précis, défini par un système de coordonnées *XYZ* (Figure 1. 1). Le plan *OYZ* (Figure 1. 1-vert) est déterminé par les scissures inter-hémisphères, X<sup>+</sup> représente la partie droite de l'individu, Y<sup>+</sup> représente sa partie antérieure et *Z +* sa partie supérieure.

Notons aussi les trois plans de coupes :

- **Sagittal :** plan *OYZ* (Figure 1. 1-vert) ;
- **Axial :** plan *OXY* (Figure 1. 1-noir) ;
- **Frontal ou coronal :** plan *OXZ* (Figure 1. 1-bleu).

Le cerveau proprement dit est formé de deux hémisphères cérébraux (Figure 1. 2), d'aspect plissé, dont une substance interne blanche est recouverte d'un cortex cérébral gris d'épaisseur variable.

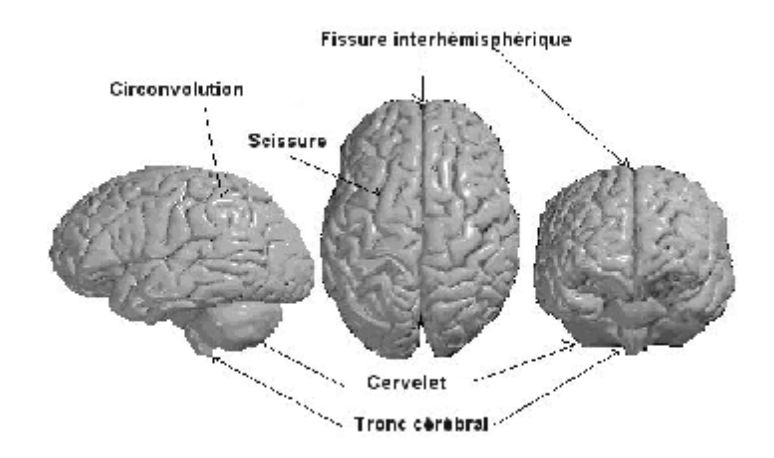

Figure 1. 2 : Hémisphères du cerveau.

## 1.1.1.3 Lobes

Chaque hémisphère est divisé en quatre lobes (Figure 1. 3), frontale, pariétal, temporal et occipital [2].

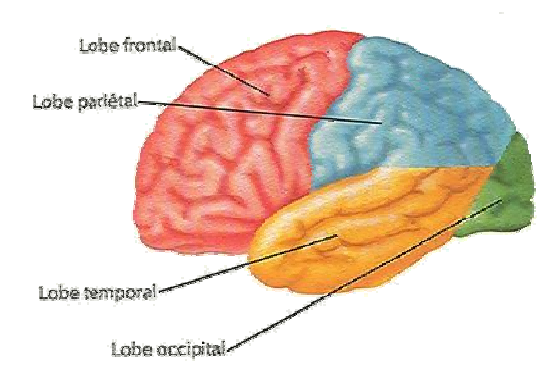

Figure 1. 3 : Lobes du cerveau.

• **Le lobe frontal :** Situé dans la partie antérieure des hémisphères cérébraux, c'est-à-dire juste derrière le front. Il est responsable de la coordination motrice volontaire. Il contient également les centres de la pensée, de la mémoire et du raisonnement.

- **Le lobe pariétal :** Ce lobe est situé dans la partie moyenne du cerveau, et reçoit les informations relatives au touché et à l'orientation spatiale.
- **Le lobe temporal :** Le lobe temporal est situé sur le côté, il contient les centres de l'audition, du goût et de la mémoire.
- **Lobe occipital :** Le lobe occipital est situé à l'arrière des hémisphères, il contient les centres responsables de la vision.

## 1.1.2 Vue d'ensemble

De forme schématiquement ovale (Figure 1. 4), le cerveau est le quartier général du système nerveux central ; plus de 10 milliards de cellules transmettent et reçoivent des messages des différentes parties de l'organisme. Le poids moyen de notre cerveau varie de 1400 à 1800 grammes, pour un volume moyen de 1100 cm<sup>3</sup> chez la femme et 1400 cm<sup>3</sup> chez l'homme. Placé dans la boite crânienne et séparé de la cavité osseuse par les méninges, il baigne dans un liquide qui le maintient en équilibre [2] [3].

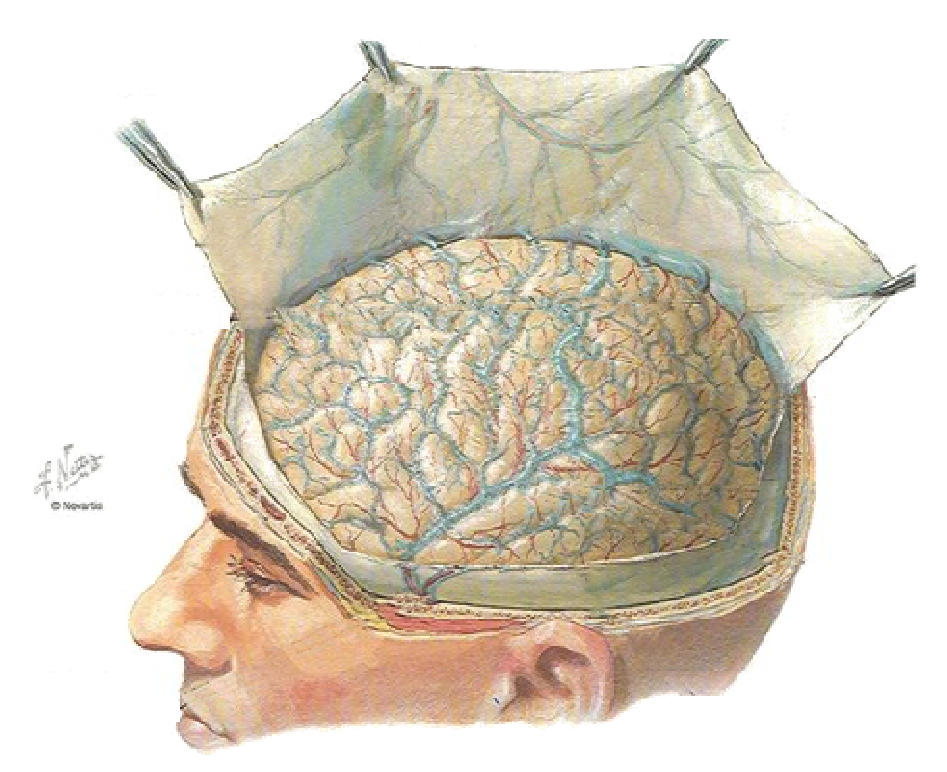

Figure 1. 4 : Vue d'ensemble du cerveau.

## 1.1.3 Le système nerveux central

En anatomie, le système nerveux central (Figure 1. 5) est composé de trois (03) parties [1] :

- Le cerveau appelé encore pros-encéphale ;
- Le tronc cérébral ;
- Le cervelet :
- La moelle épinière.

L'association du tronc cérébral et du cerveau est appelée encéphale.

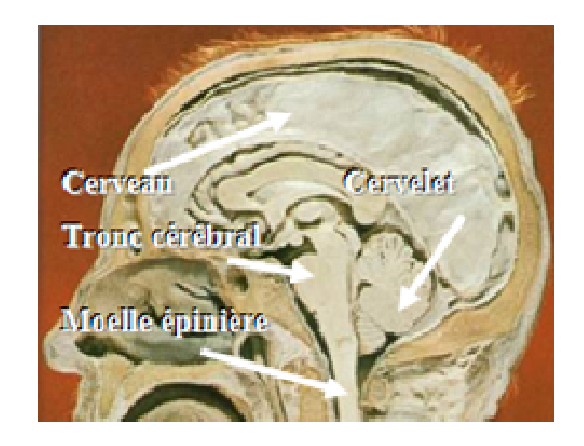

Figure 1. 5 : Représentation anatomique du système nerveux central.

## 1.1.3.1 Le cerveau

Le cerveau de masse ovoïde (Figure 1. 6), est situé dans la loge supérieure du crâne [2].

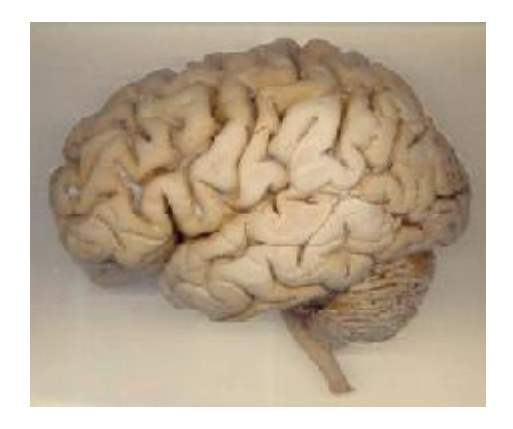

Figure 1. 6 : Le cerveau humain.

#### 1.1.3.2 Le tronc cérébral

Situé dans la fosse postérieure du crâne (Figure 1. 5), sous le cerveau, il représente un carrefour majeur du système nerveux central, entre le cerveau en haut, le cervelet en arrière, et la moelle épinière en bas [3].

Le tronc cérébral est responsable de plusieurs fonctions dont la respiration, le rythme cardiaque, et la localisation des sons [3].

## 1.1.3.3 Le cervelet

Localisé sous le lobe occipital (Figure 1. 3), le cervelet (Figure 1. 5) est une sorte de petit cerveau ; il gère l'équilibre et la coordination de l'activité motrice [2].

## 1.1.3.4 La moelle épinière

La moelle épinière qui est le prolongement du système nerveux central, se trouve sous le tronc cérébral et est contenue dans le canal rachidien (canal vertébral), de forme cylindrique de 45 à 50 cm de longueur [3].

#### 1.1.4 Les structures du cerveau

Sur le plan fonctionnel, le cerveau est divisé en quatre parties hiérarchiquement organisées. La plus élaborée est le télencéphale, ensuite le diencéphale, le mésencéphale et le myélencéphale, auxquelles s'ajoutent un système ventriculaire et un système vasculaire [2]. Entre autre, le cerveau est composé de trois matières principales appelées *tissus cérébraux* (ou substances) [4] :

- La matière blanche ;
- La matière grise ;
- Le liquide céphalo-rachidien (LCR).

## 1.1.4.1 Matière blanche

Située sous le cortex, la substance blanche (Figure 1. 7) occupe l'espace compris entre le cortex, les noyaux centraux et les ventricules [2] [5].

Vu en coupe axiale (Figure 1. 7), le cerveau comporte une couche externe de matière grise d'environ 03 mm d'épaisseur appelée cortex [4] [5].

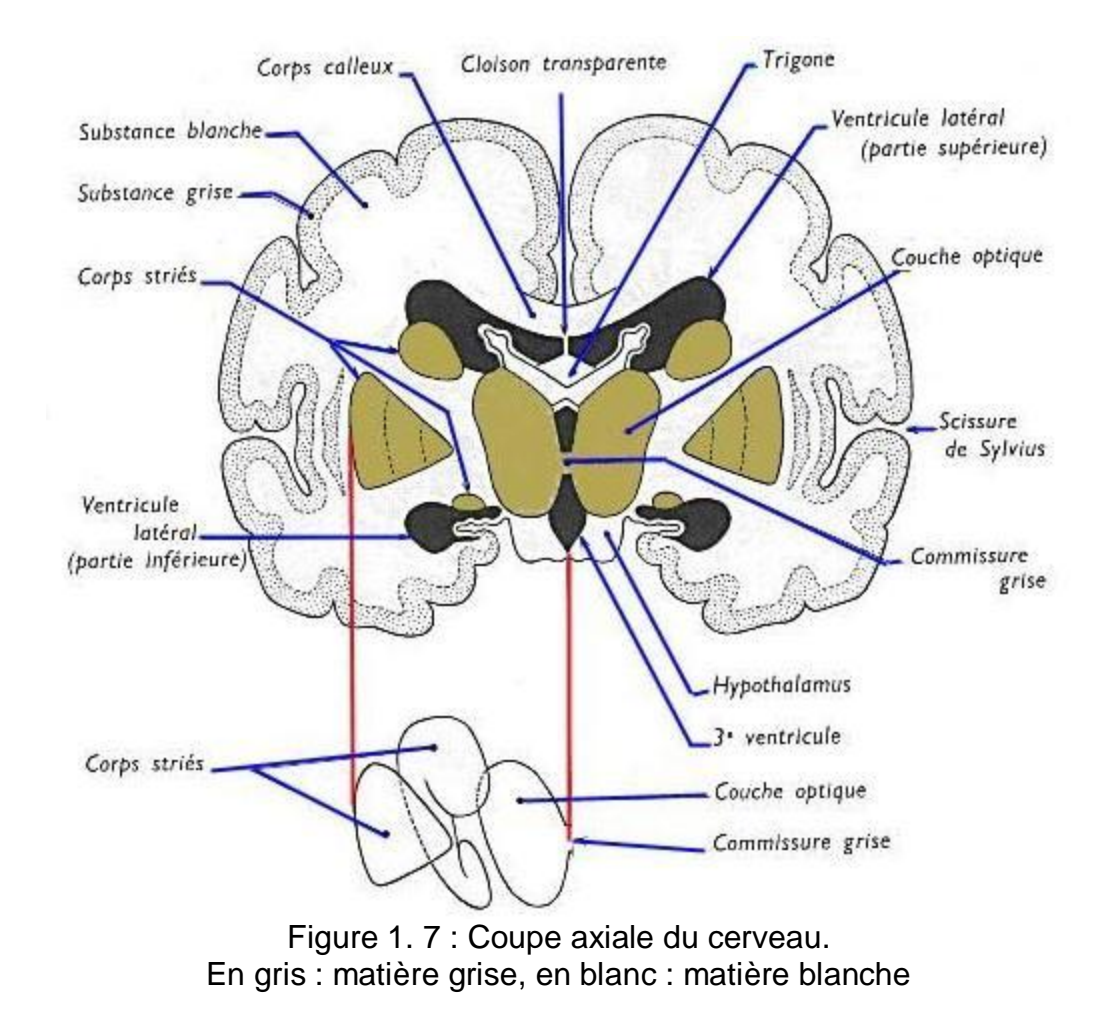

#### 1.1.4.3 Le liquide céphalo-rachidien

Le liquide céphalo-rachidien (Figure 1. 8-marron) baigne l'encéphale, il le protège contre les chocs et le maintient en équilibre thermique. Ce liquide (LCR) est produit dans les ventricules latéraux (Figure 1. 7), et est transmis aux lobes frontal, occipital et temporal du cerveau [3] [5].

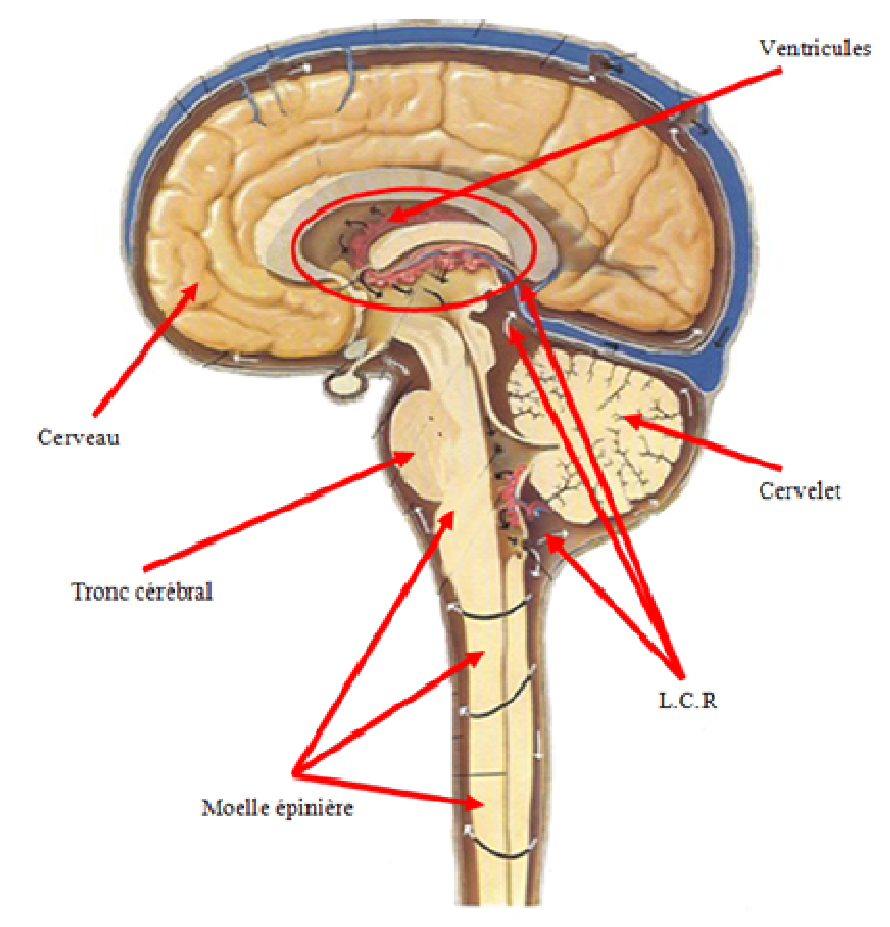

Figure 1. 8 : Coupe sagittale du cerveau. Le liquide céphalo-rachidien en marron.

La composition de 150 ml de liquide céphalo-rachidien, est [5] :

| <b>Constituant</b>               | Quantité                                                                       |  |
|----------------------------------|--------------------------------------------------------------------------------|--|
| Eau                              | $ 99\%$                                                                        |  |
| <b>Protéines</b> $  < 0.40$ g/l, |                                                                                |  |
|                                  | <b>Glucose</b> $\vert$ 0.5 g/l doit être égale à $\frac{1}{2}$ de la glycémie, |  |
| <b>Chlorures</b>   115 g/l.      |                                                                                |  |

Tableau 1. 1 : Composition du liquide céphalo-rachidien.

#### 1.2 Imagerie par résonance magnétique

L'imagerie par Résonance Magnétique (IRM) est une technique de diagnostic médical puissante qui fournit des images bi ou tridimensionnelles de grande précision anatomique. L'IRM est une technique radiologique récente, non invasive et sans effets secondaires connus, basée sur le phénomène physique de la Résonance Magnétique Nucléaire (RMN).

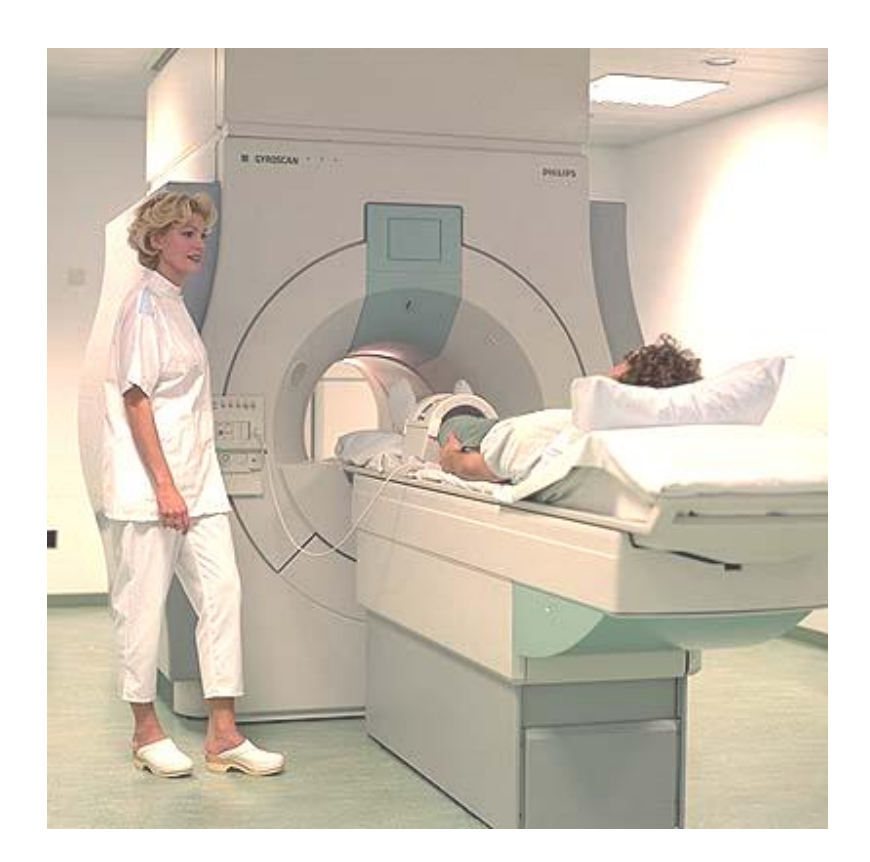

Figure 1. 9 : Dispositif d'acquisition des IRM.

## 1.2.1 Historique

La RMN est une technique en développement depuis une soixantaine d'années, elle a été conceptualisée en 1946 par *Bloch* et *Purcell*, prix *Nobel* de physique en 1952. Cette technique a depuis été largement utilisée par les chimistes, puis par les biologistes [6]. Les premiers développements en imagerie médicale datent de l'année 1973 [2]. Aujourd'hui, après 29 ans de l'apparition des premières images chez l'homme (1979), l'IRM est devenue une technique majeure de l'imagerie médicale moderne [3].

L'IRM consiste à observer les tissus biologiques à travers les propriétés magnétiques de l'un de leurs constituants majoritaires, à savoir le noyau d'hydrogène [6] [7]. Lorsque l'on place un sujet dans un champ magnétique (Figure 1. 10), les noyaux d'hydrogène s'orientent dans la direction de ce champ. Tout se passe comme si on « aimantait » le sujet [6] [7].

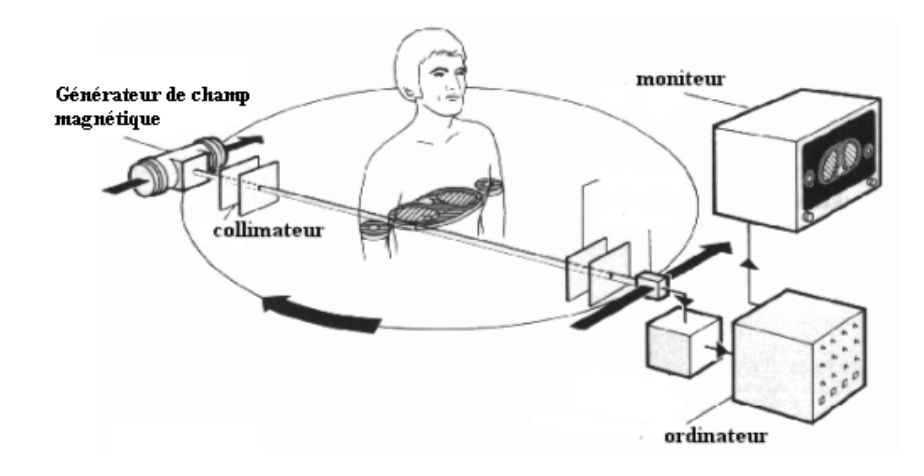

Figure 1. 10 : Principe de fonctionnement d'une IRM.

Physiquement, une IRM passe par les étapes suivantes [7] [8] :

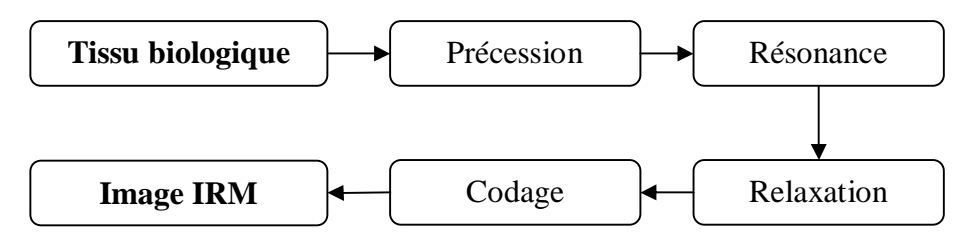

Figure 1. 11 : Les étapes d'acquisition d'une IRM.

Au cours d'une IRM, on s'intéresse à l'aimantation résultante en chaque point des tissus analysés. On mesure la relaxation de cette aimantation après le phénomène de résonance magnétique. Comme cette aimantation est proportionnelle à la quantité de noyaux d'hydrogène présents, et que les tissus se distinguent par leur contenu en eau, la carte des aimantations résultantes reproduit l'anatomie des tissus.

## 1.2.2.1 Tissu biologique

Chaque tissu biologique est constitué d'atomes. Un atome lui-même est constitué d'un noyau<sup>1</sup>, et d'électrons (Figure 1. 12) qui gravitent autour de ce noyau [9].

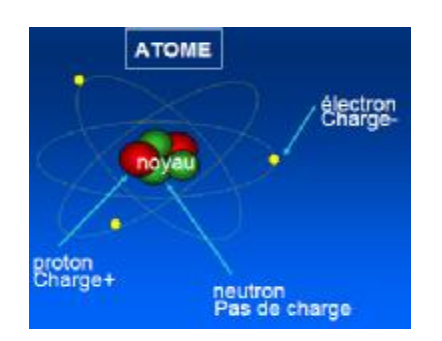

Figure 1. 12 : Constituants de l'atome.

Bien que la RMN permette l'étude de plusieurs atomes, les applications en imagerie reposent presque exclusivement sur l'étude du noyau de l'atome d'hydrogène *H* [10].

# • **Pourquoi spécialement l'atome d'hydrogène ?**

La réponse à cette question vient principalement du fait que la concentration des protons d'hydrogène est beaucoup plus élevée dans le corps humain, comparée aux autres atomes [7]. Exemple [3] :

> $V$  H : 88 mol/L.  $\vee$  Na : 80.10<sup>-3</sup> mol/L.

Le noyau d'hydrogène est composé d'un seul proton, il possède une charge positive et est caractérisé par la rotation de son noyau, appelée « *spin »* (Figure 1. 13-a).

Dans la masse d'un échantillon, les atomes d'hydrogène sont orientés de manière aléatoire (Figure 1. 13-b) [10] [11].

 $\overline{\phantom{a}}$  $1$  Noyau = neutrons + protons.

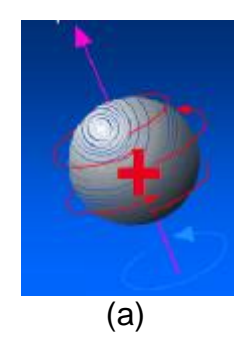

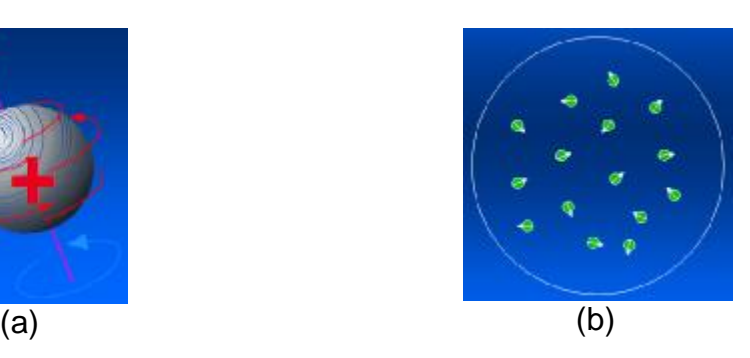

Figure 1. 13 : Proton d'hydrogène en mouvement. (a) Mouvement de spin, (b) Protons d'hydrogène dans un échantillon.

La propriété de « *spin* » est assimilable au fait que le proton puisse tourner sur luimême, ce qui lui confère, d'une part un moment cinétique qui dépend de sa masse, d'autre part un moment magnétique qui dépend de sa charge. Le facteur multiplicatif qui les unit γ est appelé le rapport gyromagnétique de spin [7]:

$$
\vec{\mu} = \gamma \times \vec{J} \tag{1.1}
$$

Avec :

- *μ* : *Moment magnétique nucléaire du proton (en J.T-1 ).*
- *J* : *Spin du proton d'hydrogène (en J.s).*
- *g* : *Rapport gyromagnétique du proton = 2.675.10<sup>8</sup> .rad.s<sup>1</sup> .T-1 .*

#### 1.2.2.2 La précession

Nous allons envisager le comportement d'un ensemble de protons, placés dans un espace où règne un champ magnétique extérieur *B<sup>0</sup>* uniforme et homogène. L'interaction d'un moment magnétique nucléaire *μ* avec le champ *B<sup>0</sup>* donne naissance à un mouvement de rotation de *μ* autour de *B<sup>0</sup>* (sous forme de cône), appelé précession (Figure 1. 14) [7] [9].

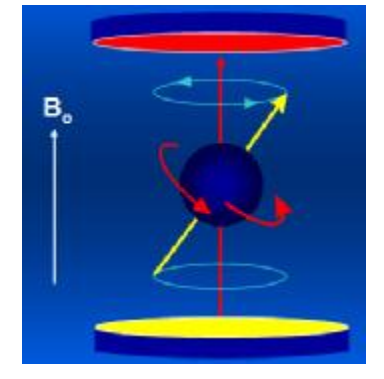

Figure 1. 14 : Mouvement de précession d'un proton.

La fréquence de rotation *f<sup>0</sup>* est appelée fréquence de précession, décrite par la relation de Larmor<sup>2</sup> [2] :

$$
f_0 = \gamma \times \frac{B_0}{2\pi} \tag{1.2}
$$

La précession fait orienter les noyaux d'hydrogène, de sorte que leurs moments soient alignés avec *B0* : dans le même sens (flèches rouge) ou dans le sens inverse (flèches blanche) [9].

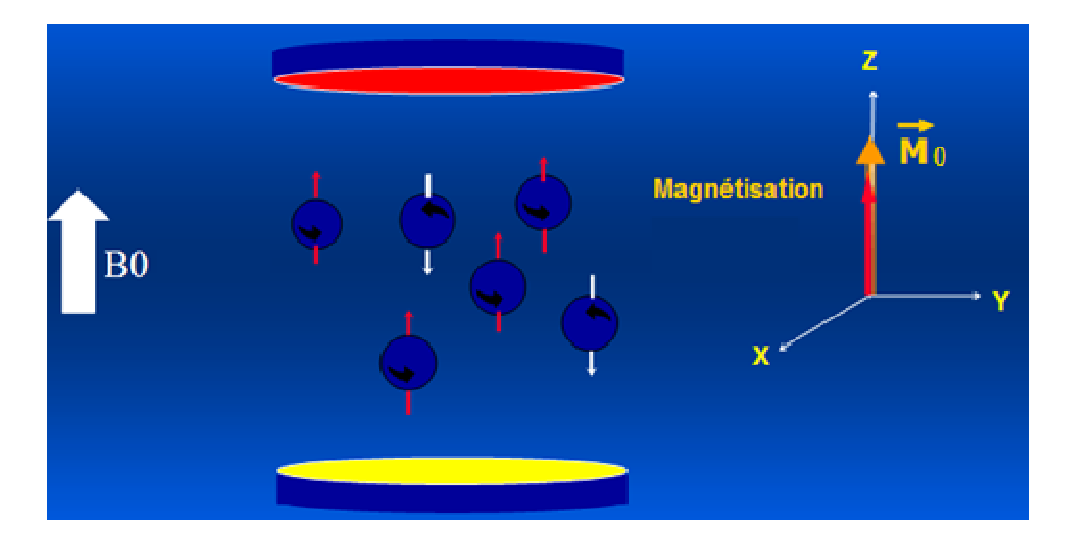

Figure 1. 15 : Précession des noyaux d'hydrogène.

La somme de toutes les petites aimantations (moments magnétiques) d'un ensemble donné de noyaux, qui précessent à la même fréquence *f0*, est susceptible de donner une aimantation *M<sup>0</sup>* (Figure 1. 16) dans la direction du champ *B0*, définie par [6] [12] :

$$
\overrightarrow{M_0} = \sum_{i=0}^{i=n} \overrightarrow{\mu_i}
$$

L'aimantation *M<sup>0</sup>* sera d'autant plus intense que le champ sera plus intense, et il en résultera un signal plus intense, d'où l'utilisation d'aimants de plus en plus puissants.

 $\overline{\phantom{a}}$ 

<sup>&</sup>lt;sup>2</sup> Le noyau d'hydrogène placé dans un champ de 1 Tesla a une fréquence de précession  $f_0$  = 42,57 MHz

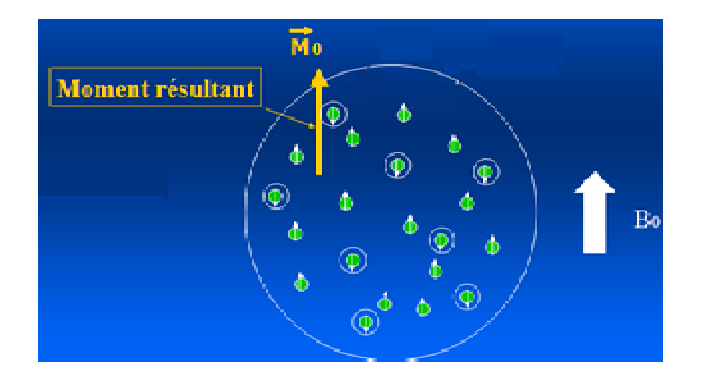

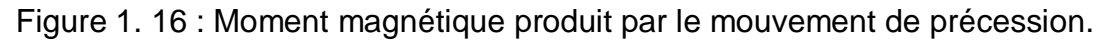

## 1.2.2.3 La résonance

Étant donné que le champ magnétique externe *B<sup>0</sup>* est beaucoup plus grand que l'aimantation *M0*, il n'est pas possible de détecter cette dernière directement sur l'axe longitudinal<sup>3</sup> [8] [9].

Pour la mesurer, on peut faire basculer *M<sup>0</sup>* de sa position d'équilibre sur l'axe longitudinal, vers l'axe transversal<sup>4</sup> [7]. Mais comment ?

La solution proposée par *Lauterbur* [12] (Figure 1. 17) consiste à appliquer sur l'axe *OX*, une onde radiofréquence *RF* de durée τ et dont la fréquence de résonance est égale à la fréquence de résonance de l'hydrogène (*f0*) [7].

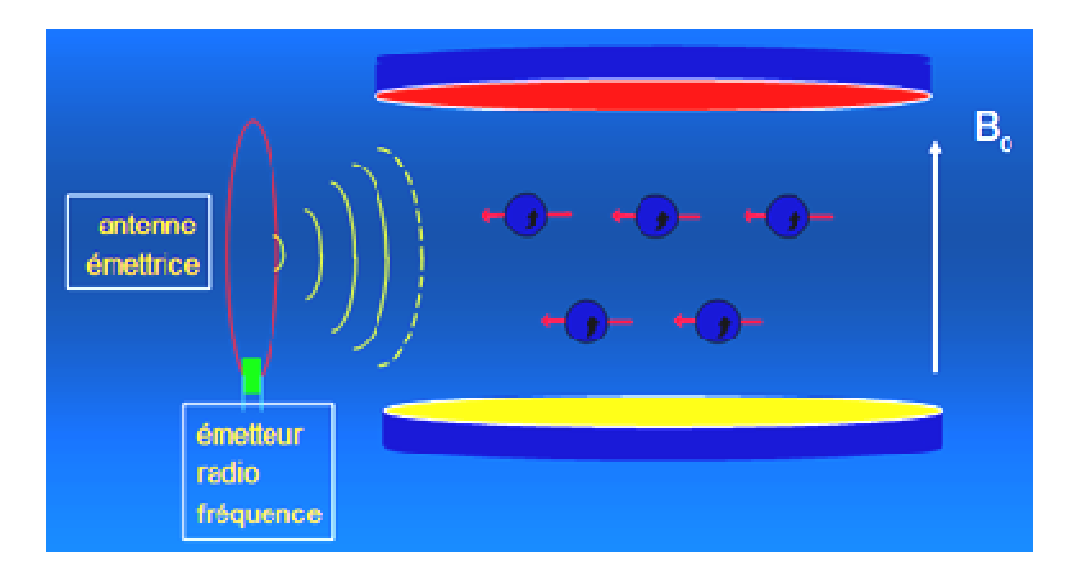

Figure 1. 17 : Les noyaux d'hydrogène en présence d'une onde *RF*.

 $\overline{a}$ <sup>3</sup> L'axe OZ est appelé axe longitudinal.

<sup>4</sup> L'axe OY est appelé axe transversal.

Cette impulsion crée instantanément un champ magnétique *B<sup>1</sup>* secondaire qui écarte les moments magnétiques des noyaux de leur état d'équilibre [7]. Ils résonnent donc, et la résultante d'aimantation est basculée de sa position d'équilibre  $M_0$  vers une position  $M_1$ , d'un angle  $\alpha=90^\circ$  appelé angle de basculement*,* définie par [7] :

$$
\propto = \gamma \times \|\overrightarrow{B_1}\| \times \tau
$$

Avec :

- α *: Angle de basculement.*
- τ *: Durée d'excitation (l'application de l'onde RF).*
- *g :* Rapport gyromagnétique du proton = 2.675.10<sup>8</sup> rad.s<sup>1</sup>.T<sup>-1</sup>.

#### 1.2.2.4 La relaxation

Une impulsion RF à 90° entraîne une bascule du vecteur d'aimantation, correspondant à une disparition de l'aimantation longitudinale (Figure 1. 18-flèche verte), et à l'apparition d'une aimantation transversale (Figure 1. 18-flèche orange) [8] [9].

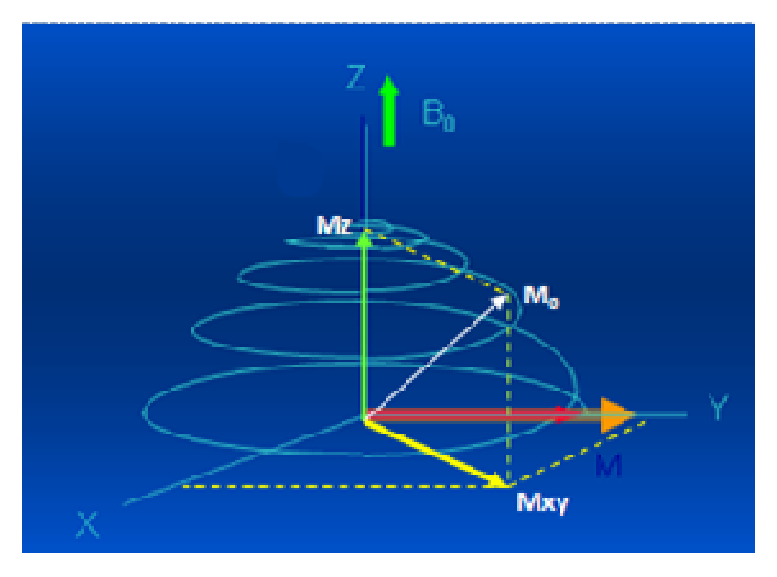

Figure 1. 18 : Phénomène de relaxation.

Après arrêt de l'impulsion *RF*, survient le phénomène de relaxation, c'est-à-dire une chute de l'aimantation transversale et une repousse de l'aimantation longitudinale. Grâce à des bobines (antennes), on peut enregistrer le signal magnétique transversal en mouvement (Figure 1. 19). C'est une sinusoïde de fréquence constante, amortie par une exponentielle de temps [12].

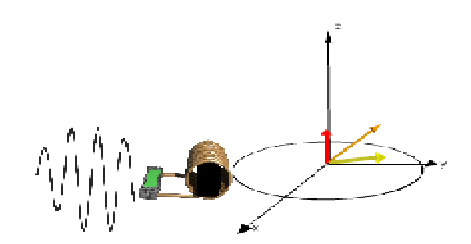

Figure 1. 19 : Vecteur magnétique transversal en mouvement.

Le signal de relaxation peut être décomposé en [13] :

**Relaxation longitudinale :** cette relaxation est dite relaxation  $T_1$  ou encore relaxation *« spin-réseau »* [8], elle correspond au retour de *M<sup>z</sup>* (Figure 1. 18- Flèche verte) à sa valeur d'équilibre *M<sup>0</sup>* selon l'équation [14] :

$$
M_z(t) = M_0 \cdot \left(1 - e^{\frac{-t}{T_1}}\right)
$$

Où *T<sup>1</sup>* est la constante de temps.

**Relaxation transversale**: cette relaxation est dite relaxation  $T_2$  ou encore « temps de relaxation spin-spin », elle correspond au retour à 0 de la composante transversale *Mxy*. A l'équilibre *Mxy* = 0 (Figure 1. 18-Flèche jaune). Après le basculement de 90°, *Mxy = M0*.

Le retour de *Mxy* vers 0 est sous forme exponentielle [14] :

$$
M_{xy}(t) = M_0 \cdot e^{\frac{-t}{T_2}}
$$

Où *T<sup>2</sup>* est la constante de temps.

*N.B :* [14]

- $-T_1$ : temps de relaxation spin-réseau = temps de relaxation longitudinale.
- $T_2$ : temps de relaxation spin-spin = temps de relaxation transversale.

Chaque tissu est caractérisé par un  $T_1$  ou un  $T_2$  donné, reflétant la composition moléculaire de chaque tissu. Il est logique que lorsqu'on passe d'un tissu à un autre, ou, pour un même tissu, de l'état sain à l'état pathologique, on observe des variations de  $T_1$  et de  $T_2$ .

Les temps de relaxation s'expriment en millisecondes (msec), et l'ordre de grandeur pour les tissus biologiques est comme suit [14] :

| Temps de relaxation (msec) | Min | <b>Max</b> |
|----------------------------|-----|------------|
|                            | 500 | 2000       |
| гл                         | 50  | 150        |

Tableau 1. 2 : Intervalles de variation des temps de relaxations.

## 1.2.2.5 Le codage

Le signal magnétique doit être numérisé (conversions analogique-numérique), puis traité de façon numérique pour former l'image. Ce signal "*brut*" est stocké dans un tableau en espace fréquentiel. Grâce à des transformées de *Fourier* inverses, les données de cet espace permettront ensuite de constituer l'image [9].

Pour constituer l'image IRM, il faut situer chaque *voxel* par ses coordonnées spatiales. Le codage spatial repose sur l'application successive de gradients de champ magnétique, qui sont induits de façon transitoire par des bobines identiques, mais qui sont appliqués à des moments distincts et selon des directions différentes [15].

Le terme gradient indique que c'est un champ magnétique dont l'intensité varie avec la distance. En IRM, ils sont au nombre de trois [15] :

- Le gradient de sélection de coupe *GSC*,
- Le gradient de codage de la phase *GCP*,
- Le gradient de codage de la fréquence *GCF*.

#### 1.2.2.5.1 Gradient de sélection de coupe

La première étape du codage spatial consiste à sélectionner le plan de coupe, et à appliquer un gradient *GSC* perpendiculairement au plan d'intérêt. Simultanément, on applique une impulsion *RF* (Figure 1. 20-a) dont la fréquence est égale à celle des protons du plan d'intérêt. Il en résulte une bascule sélective des protons de ce plan [15].

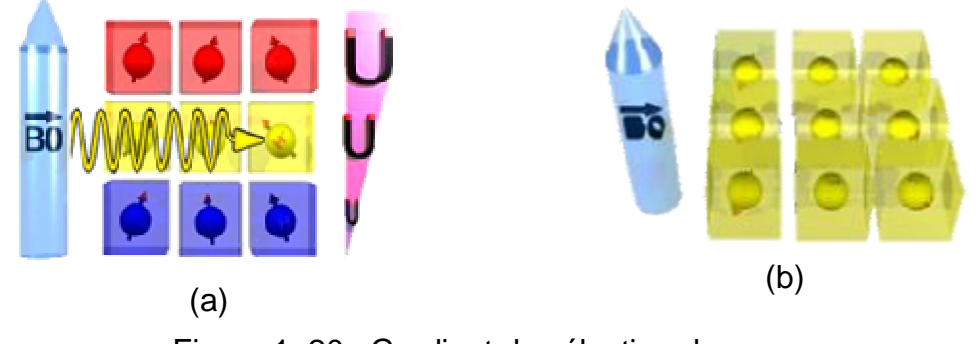

Figure 1. 20 : Gradient de sélection de coupe. (a) Onde RF sur un plan coupe, (b) le plan sélectionné.

## 1.2.2.5.2 Gradient de codage de phase

Dans un second temps, survient le gradient de codage de phase *GCP*. Il est appliqué transitoirement selon l'axe *Y*. Une fois interrompu, tous les protons précessent de nouveau à des vitesses identiques, mais avec des phases décalées (Figure 1. 21-b).

Les protons situés sur une même ligne, perpendiculaire à l'axe *Y*, auront tous la même phase [15].

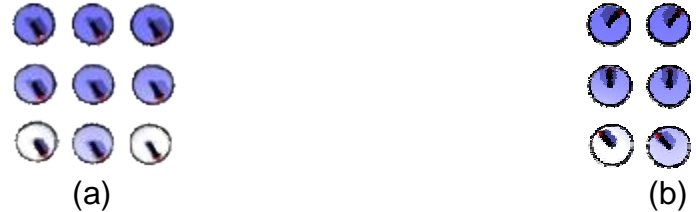

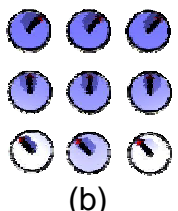

Figure 1. 21 : Gradient de codage de la phase.

(a) Protons de même phase, (b) Sur chaque ligne, les phases sont identiques.

#### 1.2.2.5.3 Gradient de codage de fréquence

La dernière étape du codage spatial consiste à appliquer un gradient de codage de fréquence *GCF* selon l'axe O*X*. Il modifie les fréquences de précession selon cet axe pendant toute la durée de son application. Cela crée donc des colonnes de protons, qui ont comme point commun une vitesse de précession identique [15].

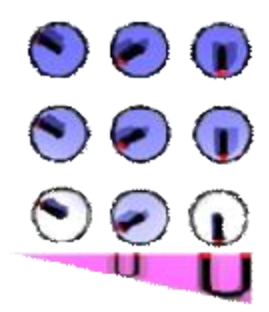

Figure 1. 22 : Gradient de codage de fréquence.

Les différents éléments que nous avons déjà étudiés nous permettent maintenant « *d'interroger »* les protons sur les *caractéristiques* de leur environnement tissulaire. En utilisant une double transformation de *Fourier* inverse, on obtient la position de chaque proton dans le volume correspondant.

#### 1.2.3 L'IRM et les progrès technologiques

L'IRM est la technique d'imagerie qui bénéficie le plus d'innovations technologiques. Les applications cliniques de l'IRM présentent un essor extrême avec l'avènement de l'imagerie ultra-rapide sur les imageurs cliniques. Le gain en vitesse est obtenu grâce aux progrès de l'électronique, des méthodes de lecture du plan de *Fourier*, ainsi que de l'informatique, permettant le traitement de volumes de données toujours plus importants. Ces nombreuses avancées ont permis d'améliorer la qualité et la rapidité d'acquisition. Plusieurs approches (séquences) permettent de réduire le temps d'acquisition, selon le constructeur, chaque imageur (appareil) possède sa propre séquence.

La plus utilisée étant la séquence en écho de spin, qui passe par les étapes suivantes (Figure 1. 23) [15] :

- **1.** Application d'une impulsion RF de 90° + un gradient de sélection de coupe.
- **2.** Application d'un gradient de codage de phase.
- **3.** Application d'une impulsion RF de 180° + un gradient de sélection de coupe.
- **4.** Application d'un gradient de codage de fréquence + acquisition du signal pendant *TE*.
- **5.** Numérisation et stockage du signal.
- **6.** Refaire 1→5 avec des gradients de codage de phase différents pendant *TR*.
- **7.** Reconstruction de l'image par la transformée de *Fourier 2D inverse*.

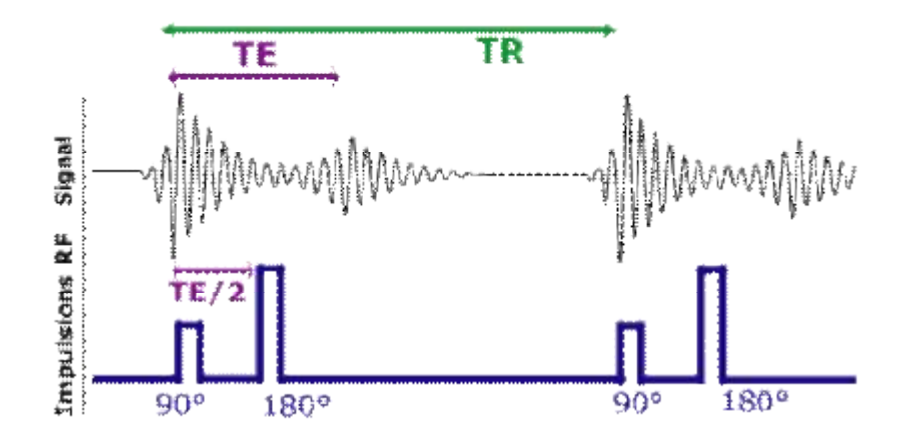

Figure 1. 23 : Séquence par écho de spin

Deux paramètres fondamentaux (paramètres de séquence) sont utilisés : [15] :

- **Le temps d'écho (TE) :** est le temps entre l'impulsion de 90° et le recueil de l'écho de spin. On notera que l'impulsion 180° est émise à TE/2.
- **Le temps de répétition (TR) :** est le temps écoulé entre deux impulsions de 90°.

#### 1.2.4 Les différentes pondérations

Pour une même séquence, en modifiant les paramètres de séquence (TE, TR) on peut obtenir une diversité de volumes (appelé aussi modalités ou pondérations) variant par le contraste (Figure 1. 24).

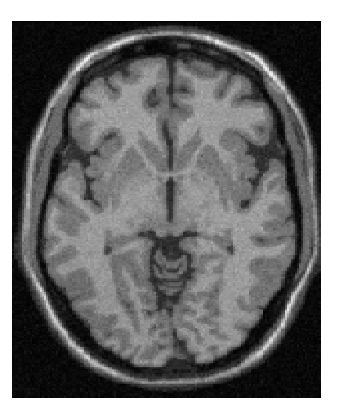

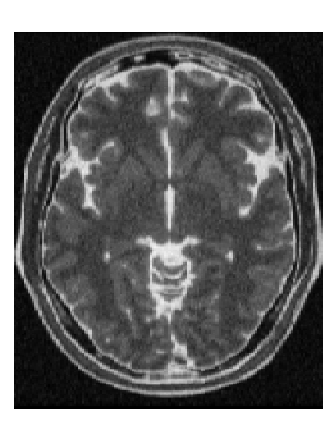

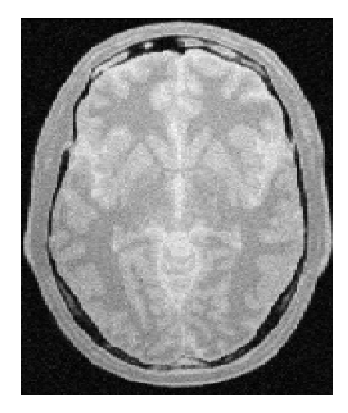

Modalité T1 Modalité T2 Modalité de diffusion Figure 1. 24 : Modalités d'acquisition des IRM.

- **Image pondérée en T1 :** Pour des *TR* de l'ordre de 600 msec, le contraste entre les tissus dépend essentiellement de leur vitesse d'aimantation, donc de T1. Pour des TE d'environ 20 msec, les différences de décroissance du signal entre les tissus n'ont pas le temps de s'exprimer, rendant le contraste indépendant de T2. Ainsi, on obtient une image pondérée en T1 (Figure 1. 24-a), où les tissus sont ordonnés par niveaux de gris croissants en liquide céphalo-rachidien, matière grise puis matière blanche [16].
- **Image pondérée en T2 :** Pour des TR de l'ordre de 2 sec et des TE d'environ 90 msec, la décroissance du signal domine la différence de densité protonique entre tissus. Le signal est alors suffisant pour réaliser une image dite pondérée en T2 (Figure 1. 24-b), où les tissus sont ordonnés par niveaux de gris croissants en matière blanche, matière grise puis liquide céphalo-rachidien [16].
- **Image pondérée en densité de protons (Diffusion) :** Les images utilisées dans ce mémoire sont en modalité de diffusion (Figure 1. 24-c). Ce type d'image est obtenu pour un TR de l'ordre de 2 sec et un TE court d'environ 20 msec. La différence de densité protonique entre la matière grise et la matière blanche apparaît. On obtient une séquence qui reflète la localisation et la concentration des noyaux d'hydrogène des différentes structures. Les tissus sont ordonnés par niveaux de gris croissants en matière blanche, matière grise puis liquide céphalorachidien [16].
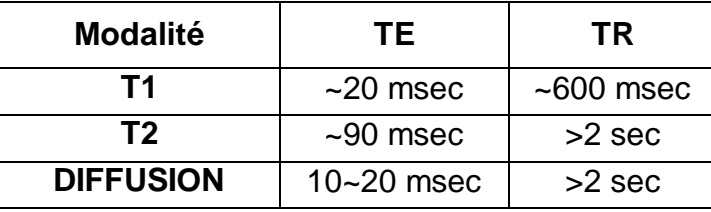

Tableau 1. 3 : Paramètres d'acquisition pour les séquences T1, T2 et DIFF.

Pour une IRM cérébrale, les principales structures du cerveau sont représentées sur la figure ci-dessous :

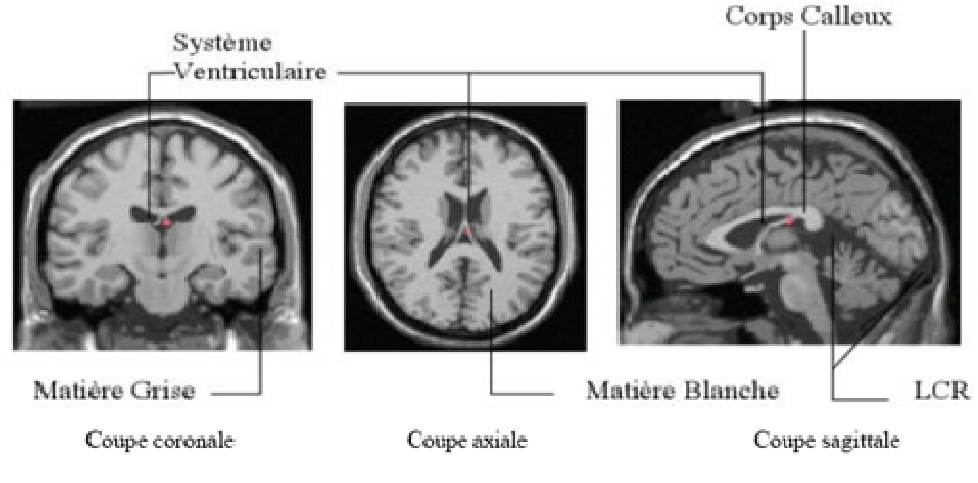

Figure 1. 25 : L'IRM et l'anatomie cérébrale.

# 1.3 Conclusion

L'IRM cérébrale répond actuellement aux attentes des cliniciens ; elle permet une caractérisation tissulaire plus précise et un diagnostic plus avancé. De plus, le bilan IRM apporte aussi des éléments prédictifs, comme l'évolution fonctionnelle des tumeurs, afin de cibler au mieux leur traitement.

Si les acquisitions sont de plus en plus rapides, le volume d'informations générées s'est considérablement accru, posant le problème de sa sélection, de son traitement, de son interprétation, son stockage et de sa pertinence.

Comme traitements dédiés aux IRM, nous aborderons dans le chapitre suivant les techniques de segmentation des IRM cérébrales, afin de réduire la complexité de leur interprétation et leur stockage dans des étapes ultérieures.

# **CHAPITRE 2 LA SEGMENTATION DES IRM CEREBRALES**

La segmentation est une opération fondamentale et primordiale dans les systèmes de traitement d'images. La segmentation d'images médicales, en particulier les IRM cérébrales, n'échappe pas à cette règle.

#### 2.1 Définition

L'image est une représentation d'une scène, d'une personne ou d'un objet par la peinture, la sculpture, le dessin, la photographie, le film, etc. C'est aussi un ensemble structuré d'informations qui, après affichage sur l'écran, a une signification pour l'œil humain. Elle peut être décrite sous la forme d'une fonction *I(x, y)* de couleurs ou de niveau de gris.

Quand l'homme interprète visuellement une scène, il fait appel à des connaissances de haut niveau. Nous avons une extraordinaire capacité à faire le lien entre ce que nous observons et ce que nous avons déjà vu auparavant, et à extraire de scènes complexes, les objets qui nous intéressent. L'interprétation automatique d'images par ordinateur est un problème d'une extrême complexité, car l'ordinateur ne possède ni l'intelligence ni toutes les connaissances d'un observateur humain [17].

L'analyse d'image par ordinateur passe généralement par plusieurs étapes. On fait souvent la distinction entre les traitements de bas niveaux et les traitements de haut niveau. Les premiers travaillent directement sur les valeurs attachées aux pixels de l'image, sans forcément faire le lien avec la réalité qu'elle représente, tandis que les seconds opèrent sur les entités symboliques, constituant une interprétation de la réalité extraite de l'image [17].

La segmentation d'images est un traitement de bas niveau, qui consiste à diviser l'ensemble des pixels de l'image en régions connexes, homogènes et différentes de leurs voisines. Contrairement à la classification d'images, la segmentation ne cherche pas à déterminer ce que représente chacune des régions.

Cette opération revient à découper le plan *(x, y)* en régions significatives. Chaque région est un ensemble connexe de pixels, ayant des propriétés communes appelés attributs, qui sont différents des pixels des régions voisines.

La segmentation peut être basée directement sur le niveau de gris ou la couleur de chaque pixel, ou bien sur un attribut estimé dans le voisinage du pixel, tel que la valeur moyenne, la variance ou des paramètres de texture plus complexes.

#### 2.1.1 Formalisme général

Le formalisme général pour la segmentation d'une image *I* en régions homogènes, suivant un prédicat d'homogénéité *P,* est défini [18] comme une partition *S*=  $R_1$ + $R_2$ +...+ $R_n$  de *I*, telle que :

**1.** 
$$
\bigcup_{i=1}^{n} R_i = I
$$
 avec  $i \in [1, n]$ \n**2.** *Ri* est connexe si  $\forall i \in [1, n] \land j \in [1, n] \land (i \neq j)$  on  $a(R_i \mathbf{I} R_j) = f$ \n**3.**  $P(R_i) = Vrai$  avec  $\forall i \in [1, n]$ \n**4.**  $P(R_i \mathbf{U} R_j) = \text{faux} \quad \text{avec } \forall i \neq j$ 

En général, ce formalisme ne définit pas un résultat de segmentation unique. Les résultats dépendent, d'une part de l'ordre avec lequel les données sont traitées, et d'autre part de l'information contenue dans l'image [19].

#### 2.1.2 Différentes approches

Généralement, le problème de la segmentation peut être abordé sous deux grands axes duaux, les approches régions et les approches contours.

#### 2.1.2.1 Approches régions

Les méthodes de cette approche cherchent à regrouper directement des pixels ayant une ou des propriétés communes (homogènes). L'ensemble des regroupements de ces pixels, définit une région homogène de l'image. A la fin, l'union de toutes ces régions définit une segmentation en régions de l'image (chaque pixel étant affecté à une région unique).

#### 2.1.2.2 Approches contours

Contrairement aux approches régions, l'approche contour (ou frontières) consiste à identifier les transitions entre les régions. Remarquons qu'une discontinuité dans l'image n'est pas forcément liée à une variation géométrique ou physique de la surface observée ; elle peut également être due à une différence d'éclairage (ex. effet d'ombre).

L'approche contour n'aboutit pas directement à une segmentation, car les contours détectés ne sont pas toujours connexes. Il existe cependant d'autres techniques qui ajoutées à ces méthodes, permettent d'obtenir des contours fermés et squelettisés.

#### 2.1.2.3 Approches coopératives

L'approche coopérative consiste à exploiter la dualité entre l'approche contours et l'approche régions, par exemple en combinant des méthodes de détection de contours et des méthodes de l'approche régions.

Une des méthodes coopératives les plus utilisées est la croissance de régions guidée par la détection de contours. Les contours extraits jouent ici le rôle de contraintes pour l'agrégation de pixels [17].

#### 2.1.3 La segmentation et l'IRM cérébrales

Utilisées dans un contexte médical, les images IRM sont pour les médecins une source d'informations précieuse et conséquente, permettant l'analyse et le suivi des pathologies. En effet, ce type d'imagerie fournit, de façon non invasive, des représentations contrastées et de haute résolution de l'anatomie cérébrale. Cependant, l'étude « manuelle » des clichés est longue et fastidieuse, et souffre de la variabilité d'interprétation des spécialistes. Ainsi, de nombreuses recherches ont été menées afin d'automatiser l'analyse des images ; la segmentation forme le point de départ.

Le contexte de notre étude repose plus particulièrement sur l'aide au diagnostic. L'objectif visé est de segmenter ce type d'images. Cette segmentation doit naturellement être précise et fiable.

## 2.2 Etat de l'art

Dans cette partie du chapitre, nous proposons ici de parcourir, de manière non exhaustive, différentes approches présentes dans la littérature. Dans un premier temps, nous abordons différentes méthodes de segmentation en régions des images IRM, puis nous traitons le point de vue segmentation en contours de ce type d'image.

Au sein de ces deux parties, nous avons choisi, pour une meilleure lisibilité, de découper chaque approche en famille d'algorithmes. Le lecteur pourra se référer aux références bibliographiques, pour plus de description des différents algorithmes de segmentation.

# 2.2.1 Approches régions

L'extraction des régions, ou la segmentation en régions est une approche qui vise à partitionner l'image en régions homogènes, en se basant sur leurs propriétés intrinsèques. La vérification de ces propriétés se base généralement sur l'utilisation du critère d'homogénéité appelé *Prédicat.* 

D'ordre général, plusieurs méthodes ont été adoptées, comme la croissance de région avec ses deux implémentations : récursive ou isotrope [20] [21]. D'autres méthodes cherchent à classer l'image en sous classes en utilisant la logique floue [22] [23] [24], les champs de *Markov* [25], ou en faisant l'étude de l'histogramme de l'image [26].

Nous présentons dans la section suivante quelques approches pour la segmentation en régions d'image IRM cérébrales.

# 2.2.1.1 Méthode de HARIS & MAGLAVERAS

La méthode proposée par les auteurs dans [27], commence par l'application d'un filtre gaussien adaptatif afin de réduire les perturbations dues au bruit contenu dans l'image. Une opération de calcul du gradient est effectuée moyennant l'opérateur de *Sobel* [18], et un seuillage de paramètres *S* est opéré sur ce dernier. Sur ce résultat, les auteurs appliquent une LPE [18] (la ligne de partages des eaux Figure 2. 1) afin de séparer les objets dont les frontières se manifestent par quelques différences de niveaux de gris [19].

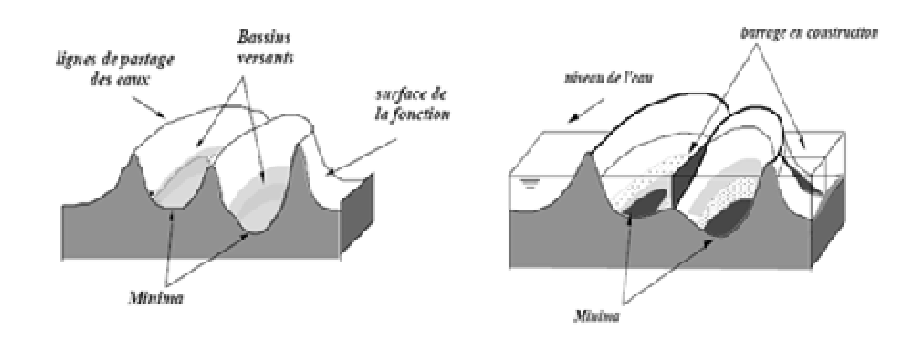

Figure 2. 1: Ligne de partage des eaux.

Pour résoudre le problème des petites régions issues de la LPE, les auteurs utilisent le graphe d'adjacence [27] pour les fusionner.

# 2.2.1.2 Méthode de KITTLER & al.

Le synoptique de la méthode proposée par *Kittler* et *Hojjatoleslami* [28] se présente comme suit (Figure 2. 2) :

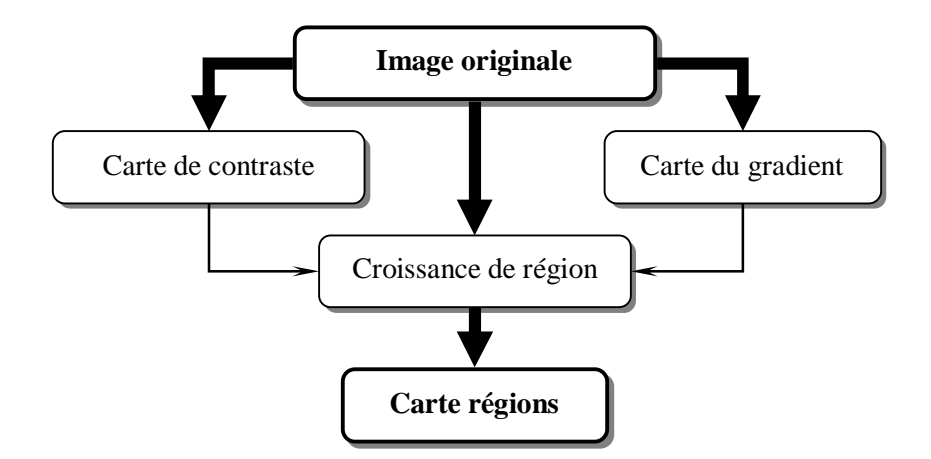

Figure 2. 2: Organigramme de segmentation de *Kittler et Hojjatoleslami.*

A partir de l'image originale, on construit une carte du contraste et une carte de gradient (*Sobel*). Pour la croissance de régions, les auteurs considèrent les critères suivants :

- Les germes (noyaux) correspondent aux plus petites valeurs de gradient disponibles.
- Le prédicat de fusion soit inférieur ou égale à la différence de contraste entre le germe et le voisin considéré.

#### 2.2.1.3 Méthode de Shu-Yen & Higgins

Parmi les nombreuses méthodes de segmentation en régions, la croissance de régions est l'une des plus utilisées. Toutefois, la plupart des recherches effectuées ont porté principalement sur la conception des fonctions des mesures ou sur la définition des critères de fusion (prédicat). Ces méthodes ont une dépendance inhérente (inséparable) de l'ordre dans lequel les points et les régions sont examinés. Dans les articles [29] et [30], les auteurs définissent un ensemble de critères théoriques pour une nouvelle famille d'algorithmes de croissance de régions, qui sont peu sensibles au choix des points initiaux. Ces algorithmes, désignés sous le nom de la croissance de régions symétriques, sont applicables à n'importe quelle dimension de l'image [30]. Pour que la croissance de régions soit symétrique, il faut que le résultat ne dépende pas des points initiaux des régions dans l'image. Les résultats illustrent l'application de cette méthode avec efficacité sur des images médicales tridimensionnelles.

#### 2.2.1.4 Méthode de PACHAI & al.

Les auteurs [31] proposent un algorithme pour la segmentation des images IRM multi-spectrales<sup>5</sup>, en un nombre optimal de classes fixées à priori. Ils utilisent un modèle statistique bayésien conjointement avec les champs aléatoires de *Gibbs* (GRF). L'algorithme est non supervisé, adaptatif, et n'exige pas d'initialisation. L'algorithme peut être appliqué sur des images IRM pondérées en en diffusion, en T1 ou en T2.

#### 2.2.1.5 Méthode de TOENNIES

La première étape de la méthode proposée par [32] consiste en une présegmentation grossière en régions ; le résultat obtenu va être employé dans une étape d'estimation, développée en aval. L'estimation a pour but de sélectionner les critères d'homogénéités les mieux adaptés pour chaque région obtenue, de fixer les paramètres de fusion, et de déterminer quels sont les points potentiels [33] à l'intérieur de ces dernières. A partir de là, une nouvelle croissance de régions est lancée, en tenant compte des résultats de l'estimation.

A la fin, et pour résoudre le problème des régions mal segmentées, les auteurs, proposent une reclassification de ces régions dans les régions avoisinantes (fusion inter-régions).

#### 2.2.1.6 Méthode de Mansouri & al.

l

Après l'introduction des contours actifs [34] [35], plusieurs algorithmes de segmentation ont été développés. Certains de ces algorithmes [36] [37] sont basés contour, où seule l'information sur les contours actifs est prise en compte. D'autres [38] [39] sont basés régions, où l'information sur les contours et aussi à l'intérieur des régions qu'ils délimitent est prise en compte.

 $<sup>5</sup>$  En imagerie couleur classique, on acquiert 3 images différentes correspondantes aux couleurs Rouge Vert et</sup> Bleu, en imagerie multi-spectrale on acquiert beaucoup plus d'images, chaque image correspondant à une bande de spectre

L'objet de cette méthode [40], est l'étude d'un nouvel algorithme de segmentation d'images par compétition multi-régions ; qui est une généralisation introduite par *Zhu et Yuille* [41] basé sur l'évolution de courbes.

 Quoique le problème de la segmentation d'une image en deux régions se traite facilement, il est tout autre lorsqu'il s'agit d'une segmentation en N régions ; les auteurs utilisent alors N−1 courbes. L'évolution des courbes est régie par les équations d'*Euler-Lagrange* [40]. A la fin de l'évolution, l'intérieur de chaque courbe sera marqué comme une nouvelle région de segmentation.

## 2.2.1.7 Méthode de Moussaoui & al.

Dans cet article [42], les auteurs décrivent une procédure de segmentation automatique, adaptative et robuste pour la classification des tissus cérébraux. Une première phase consiste à estimer la densité de probabilité par la méthode de *Parzen-Rozenblatt* [42]. Le nombre et le type des différentes classes sont détectés automatiquement par un opérateur morphologique de détection des zones d'influences (IZ). La procédure est adaptative, puisqu'elle prend en considération l'information contextuelle de chaque pixel. La performance et la validation quantitative et qualitative de cette procédure de classification des tissus cérébraux, sont démontrées à travers des données IRM simulées (75 sujets) et de données IRM réelles (20 sujets). Une amélioration considérable dans la qualité de la segmentation a été observée sur ses derniers [42].

## 2.2.2 Approches contours

La détermination des limites (ou frontières) des objets présente un grand intérêt dans le traitement d'images. La détection de contours est ainsi un sujet de recherche très important, où les contours sont toujours utilisés comme primitive pour l'analyse.

Nous présentons dans la section qui suit, quelques travaux souscrits dans la détection de contours en IRM cérébrale.

#### 2.2.2.1 Méthode de Somakait & Pichet (2004)

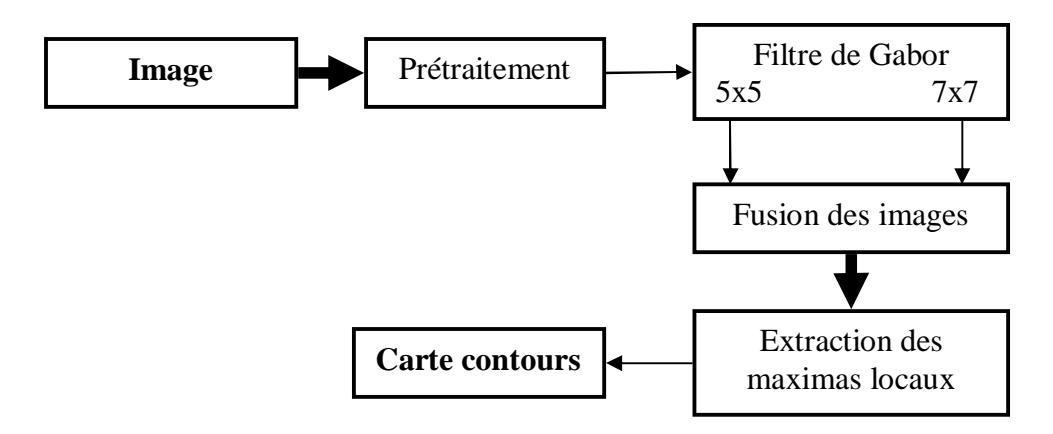

La méthode proposée par [43] se résume comme suit :

Figure 2. 3: Organigramme de segmentation de *Somakait & Pichet.*

Le filtrage du bruit proposé par les auteurs se décompose en deux étapes, l'image est convoluée successivement avec le filtre de *Wiener* [44] (de taille 5x5) et le filtre *Gaussien* [18] (de taille 3x3).

La mise en évidence des contours est obtenue par le filtre de *Gabor* [45] de tailles 5x5 et 7x7, appliqués parallèlement sur l'image prétraitée. Les petites variations de l'intensité des niveaux de gris sont détectables par le filtre de taille 5x5, tandis que les grandes variations sont détectées par le deuxième filtre de taille 7x7.

Pour combiner les deux résultats*,* les auteurs utilisent une transformation par ondelettes, afin de ne garder que les points de contours significatifs. Une suppression des maximas non locaux est opérée sur l'image de l'étape précédente.

## 2.2.2.2 Méthode de Somakait

Les images échographiques et les images IRM sont caractérisées par un bruit de même nature qui doit être prétraité. L'étape de prétraitement proposée par [46] consiste à transformer l'image originale en une image logarithmique (le logarithme népérien est employé) en vu de convertir le bruit multiplicatif en un bruit additif, qui sera filtrée moyennant un opérateur à base ondelettes. Les coefficients discrets de la transformée en ondelettes sont calculés sur l'image logarithmique. Un simple seuillage permet de ne conserver que les coefficients inférieurs au seuil [47]. Pour revenir à une représentation en niveaux de gris, la transformée en ondelettes inverse, et le logarithme inverse sont appliqués.

La détection des variations du niveau de gris est obtenue par une transformée en ondelettes à base du filtre de *Gabor* de la 3ème et 4ème échelle [46], qui seront combinés par un produit des coefficients de ces deux échelles [48]. Pour finir, une suppression des non maximas locaux de la transformée inverse de l'image résultante est appliquée.

#### 2.2.2.3 Méthode de Gallo et Zingale

Les détecteurs de contours tels que *Canny* [49]*, Deriche* [50] ou *Shen & Castan* [51] ne peuvent être appliqués directement sur des IRM, vu le type de prétraitement que proposent ces détecteurs. Une recherche bibliographique à permis de trouver que la technique de filtrage proposé par *Perona* et *Malik* [52] est la mieux adaptée pour ce genre d'image. Nommé filtrage par diffusion anisotrope, plusieurs travaux y réfèrent [54] [55] [56] [57].

Les auteurs [53] utilisent ce type de filtrage, après lequel l'opérateur de *Roberts* [18] est appliqué pour le calcul du gradient. Les points de faible gradient sont supprimés, et un seuillage par hystérésis est appliqué pour ne garder que les vrais points de contours.

Vu l'intérêt de la diffusion, et les résultats obtenus par les auteurs [53], nous proposons dans le chapitre suivant de nouveaux détecteurs de contours basés sur ce principe, avec d'autres estimateurs de gradients, l'opérateur de *Roberts* [18] comme estimateur de gradient restant limité, comparé à d'autres estimateurs optimaux comme ceux de *Canny* [49]*, Deriche* [50] ou *Shen & Castan* [51].

#### 2.2.2.4 Méthode de Zhang & al.

Les méthodes courantes de détection de contours se basent principalement sur les variations des niveaux de gris (dérivées de l'image). Ce principe trouve sa limite dans des images bruitées [58]. Pour calculer cette variation, Zhang & al. [58] proposent une nouvelle méthode, basée sur l'estimation du ratio logarithmique du niveau de gris entre deux pixels successifs de l'image. Ce ratio est défini (équation 2. 2 et 2. 3) selon les deux directions horizontale, et verticale [58] :

$$
L_x(i,j) = \ln(\sigma_x(i,j))^{\alpha} = |\alpha \cdot \ln(I(i,j)) - \alpha \ln(I(i-1,j))|
$$

$$
L_{\mathcal{Y}}(i,j) = \ln\left(\sigma_{\mathcal{Y}}(i,j)\right)^{\alpha} = \left|\alpha \cdot \ln\left(I(i,j)\right) - \alpha \ln\left(I(i,j-1)\right)\right| \tag{2.3}
$$

Avec :

- ∝ *: paramètre de sensibilité au bruit.* ∝∈
- *ln : logarithme népérien ; par imposition ln(0)=0.*

L'algorithme proposé se résume en 4 étapes :

- **Etape 1 :** Filtrage de l'image par filtre gaussien [18] ;
- **Etape 2 :** Calcul du logarithme de tous les points de l'image ;
- **Etape 3 :** Pour tous les points de l'image, on calcule le ratio logarithmique ;
- **Etape 4 :** Un pixel de l'image est retenu comme point de contours, s'il vérifie une des deux expressions suivantes (équations 2. 4 et 2. 5):

$$
\{L_x(i,j) = 0 \text{ et } L_x(i+1,j) \neq 0 \} \text{ ou } \{L_x(i+1,j) = 0 \text{ et } L_x(i,j) \neq 0 \}
$$

$$
\{L_y(i,j) = 0 \text{ et } L_y(i,j+1) \neq 0\} \text{ ou } \{L_y(i,j+1) = 0 \text{ et } L_y(i,j) \neq 0\}
$$

L'avantage d'un tel détecteur [58] qui peut être ajustée avec un paramètre *α* (alpha), réside dans sa sensibilité au bruit. Les résultats expérimentaux, publiés par les auteurs, montrent que ce détecteur est plus efficace que les détecteurs de *Sobel*, *Prewitt* et le *Laplacien* [18].

#### 2.2.2.5 Autres méthodes

D'autres travaux ont été effectués pour la détection de contours dans les images IRM. Dans [59] les auteurs proposent un nouvel algorithme de détection de contours, basé sur des configurations prédéfinies de taille 3x3 autour d'un pixel. Un pixel est retenu comme un point de contours, s'il vérifie une des configurations proposées [59]. Pour optimiser les résultats, les algorithmes génétiques sont employés.

Dans [60], les auteurs adoptent un modèle déformable de contours (contours actifs) pour la segmentation du ventricule gauche des images IRM du cœur. L'indice de *Tanimoto* [60] est utilisé pour la comparaison avec une segmentation manuelle.

# 2.2.3 Approches coopératives

Généralement, une segmentation coopérative est une méthode qui combine l'approche région et l'approche contour [20] [21] [61], en exploitant conjointement les informations contours et régions afin de palier les insuffisances de chacune des deux approches. Principalement cette coopération est répertoriée en trois catégories (Figure 2. 4) [19].

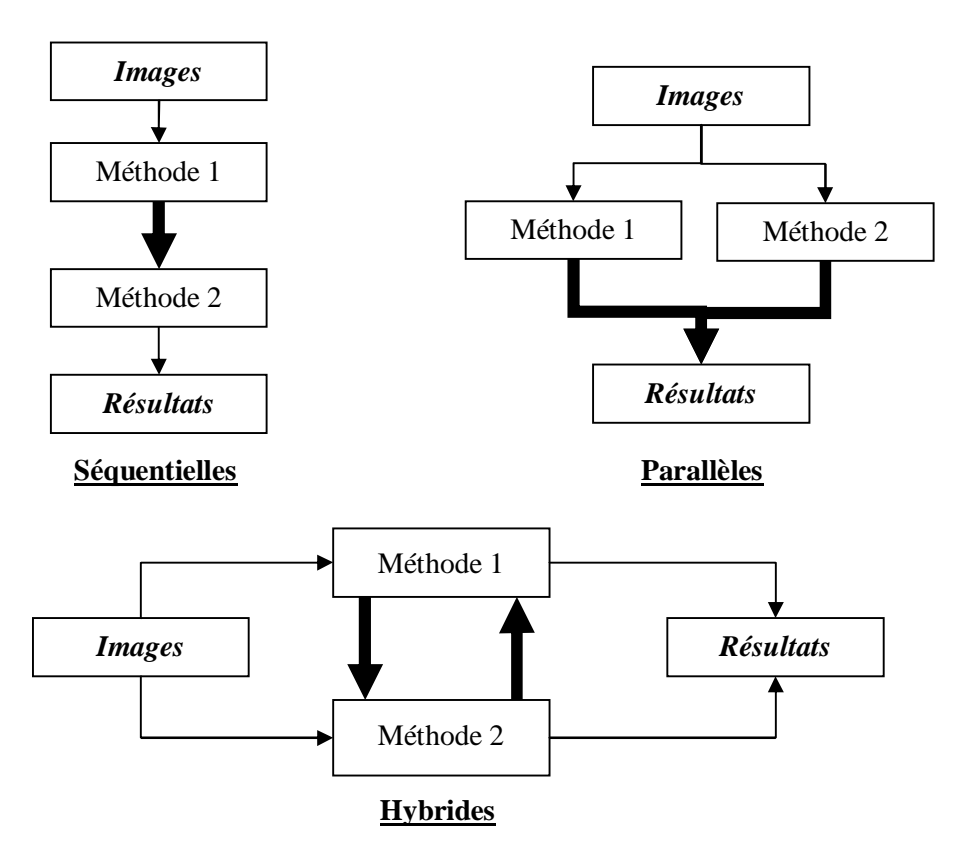

**Figure 2. 4:** Schémas de coopérations.

• **Les méthodes séquentielles :** Ces méthodes combinent en cascade différentes méthodes de segmentation pour obtenir le résultat final.

- **Les méthodes parallèles :** Les méthodes de segmentation sont exécutées parallèlement, leur résultat sera fusionné à la fin pour aboutir au résultat final.
- **Les méthodes hybrides :** L'interaction entre les méthodes de segmentation est dynamique. En chaque étape, un échange d'information est effectué pour combiner les avantages de chaque méthode.

Sur cette base, plusieurs travaux ont été élaborés, où chaque méthode a pour but de segmenter l'image en contours, en régions, ou d'extraire les substances du cerveau, ou encore pour l'isolation du cerveau.

# 2.2.3.1 Méthode de XUAD & al.

Le système proposé [62] peut être décomposé en deux sections. La première est une étape de préparation de l'image, où l'on effectue simultanément une segmentation en contours et un filtrage du bruit. Le détecteur de contours utilisé est celui de *Canny* et le filtre utilisé pour la réduction de bruit est celui de *Chen & Medioni* [62]. La deuxième section est composée de 4 étapes. Pour commencer, une segmentation par croissance de régions est exécutée, les régions sont fusionnées par un algorithme de fusion pour former la carte de régions. Les deux cartes (contours, régions) sont comparées pour supprimer les faux contours, puis une étape de correction des contours mal positionnés par rapport aux frontières des régions est effectuée. A la fin on obtient deux cartes : une carte contours et une carte régions, entièrement compatibles.

## 2.2.3.2 Méthode de MANGIN & al.

Une méthode entièrement automatique (non-supervisée) est proposée par les auteurs [63] pour la segmentation des images IRM du cerveau en T1. La première étape consiste en une analyse de la première et la deuxième dérivée de l'histogramme. Pour ces dérivées, les auteurs montrent que les extremums des différentes dérivées suivent des propriétés topologiques régulières, ils définissent alors une nouvelle représentation du signal d'image. Selon cette représentation, ils extraient des statistiques qui sont employées dans un processus morphologique implémenté en aval pour extraire les trois substances du cerveau. La méthode a été validé sur 70 images, issues de 03 modules d'acquisition IRM différents, et selon différentes séquences.

## 2.2.3.3 Méthode de BRANZAN ALBU & al.

Cet article [64] décrit une méthode précise et fiable de segmentation et d'extraction des tumeurs de foie sur des images IRM. Les approches traditionnelles de segmentation d'images ne donnent pas de bons résultats dans ce cas-là, à cause de deux caractéristiques particulières des données d'entrée : l'inhomogénéité de la texture intra tumorale et l'apparence floue de la paroi de ces derniers. Pour détecter la région d'intérêt, ils créent une carte des contours en utilisant une technique de multi-seuillage, avec une mesure de similarité entre les contours. Les tumeurs sont détectées avec un algorithme, basé sur l'agrégation des pixels et l'information locale de texture.

# 2.2.3.4 Méthode de Y. CHERFA & al.

Cet article [65] présente un système de segmentation d'images RMN cérébrale en coupes 2D, basé sur une coopération entre un détecteur de contours et un extracteur de régions. Le système commence par une isolation du cerveau suivie par une étape d'estimation des attributs de l'image, nécessaire pour choisir le prétraitement et les paramètres adéquats, notamment ceux de la segmentation coopérative.

Selon l'estimation des attributs, quatre (04) prétraitements sont proposés :

- **Filtre exponentiel :** pour filtrer le bruit additif ;
- **Filtre sous optimal :** pour filtrer le bruit multiplicatif ;
- **Filtre des KPPV:** pour filtrer le bruit impulsionnel ;
- **Filtre Zhuang :** pour une augmentation de contraste.

Le système est hybride, et assure un échange mutuel entre le détecteur de contour de *Deriche* et un extracteur de régions par croissance de régions isotropes.

Des étapes d'adaptation ont été ajoutées pour assurer un échange correct de l'information contours avec l'information régions. Pour valider les résultats, une opération d'évaluation est effectuée. Cette dernière, qui utilise une image de référence, permet de quantifier la qualité de la segmentation contours en comparant l'image segmentée avec l'image de référence, où l'on constate une amélioration de l'indice d'évaluation passant de 64% pour une segmentation classique sans coopération) à 70 % (avec coopération).

## 2.2.3.5 Méthode de V. Chen

L'objectif de cet article [66] est de proposer une méthode de segmentation, apte à localiser tous les objets pertinents dans les images médicales, par coopération de classifieurs. Il s'agit d'une coopération entre une méthode de classification floue, à base d'algorithme de mean-shift [66] (utilisé pour optimiser le nombre de classes) et d'un algorithme du FCM très utilisé en reconnaissance de formes. L'introduction du flou permet de tenir compte de l'imprécision, liée à l'extraction des informations nécessaires à la classification des régions.

## 2.2.3.6 Méthode de R. Haroun & al.

Dans ce travail [67] les auteurs utilisent deux types d'algorithmes, le FCM permettant d'étudier l'image dans sa globalité, et la croissance de région qui tient compte des relations de voisinage entre les pixels.

Pour tirer les avantages de chacun, une implémentation est mise en œuvre sur un environnement multi-agents (SMA) [67] permettant d'utiliser de manière efficace l'algorithme de croissance de région.

Les SMA ont été utilisés dans de nombreux travaux [68] [69] ; ils donnent la possibilité aux agents d'interagir entre eux et d'agir sur leur environnement. Dans ce travail, les agents sont situés dans l'image, celle-ci représente l'environnement dans lequel ils sont distribués et agissent de manière simultané. Deux types d'agents sont utilisés [67] :

- **Agent régions :** dont le rôle est soit une croissance, soit une négociation ou un rôle de fusion.
- **Agent image :** qui joue le rôle de contrôleur. Il permet de lancer les agents régions, et leur donner l'ordre de changer de rôle.

# 2.3 Conclusion

Dans ce chapitre, nous avons présentés plusieurs méthodes de segmentation d'image. Malgré les résultats obtenus par ces méthodes, la segmentation reste un domaine ouvert à l'amélioration. Cette étude nous permet de tirer les remarques suivantes :

## v **Pour la segmentation en région :**

- Ces méthodes génèrent de petites régions mal segmentées contenues entres une ou plusieurs régions voisines.
- De même, il peut y avoir des petites régions contenues dans d'autres régions beaucoup plus grandes.
- Selon le critère de fusion considéré, certaines régions adjacentes et homogènes sont séparées soit par une frontière, soit par une autre région.
- Les frontières sont mal localisées, elles ne coïncident pas vraiment avec les contours réels.
- L'avantage de telles méthodes, est l'obtention de régions homogènes, avec des frontières fermées.

### v **Pour la segmentation en contours :**

- Ces méthodes génèrent selon les paramètres fixés soit une sur segmentation ou une sous segmentation.
- Certains segments de contours restent ouverts.
- Du fait de la présence du bruit ou de micro-textures, de petits segments non significatifs sont détectés.
- L'avantage majeur de ce type de méthodes, est l'obtention de contours bien localisés, coïncidant avec les frontières réelles.

A partir de cette analyse, nous remarquons que la segmentation qu'elle soit en contours ou en régions, ne peut résoudre à elle seule le problème de la segmentation d'images. Une idée serait de combler les inconvénients de l'une par les avantages de l'autre, et inversement. Cette idée conceptualisée sous le terme de "coopération", constitue une voie de recherche très intéressante [19] [20] [21].

Les méthodes dites coopératives présentes plus d'avantages, où beaucoup d'efforts ont été faits, et continuent d'être faits afin de trouver une segmentation de référence.

Dans le chapitre suivant, nous allons présenter notre système dédié à la segmentation des IRM cérébrales.

# **CHAPITRE 3 METHODE PROPOSEE**

La méthode proposée dans ce chapitre est dédiée au prétraitement et à la segmentation des IRM cérébrales, regroupant les étapes suivantes :

# • **Prétraitement des IRM cérébrales :**

- o Filtrage du bruit dans les IRM ;
- o Isolation du cerveau.

## • **Segmentation des IRM cérébrales :**

- o Détecteur de contours ;
- o Extracteur de régions ;
- o Segmentation coopérative.

## 3.1 Prétraitements

Il est connu que les IRM sont caractérisées par un bruit, où une étape de filtrage s'avère indispensable. Plusieurs techniques ont été développées ; [43] propose de filtrer l'image par le filtre de *Wiener* suivi par un filtrage *Gaussien*. Dans [46], l'auteur applique un filtrage à base d'ondelettes sur le logarithme de l'image. [53] utilise le filtrage à base de la diffusion anisotrope pour réduire le bruit. Etant donné, que la diffusion fut développée spécialement pour les IRM [52], nous allons voir dans la section suivante l'intérêt qu'apporte la diffusion en imagerie IRM.

Afin d'éviter des erreurs de segmentation développée ultérieurement, après le filtrage du bruit, une opération d'isolation du cerveau permettra de ne garder que l'information utile à la segmentation. A l'issue de cette étape, l'enveloppe du cerveau (la boite crânienne et les méninges ainsi qu'un certain nombre d'artéfact) sera supprimée.

#### 3.1.1 Filtrage du bruit dans les IRM

Utilisée en traitement d'image, la diffusion intervient dans la phase de prétraitement. Le principe de base du filtrage isotrope (ou homogène) est d'effectuer un lissage uniforme sur l'image sans tenir compte d'aucune information (zones bruitées, zones homogènes ou non). Par contre, le filtrage anisotrope (ou inhomogène) consiste à effectuer un lissage dans les parties de l'image présentant une certaine homogénéité, mais à stopper ce lissage au niveau des frontières des objets [68].

#### 3.1.1.1 Fondement théorique

En physique, le phénomène de la diffusion équilibre les différences de concentration, sans modification de la masse générale [71]. L'idée consiste à appliquer ce phénomène au traitement d'image. C'est-à-dire qu'on va identifier localement la concentration du niveau de gris d'un pixel  $\frac{1}{x}$  pour une image  $I(\frac{r}{x})$ . Mathématiquement, on exprime la propriété d'équilibrage des concentrations par la loi de *Fick* :

$$
J\left(\begin{matrix} \mathbf{r} \\ x \end{matrix}\right) = -C\left(\begin{matrix} \mathbf{r} \\ x \end{matrix}\right) \times \overline{\nabla} I\left(\begin{matrix} \mathbf{r} \\ x \end{matrix}\right)
$$
 **3. 1**

Avec :

*J : Flux. C : Coefficient de diffusion.*  ∇ *: Opérateur de Gradient. I : Image.* 

Par ailleurs, l'équation de la conservation de la quantité de matière est donnée par [68] :

$$
\frac{\partial I(x)}{\partial t} = -\operatorname{div}[J(x)] \tag{3.2}
$$

Avec :

*div : Opérateur de divergence. t : temps I : Image.* 

L'équation 3. 3 souvent appelée équation de la diffusion de la chaleur est obtenue en remplaçant  $J^{(1)}(x)$  par son expression (équation 3. 1) dans l'équation 3. 2 [68] :

$$
\frac{\partial I(x)}{\partial t} = div \big[C(x^{\mathbf{T}}) \times \overline{\nabla} I(x^{\mathbf{T}})\big] = \frac{\partial}{\partial t} \big[C(x^{\mathbf{T}}) \times \overline{\nabla} I(x^{\mathbf{T}})\big]
$$

Avec :

*C : Coefficient de diffusion.*  ∇ *: Opérateur de Gradient.* 

Le coefficient de diffusion $C^{\, (\mathbf{r})}_{x}$ permet de contrôler l'intensité de lissage sur l'image  $I(\bm{x})$ . La solution de l'équation différentielle 3.  $\,$  3 dépend du coefficient de diffusion. Dans le cas où il est constant, la diffusion est de type isotrope, alors que lorsqu'il est variable, la diffusion est de type anisotrope [68] [71]. En imagerie IRM, on s'intéresse au filtrage par diffusion anisotrope.

#### 3.1.1.2 Diffusion anisotrope

Sachant que le but principal recherché par la diffusion anisotrope est de filtrer l'image pour réduire le bruit dans les zones où il est présent, mais en même temps d'éviter le lissage des contours. A cet effet, *Perona* et *Malik* [52] modifient l'équation de diffusion (équation 3. 3) pour faire de la diffusion anisotrope. Cette modification est fondée sur les principes suivants :

- Diffusion et homogénéisation maximale loin des contours.
- Diffusion minimale au niveau des contours.

Pour ce faire, ils utilisent la norme du gradient comme estimateur de présence des contours. Car un gradient élevé représente une forte probabilité de présence de contour, et inversement, un gradient faible représente une faible probabilité de présence de contour.

A partir de là, ils aboutissent à une nouvelle formulation (équation 3. 4), où désormais le coefficient de diffusion dépendra de la force des gradients qui est exprimée par leurs amplitudes [52] :

$$
\frac{\partial I(x)}{\partial t} = div \left[ C(x) \times \overline{\nabla} I(x) \right] = \frac{\partial}{\partial t} \left[ C(x) \times \overline{\nabla} I(x) \right] = \frac{\partial}{\partial t} \left[ C(x) \times \overline{\nabla} I(x) \right] = \frac{\partial}{\partial t} \left[ C(x) \times \overline{\nabla} I(x) + C(x) \times \frac{\partial}{\partial t} \left[ \overline{\nabla} I(x) \right] \right]
$$
\n
$$
= \overline{\nabla} C(x) \times \overline{\nabla} I(x) + C(x) \times \underline{\Delta} I(x)
$$
\n3. 4

Avec :

$$
div
$$
: Opérateur de divergence.  
\n
$$
\overline{\nabla}
$$
: Opérateur de Gradient.  
\n
$$
\underline{\Delta}
$$
: Opérateur de Laplacien.  
\n
$$
C(\overline{x}) = g(\|\overline{\nabla}I(\overline{x})\|)
$$
: Coeficient de diffusion.  
\n
$$
g
$$
: Forction non linéaire.

De nombreuses fonctions non linéaires (*g*) ont été proposées, chacune correspondant à un critère de stabilité, de rapidité et de convergence; il convient de citer les plus connues.

#### • *Perona* **et** *Malik* [52]**:**

Ci-dessous les deux fonctions proposées (équation 3. 5 et 3. 6):

$$
g\left(\left\|\overline{\nabla}I(\overline{\mathbf{x}},t)\right\|\right) = \frac{(k)^2}{\left(\left\|\overline{\nabla}I(\overline{\mathbf{x}},t)\right\|^2 + (k)^2\right)}
$$
3. 5

$$
g\left(\left\|\overline{\nabla}I(\mathbf{x},t)\right\|\right) = exp\left(-\frac{\left(\left\|\overline{\nabla}I(\mathbf{x},t)\right\|^2\right)}{(k)^2}\right)
$$
 3. 6

Où le coefficient *k* caractérise l'amplitude des gradients.

#### • *Weickert* [52]**:**

Pour une grande rapidité de convergence, l'auteur (*Weickert*) propose la fonction ci-dessous (équation 3. 7) :

$$
g\left(\left\|\overline{\nabla}I(\overline{x},t)\right\| \right) = 1 - exp\left(-\frac{C_m}{\sqrt{\frac{\left\|\nabla I(\overline{x},t)\right\|}{k}}}\right)^m
$$
 3. 7

Avec :

*m : Paramètre de convergence.* 

*k : Coefficient d'amplitude de gradient.* 

#### 3.1.1.3 Synthèse

A travers cette section, nous avons présenté la diffusion anisotrope, qui se présente comme un outil de filtrage et de réduction de bruit très performant, et assez simple autant au niveau de son utilisation que de son implémentation. Sa supériorité sur les filtrages classiques (ex. *Gaussien*) est incontestable [55], dans la mesure où elle réussit à conserver des contours nets. A partir des travaux de *Perona* et *Malik*, d'autres recherches ont été effectuées pour optimiser les résultats de la diffusion anisotrope en optimisant le coefficient de diffusion [72-78], notamment une extension en 3D de la diffusion anisotrope a été réalisée dans [79]. Les résultats intéressants obtenus par la diffusion anisotrope, nous permettent de rendre possible son intégration dans un processus proposé à la segmentation des IRM cérébrales.

Il est à noter que la fonction proposée par *Perona* et *Malik* (équation 3. 5) convient pour préserver l'amplitude des gradients, ce qui est intéressant avant de détecter les contours, de filtrer l'image moyennant cette solution [52]. De la même manière, l'image est lissée via la seconde équation (équation 3. 6), qui filtre le bruit tout en préservant la forme des régions.

Avant de passer à la phase de segmentation, nous allons voir comment il est possible de réduire le volume important des IRM, en ne gardant que l'information utile et nécessaire. Dans ce but, nous développons une méthode nommée "isolation du cerveau". Simple et efficace à la fois, elle utilise un filtrage par diffusion anisotrope, suivi par des opérations morphologiques [80] [81].

#### 3.1.2 Isolation du cerveau

Cette opération consiste à procéder à l'extraction de l'encéphale (Figure 3. 1), c'est à dire à ne conserver que le cerveau, le cervelet et le bulbe rachidien, et à supprimer l'enveloppe (boîte crânienne, les yeux et les méninges).

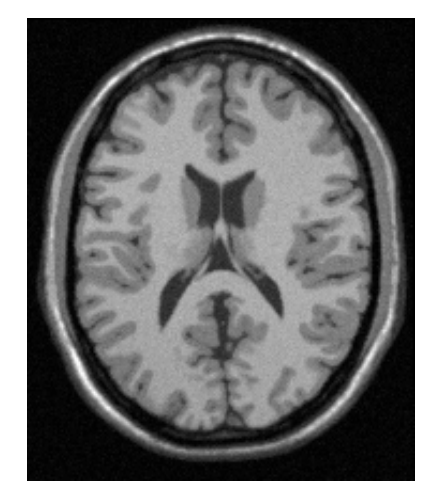

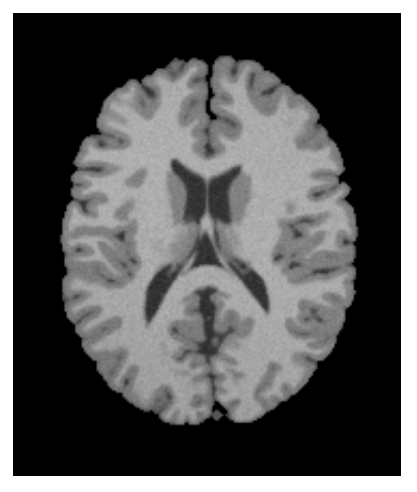

Une IRM cérébrale **IRM** du cerveau isolé Figure 3. 1 : Objectif recherché par l'isolation du cerveau.

Dans cette problématique, plusieurs travaux ont été réalisés. A titre d'exemple, dans [82] les auteurs proposent une méthode qui consiste en une présegmentation par EM (Estimation Maximisation), et une classification à l'aide d'une approche *Bayésienne*. Le masque de l'encéphale est déterminé à l'aide d'une méthode qui combine l'algorithme du *Flood Fill* (remplissage des trous) [82] et les propriétés géométriques de l'encéphale.

D'autres auteurs [83] utilisent une étape de prétraitement, basée sur la diffusion anisotrope et intégrant un détecteur de contour de type contours-actif (snakes) pour retrouver la forme du cerveau.

Dans [84], on commence par réduire le bruit de fond en utilisant le filtre de *Rayleigh* [84], pour traiter par la suite le bruit de l'image en utilisant la diffusion anisotrope. Pour obtenir le masque du cerveau, l'image est binarisée moyennant des seuils obtenus à partir de l'histogramme de l'image. Une phase d'étiquetage permet de sélectionner le masque du cerveau.

Dans [56] la méthode, qui est basée sur le travail de [8], commence par un filtrage anisotrope, suivi par des opérations de morphologie mathématique, comprenant la ligne de partage des eaux, l'ouverture, la fermeture, l'érosion et la dilatation.

Chacune de ces méthodes a été développée principalement pour être appliquée sur des modalités définies à priori (ex. *diffusion, T1*), ou selon le volume d'acquisition (2D, 3D) ou bien selon le plan de coupe (*axial, sagittal ou frontal* pour les IRM 2D).

Dans le cadre de notre recherche, nous disposons d'un jeu 2D d'images IRM en modalités de diffusion dont l'épaisseur = 6mm et l'inter-coupe = 1mm. Ces IRM sont issues de l'imageur 1,5T du centre hospitalo-universitaire de Grenoble.

La méthode que nous proposons a fait l'objet d'une communication [85] à la conférence internationale ISIVC'06 qui s'est déroulée en Tunisie au mois de Septembre 2006. Cette méthode a été incorporée dans le système coopératif publié dans IAJIT 2008 [86].

## 3.1.2.1 Méthode proposée

La méthode proposée est représentée par l'organigramme de la Figure 3. **2** 3. 2 :

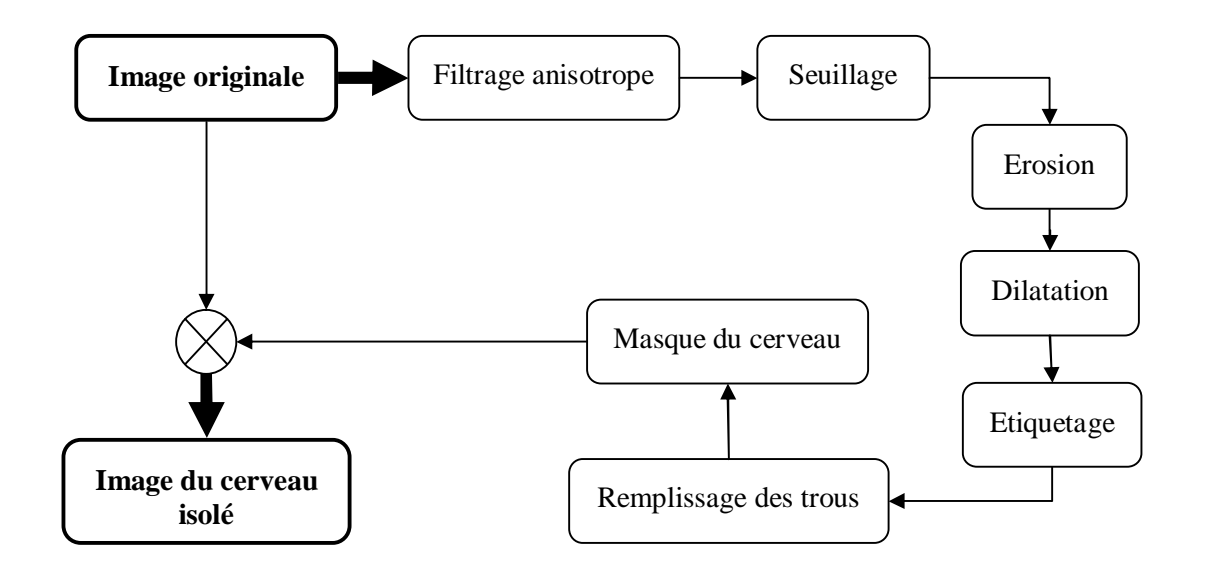

Figure 3. 2 : Organigramme proposé pour l'isolation du cerveau.

### 3.1.2.2 Image originale

Afin de suivre les différentes étapes de la méthode, nous utilisons une IRM de test *IOrg* (Figure 3. 3), sur laquelle on appliquera toutes les étapes de la méthode.

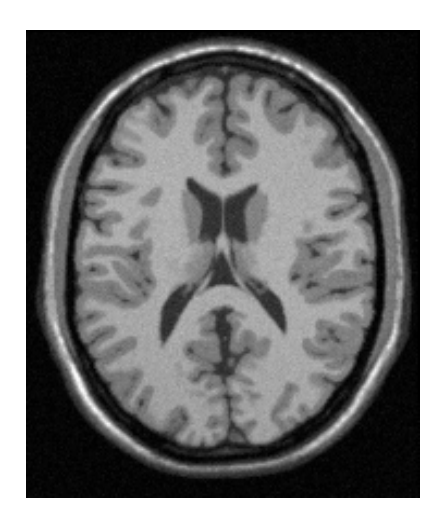

Figure 3. 3 : L'IRM de test.

## 3.1.2.3 Filtrage anisotrope

Avant de passer aux traitements spécifiques, il est indispensable de commencer par réduire le bruit présent dans l'image tout en préservant autant que possible les frontières des régions. A cet effet, la solution proposée commence par un filtrage basé sur la diffusion anisotrope. Après l'application du filtre anisotrope sur l'image *IOrg*, on obtient l'image *IDiff* (Figure 3. 4) :

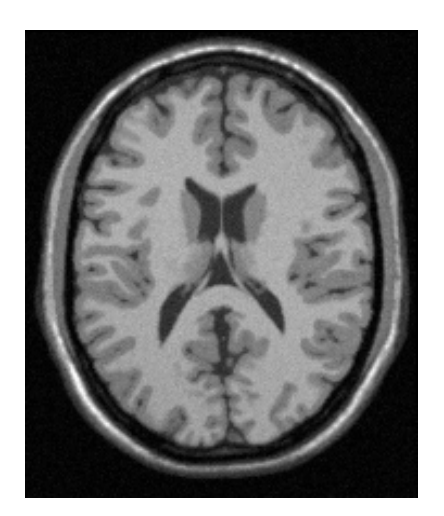

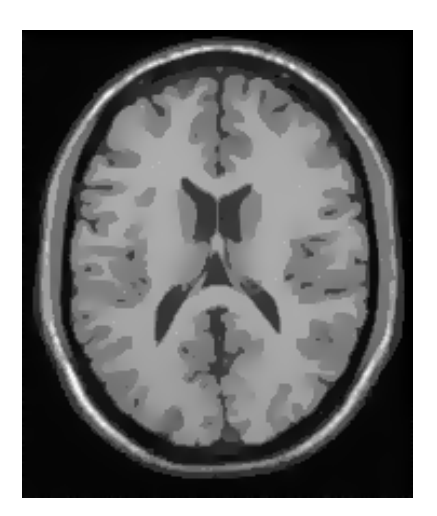

Figure 3. 4 : Résultat du filtre anisotrope. A gauche image *IOrg*, à droite *IDiff*.

### 3.1.2.4 Seuillage

A partir de l'image prétraitée, tous les niveaux de gris inferieurs à un seuil *S* sont mis à 0, le reste sera marqué par 255 (Figure 3. 5), tel que :

$$
I_{Bin}(\mathbf{r}) = \begin{cases} 0 & \text{si } I_{Diff}(\mathbf{r}) < S \\ 255 & \text{si } I_{Diff}(\mathbf{r}) \ge S \end{cases}
$$

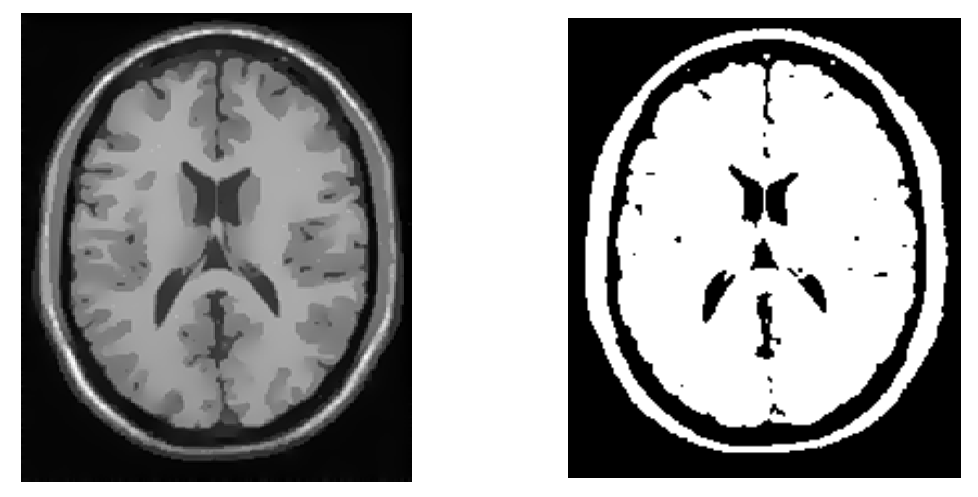

**Figure 3. 5 :** Opération de binarisation. Image *IDiff* à gauche, à droite après seuillage *IBin* avec *S* = 70.

NB : Le choix du seuil *S* est déterminé à priori sur l'ensemble du jeu d'image en notre possession.

# 3.1.2.5 Erosion morphologique

La connexion entre le cerveau et la boite crânienne est un problème très fréquent en imagerie cérébrale. Pour garantir leur séparation, on applique une érosion [80] [81] sur l'image *Ibin* où l'élément structurant *B* représente un disque de rayon 2 pixels (Figure 3. 6).

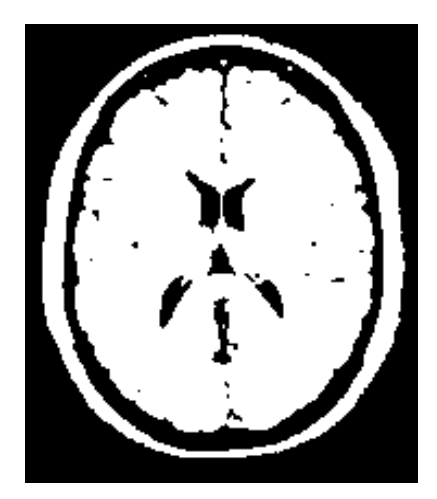

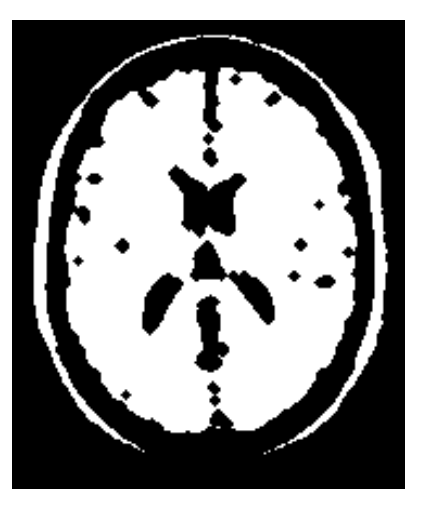

Figure 3. 6 : Opération d'érosion d'une image binaire. A gauche image binarisée, à droite Image *IEro*.

Après l'érosion, on constate bien la séparation entre le cerveau et la boite crânienne. On note également que la surface du cerveau a diminuée ; pour y remédier, on utilise une dilatation morphologique pour compenser la surface perdue.

## 3.1.2.6 Dilatation morphologique

Pour compenser les pertes en surface du cerveau après l'érosion, nous appliquons une dilatation binaire sur l'image érodée. Le résultat de la dilatation [80] [81] de l'image *IEro* par le même élément structurant *B* est donnée par (Figure 3. 7) par :

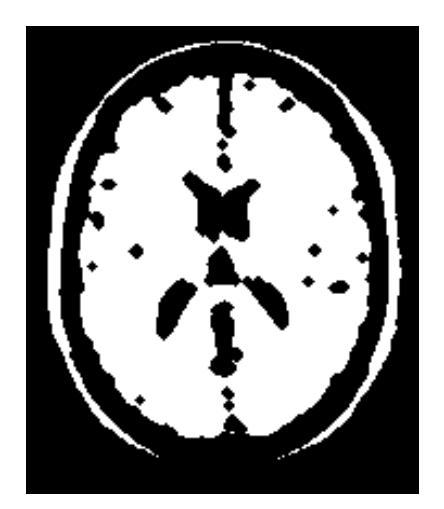

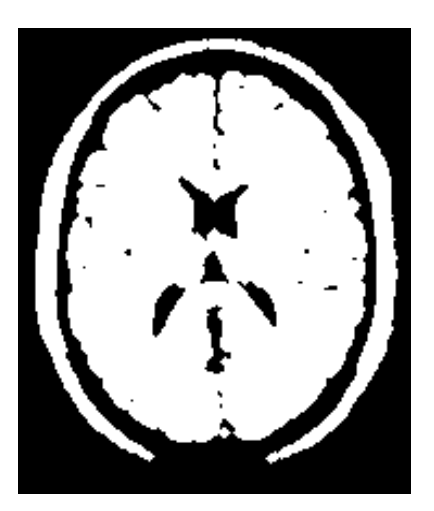

Figure 3. 7 : Opération de dilatation d'une image binaire. A gauche image érodée, à droite Image *IEro* après dilatation.

## 3.1.2.7 Etiquetage

A l'issue de l'étape précédente, le cerveau se présente comme la partie la plus importante en nombre de pixels blancs ; pour le conserver, on procède par un étiquetage<sup>1</sup> en composantes connexes (Figure 3. 8-gauche). La composante du cerveau représente la plus forte cardinalité.

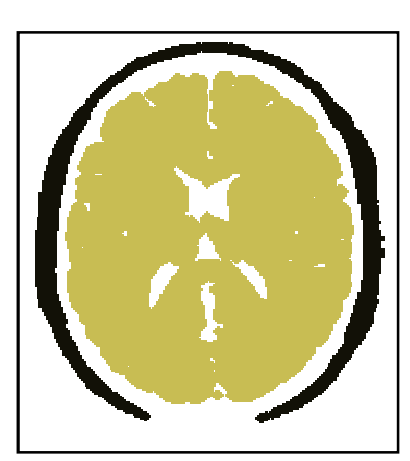

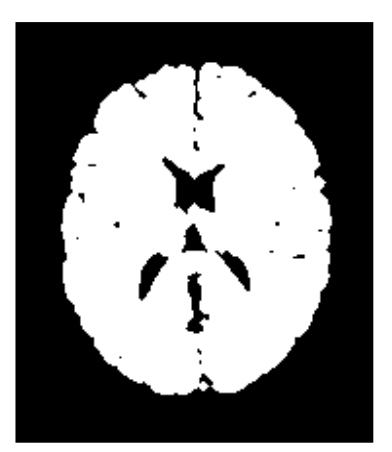

Figure 3. 8 : Etiquetage en composante connexe A gauche image étiquetée, à droite l'image après sélection.

# 3.1.2.8 Remplissage des trous

 $\overline{\phantom{a}}$ 

Pour fermer les trous noirs contenus dans le cerveau (Figure 3. 9-a), on utilise un algorithme de croissance de région initialisé à l'intérieur de ces derniers (trous).

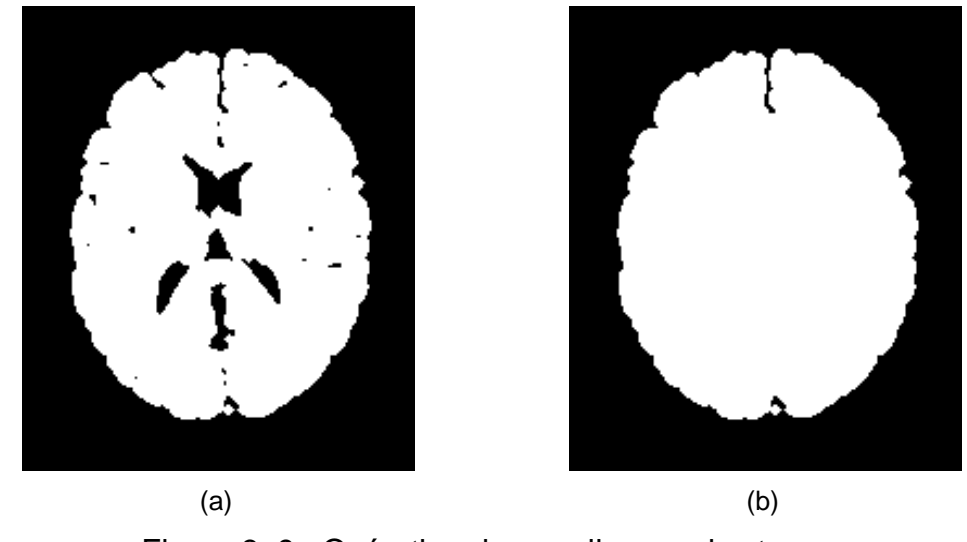

Figure 3. 9 : Opération de remplissage des trous. (a) Masque du cerveau initial, (b) le masque final du cerveau.

<sup>&</sup>lt;sup>1</sup> L'étiquetage d'une image binaire consiste à assigner une étiquette unique à chaque composante connexe

#### 3.1.2.9 Isolation du cerveau

L'opération d'isolation du cerveau est facile à réaliser, elle consiste à faire une intersection entre le masque obtenu précédemment et l'image originale. De cette manière, l'image finale (Figure 3. 10) va être composée uniquement du cerveau.

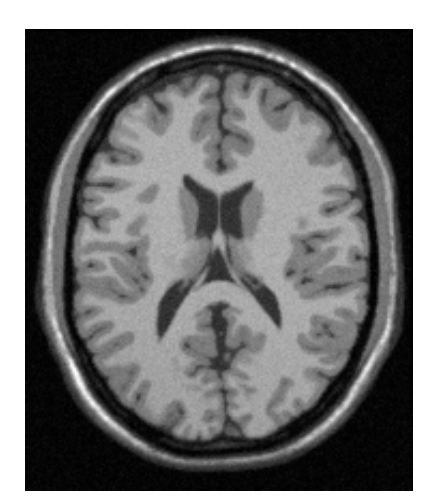

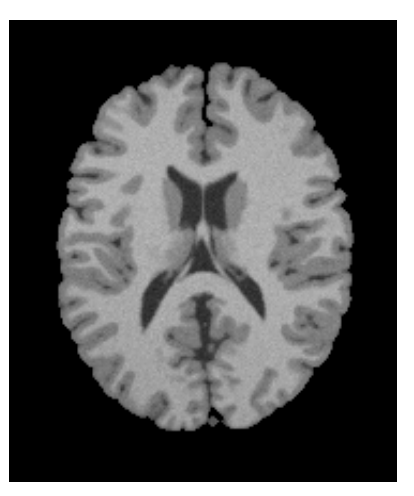

Figure 3. 10 : Opération d'isolation du cerveau. À gauche image originale, à droite image avec cerveau isolé.

Le cerveau étant isolé, on peut maintenant passer aux autres traitements spécifiques, comme la segmentation.

# 3.2 Segmentation

Dans une coopération de méthodes, chaque méthode de segmentation doit pouvoir améliorer la qualité de son résultat à partir des informations dont elle peut bénéficier de l'autre méthode. Pour assurer un échange d'informations correctes, il est nécessaire d'avoir recours à des mécanismes de correction et d'adaptation. C'est dans cette perspective, que nous proposons un nouveau processus hybride de segmentation coopérative (Figure 3. 11).

L'approche coopérative proposée (Figure 3. 11) repose d'une part sur la précision de la localisation, et la rapidité d'une segmentation en contours, et d'autre part, la fermeture des frontières d'une segmentation en régions.

Pour l'optimisation du système coopératif, nous avons effectué l'isolation du cerveau pour l'ensemble des images IRM en notre possession. Les images obtenues sont injectées directement à l'entrée du système pour garantir une manipulation de donnée fiable, un temps d'exécution raisonnable, et une manipulation réduite des paramètres.

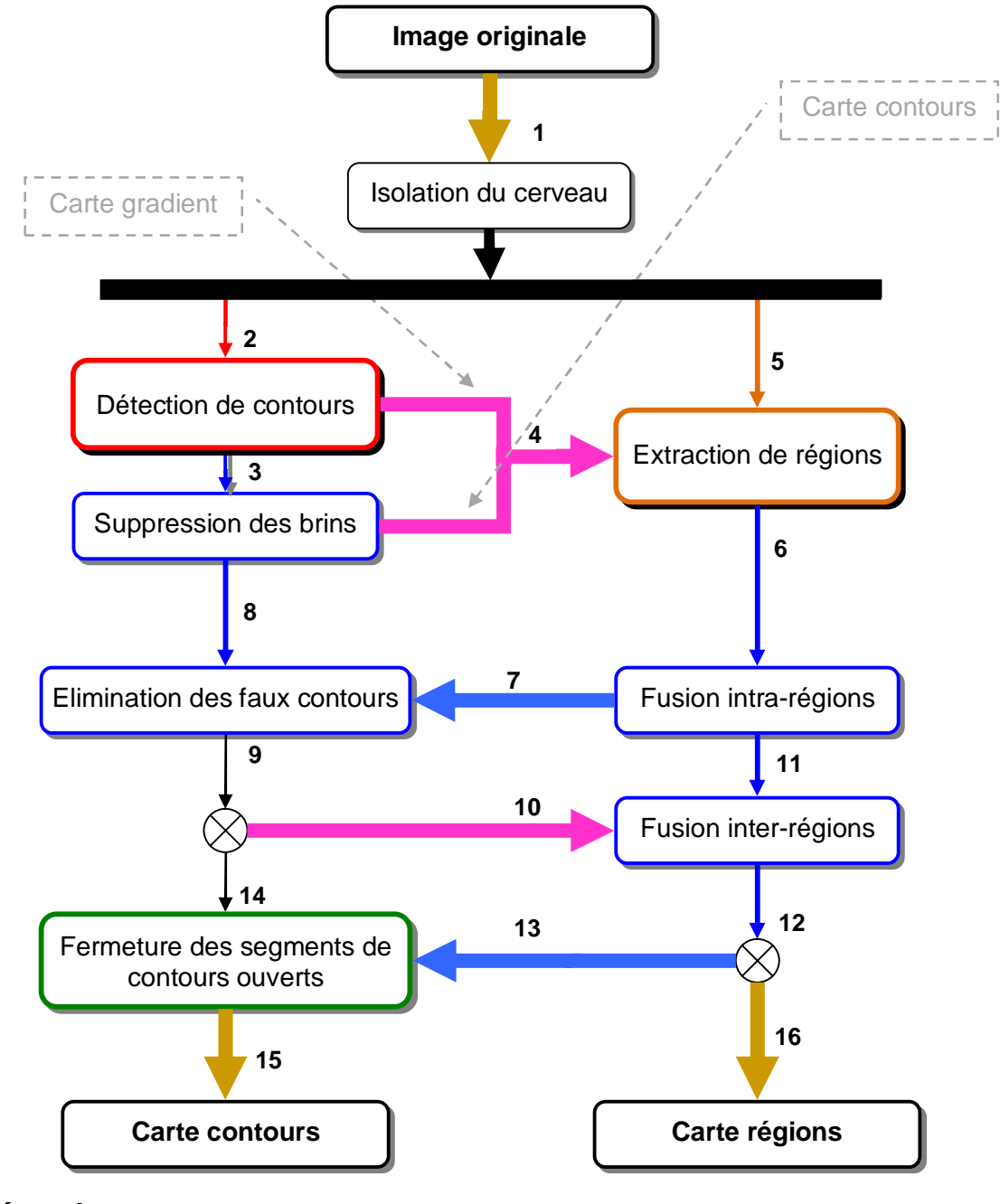

# *Légende :*

**Rouge :** Détection de contours. **Orange :** Extraction de régions. **Bleu :** Mécanismes d'adaptation. **Vert :** Fermeture des contours.

Figure 3. 11 : Organigramme de la segmentation coopérative proposée.

#### 3.2.1 Approche contour utilisée

La méthode proposée pour la détection de contours (Figure 3. 12) est fondé sur les travaux publiés dans [53], avec une amélioration au niveau du prétraitement (diffusion anisotrope) et du calcul du gradient.

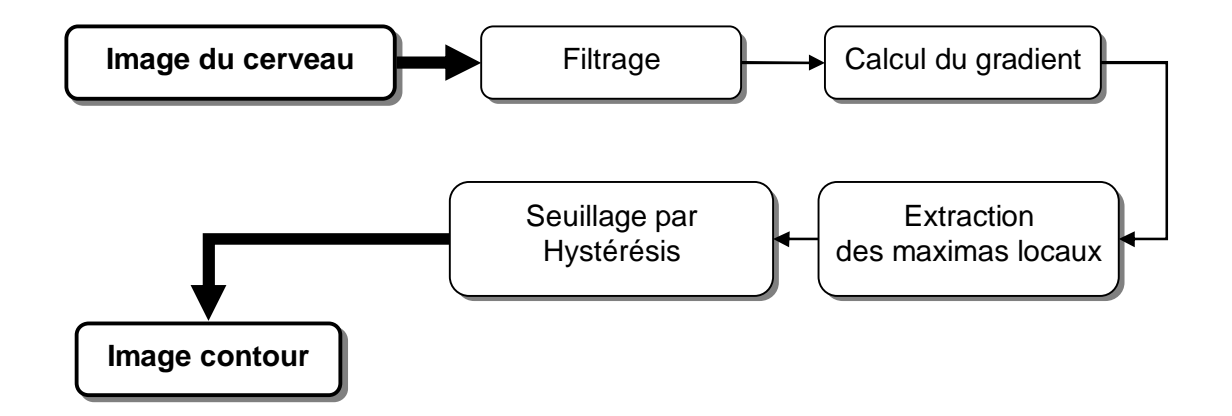

Figure 3. 12 : Organigramme proposé pour la segmentation en contours.

Nous commençons par une étape de filtrage par diffusion anisotrope avec la solution proposée par *Perona* et *Malik* [52] (équation 3. 5) pour préserver l'amplitude des gradients. Pour calculer ces dernières (gradients), nous avons optés pour les opérateurs des plus standards aux plus performants. A savoir : *Roberts, Sobel, Canny* et *Deriche* [20] [21] [18]. Une étude comparative entre ces opérateurs est réalisée dans le chapitre suivant.

L'extraction des maximas locaux consiste à comparer la norme du gradient *G* en un point *P* de l'image, à celle de ses deux voisins  $P_1$  et  $P_2$  respectivement  $G_1$  et  $G_2$ pris dans la direction du gradient. *P* est un maximum local si  $G > G_1$  et  $G \geq G_2$ .

Le seuillage par hystérésis [18] est une méthode ayant pour objectif de séparer les contours significatifs de ceux qui ne le sont pas. Le principe est de ne retenir que ceux qui sont connectés aux points de fort gradient. Deux seuils sont utilisés : seuil haut (*Sh*), et seuil bas (*Sb*).

L'algorithme proposé (Figure 3. 13) tire ses avantages d'une diffusion anisotrope, avec une croissance de régions isotrope [20] [21], notamment avec des échanges mutuels avec le détecteur de contours.

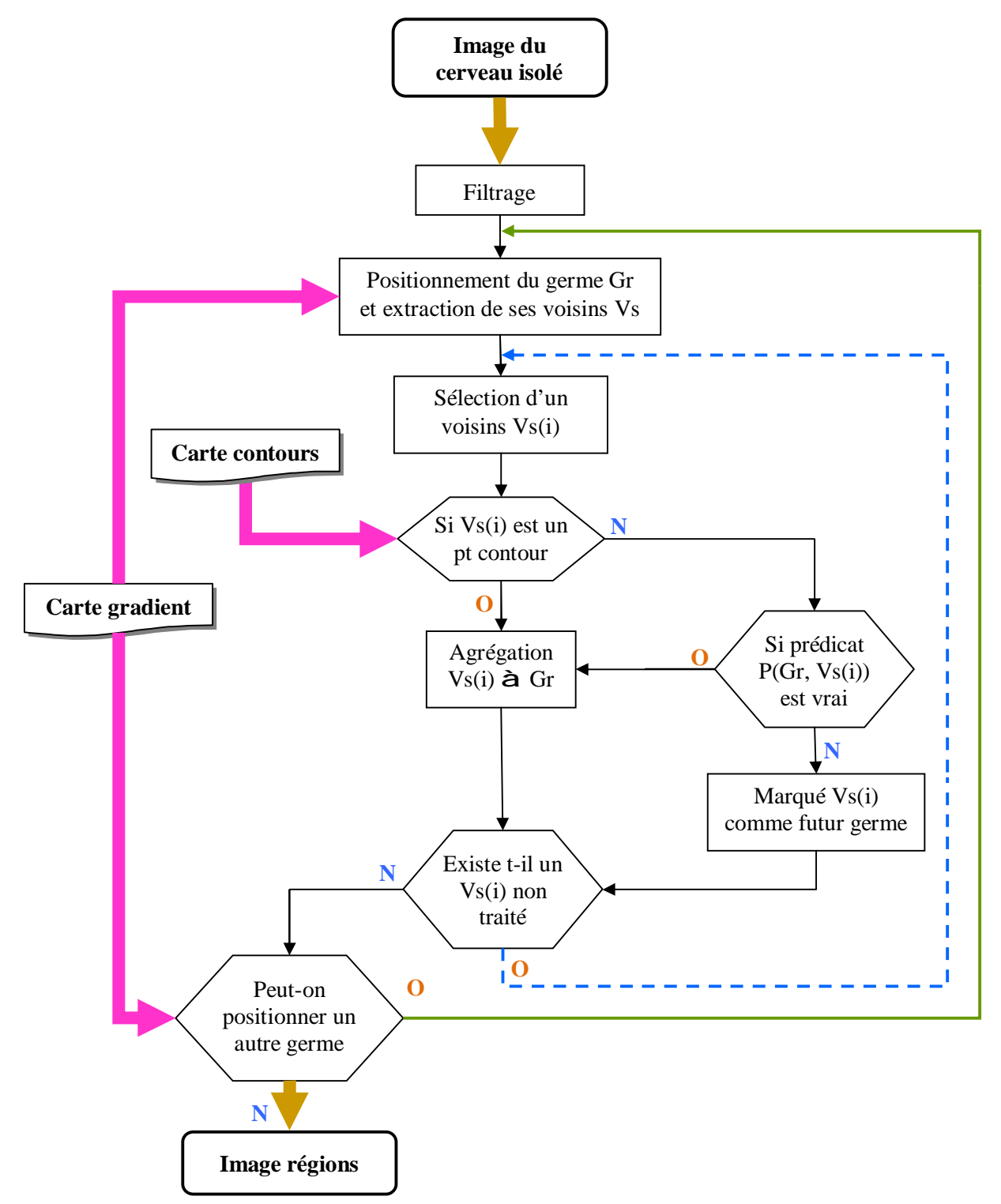

Figure 3. 13 : Organigramme de la segmentation en régions proposée.

Le filtrage est anisotrope, la solution (équation 3. 6) que proposent *Perona* et *Malik* [52] est utilisée. Contrairement à la segmentation en contours, cette solution présente l'avantage de filtrer l'image tout en préservant la forme des régions. Comme tout algorithme de croissance de régions il nécessite pour s'initier, un point de départ (Germe). Pour le positionner, les auteurs [28] proposent une technique automatique tel que : Un point est pris comme un germe si son gradient est le plus faible sur toute l'image, car il est connu qu'à l'intérieur d'une région, le gradient est faible (il n'y a pas de grande transition des niveaux de gris), ce qui permet de maximiser la probabilité de positionner le germe à l'intérieur de la région et non pas sur sa frontière. Les gradients sont obtenus directement de la méthode de détection de contours, et une fois un point sélectionné, il sera marqué comme déjà pris.

Le germe *Gr* étant maintenant positionné, ses voisins sont choisis sur une grille unitaire (Figure 3. 14) sur un voisinage de 08 pixels, dans l'ordre suivant :

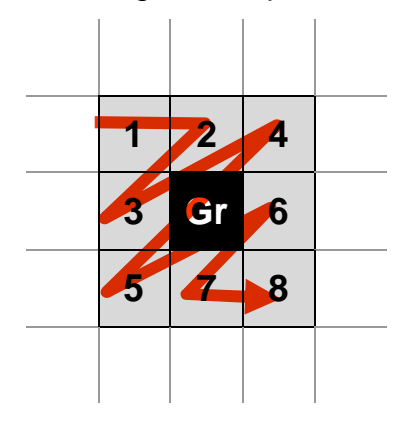

Figure 3. 14 : Germe et ses 08 voisins par ordre de priorité.

Après la sélection du voisin *Vs(i)*, on vérifie si celui-ci ne correspond pas à un point de contours. Si c'est le cas, il sera fusionné avec le germe, et par conséquence marqué comme déjà pris. Si non, il sera fusionné avec le germe si le prédicat le permet, et marqué comme un futur germe. Le prédicat est global sur toute l'image, et assure que la différence entre le niveau de gris du germe *Gr* et son voisin *Vs(i)* ne dépasse pas un seuil *Sf*. La région courante croît donc par adjonction de *Vs* avec *Gr.* 

Ci-dessous le résultat obtenu par la segmentation en régions (Figure 3. 15), sur une IRM de test :

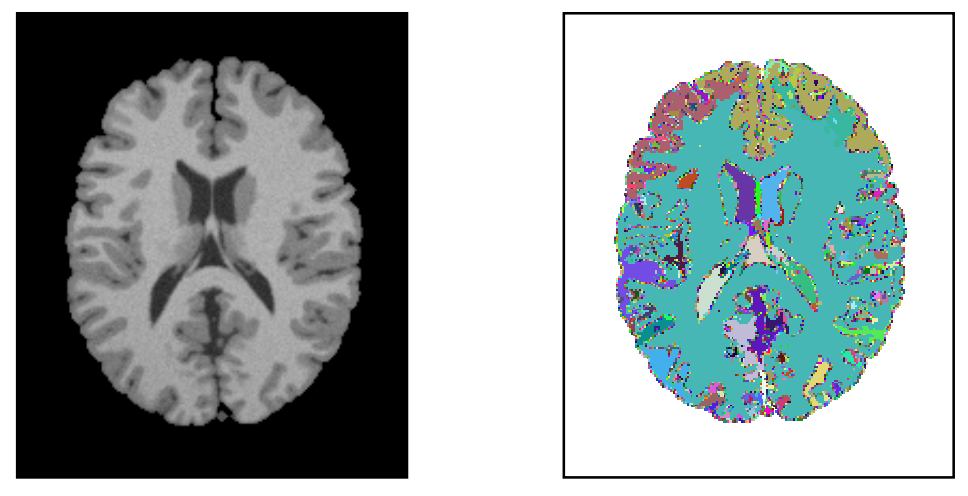

Figure 3. 15 : Résultat de l'algorithme de segmentation en régions. A gauche une IRM cérébrale, à droite la carte de régions correspondante

# 3.2.3 Stratégies utilisées

Pour assurer un échange d'informations correctes, il est nécessaire d'avoir recours à des mécanismes de correction et d'adaptation.

## 3.2.3.1 Suppression des brins de contours

On entend par suppression des brins de contours, la suppression des petites chaînes de contours isolées, obtenues de l'étape précédente (Figure 3. 16).

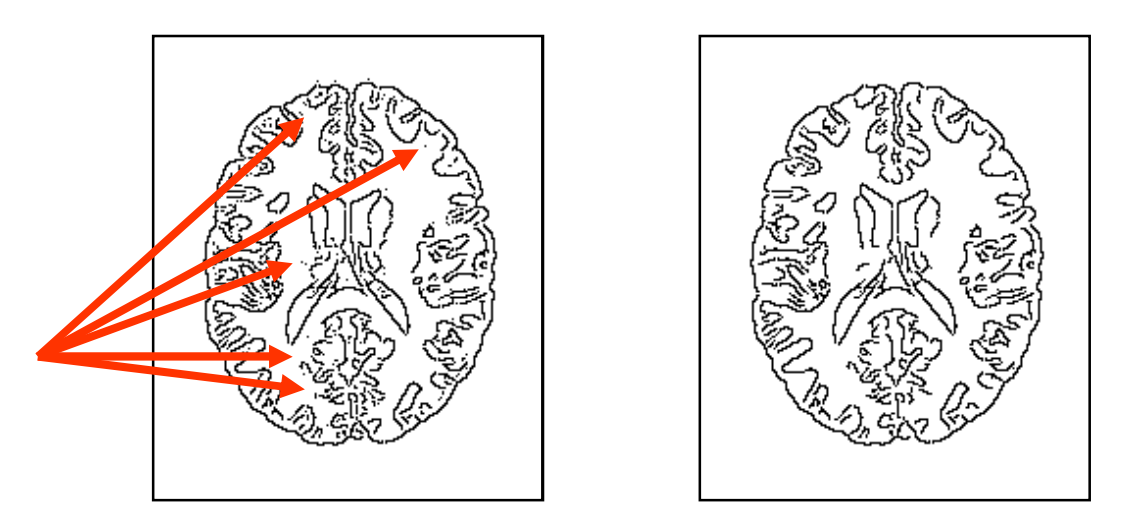

Figure 3. 16 : Résultat de la suppression des brins de contours. A gauche la carte contours obtenue, à droite la carte contours corrigée.

Ces petites chaînes peuvent causer des problèmes d'échange d'information avec le module d'extraction des régions (en générant beaucoup des petites régions non significatives). Pour y remédier, nous avons réalisé deux algorithmes proposant le choix entre :

- **Le masque dynamique [**21**] :** En balayant l'image par un masque dont la taille varie de 2x2 à TxT, tout segment de contours inclus dans ce masque sera supprimé.
- **Suivi de contours [**18**] :** Un algorithme de suivi de contours permet de déterminer avec précision le nombre de pixels de chaque contour. Tous les contours dont le nombre de pixels est inférieur à un seuil sont éliminés.

# 3.2.3.2 Fusion intra-régions

D'après les résultats obtenus (Figure 3. 17) de la segmentation en régions, on observe de petites régions contenues dans des régions plus grandes. Pour les corriger, toutes régions dont le nombre de pixels est inférieur à un seuil, est fusionnée avec la région qui la contient. Cet algorithme se base sur les relations de voisinage entre les régions, le graphe d'adjacence [18] [20] est utilisé pour déterminer ces relations.

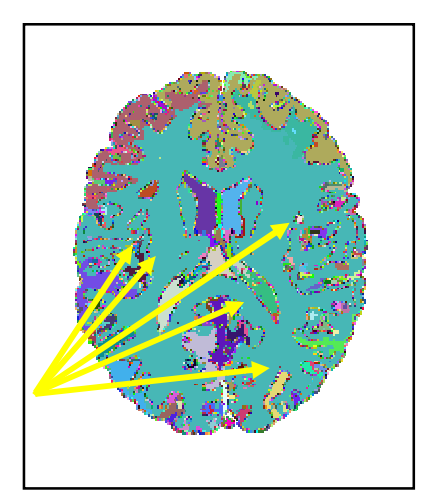

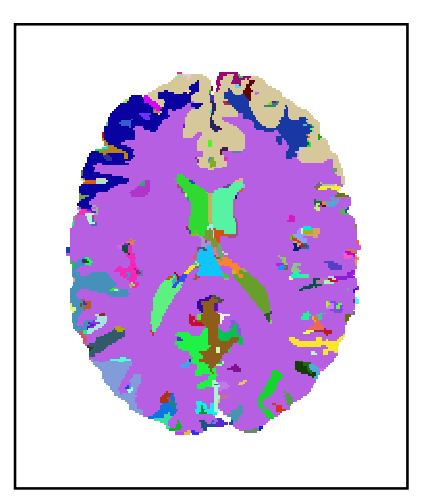

Figure 3. 17 : Carte région après fusion intra-régions. A gauche la carte régions obtenue, à droite la carte régions corrigée.
#### 3.2.3.3 Elimination des faux contours

Chaque contour doit correspondre à une frontière de région. On remarque que certains segments de contours ne coïncident pas avec une frontière, et se trouvent isolés à l'intérieur d'une région. Pour corriger cette anomalie, ces segments seront supprimés.

# 3.2.3.4 Fusion inter-régions

Comme pour la fusion intra-région, toutes les régions dont le nombre de pixels est inférieur à un seuil, et se trouvant entre deux ou plusieurs régions, seront fusionnées avec la plus grande région de leur voisinage.

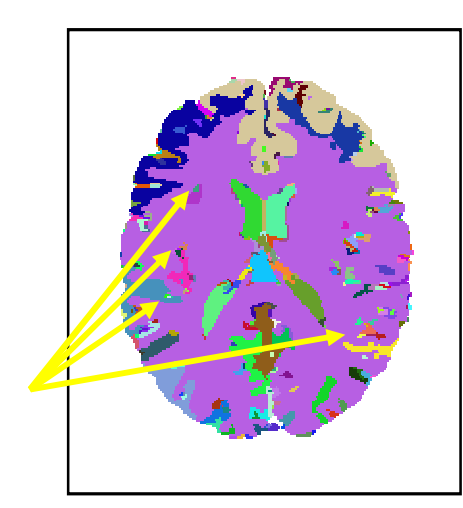

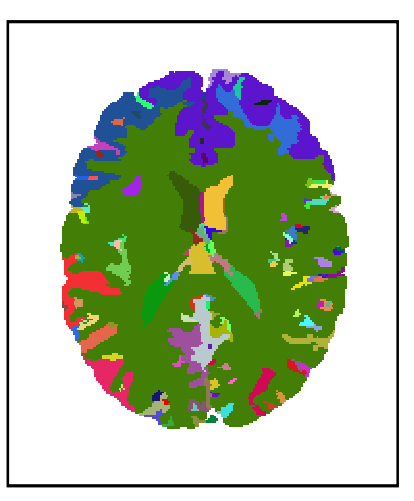

Figure 3. 18 : Carte régions après fusion inter-régions. A gauche la carte régions, à droite la carte régions corrigée.

# 3.2.3.5 Fermeture de contours

Pour garantir la compatibilité ente les deux cartes obtenues (contour et région), tous les contours dont les extrémités sont ouvertes, seront fermés par suivi de frontière de la région la plus proche.

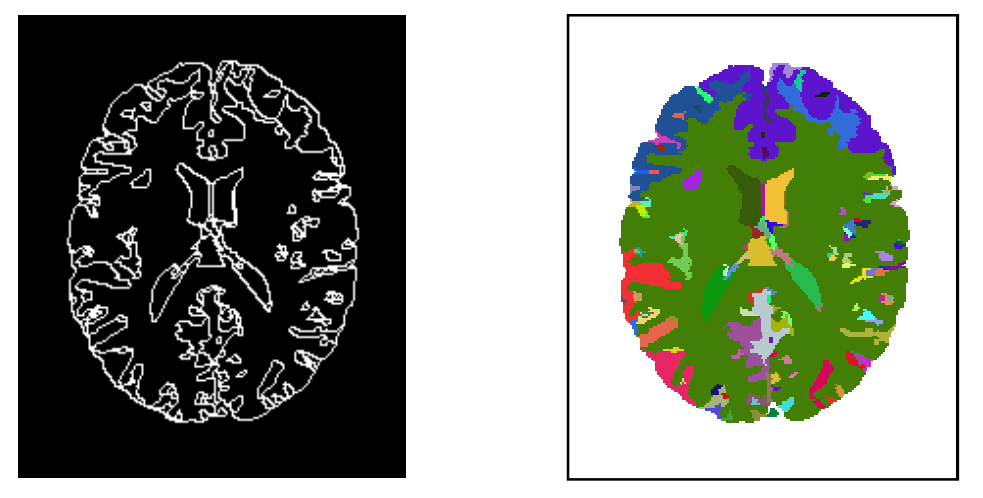

Figure 3. 19 : Résultat de la segmentation coopérative. A gauche la carte de contours finale, à droite la carte de régions finale.

#### 3.3 Conclusion

A partir de ces résultats, nous constatons que les deux cartes sont parfaitement compatibles, et les contours sont bien détectés et fermés, les frontières des régions sont bien localisées.

Dans le chapitre suivant, nous allons présenter le logiciel développé dans le cadre de ce mémoire, et nous évaluons les résultats obtenus par la méthode classique proposée pour la détection de contours (§3.2.1), ainsi que les résultats obtenues par le système coopératif (§ 3.2).

# **CHAPITRE 4 APPLICATION AUX IRM CEREBRALES ET INTERPRETATION DES RESULTATS**

La quatrième partie de ce mémoire est consacrée à la présentation logicielle et aux évaluations des résultats obtenus par le système coopératif proposé. Tout d'abord, nous commençons par présenter l'environnement de développement.

#### 4.1 Application logiciel et environnement de développement

Avant de parler de l'application et de l'environnement utilisé, nous allons présenter les caractéristiques de la machine sur laquelle a été réalisé ce travail.

#### 4.1.1 Caractéristiques de la machine

Les caractéristiques du système d'exploitation ainsi que celles de la machine sont les suivant :

- ü Microsoft Windows XP professionnel doté de la famille MS Office 2007.
- ü Processeur : Intel Pentium 4, Fréq. 2,66 GHz, 512 Ko de cache.
- ü Carte mère : Gigabyte, Chipset Intel 875.
- ü Mémoire vive : DDR 256 Mo, Mémoire physique : 80 Go.
- ü Carte graphique : Intel 32Mo intégrée sur Ecran CRT 17".

# 4.1.2 Environnement de développement

L'application logicielle proposée a été développé sous un environnement de développement RAD (*Rapide Application Development*) *C++Builder 6.0*  (Figure 4. 1), conçu par *Borland<sup>1</sup>*, et intégrant le langage C++ objet.

 $\overline{\phantom{a}}$ <sup>1</sup> Borland Enterprise, maintenant *CodeGear* : <http://www.codegear.com/>

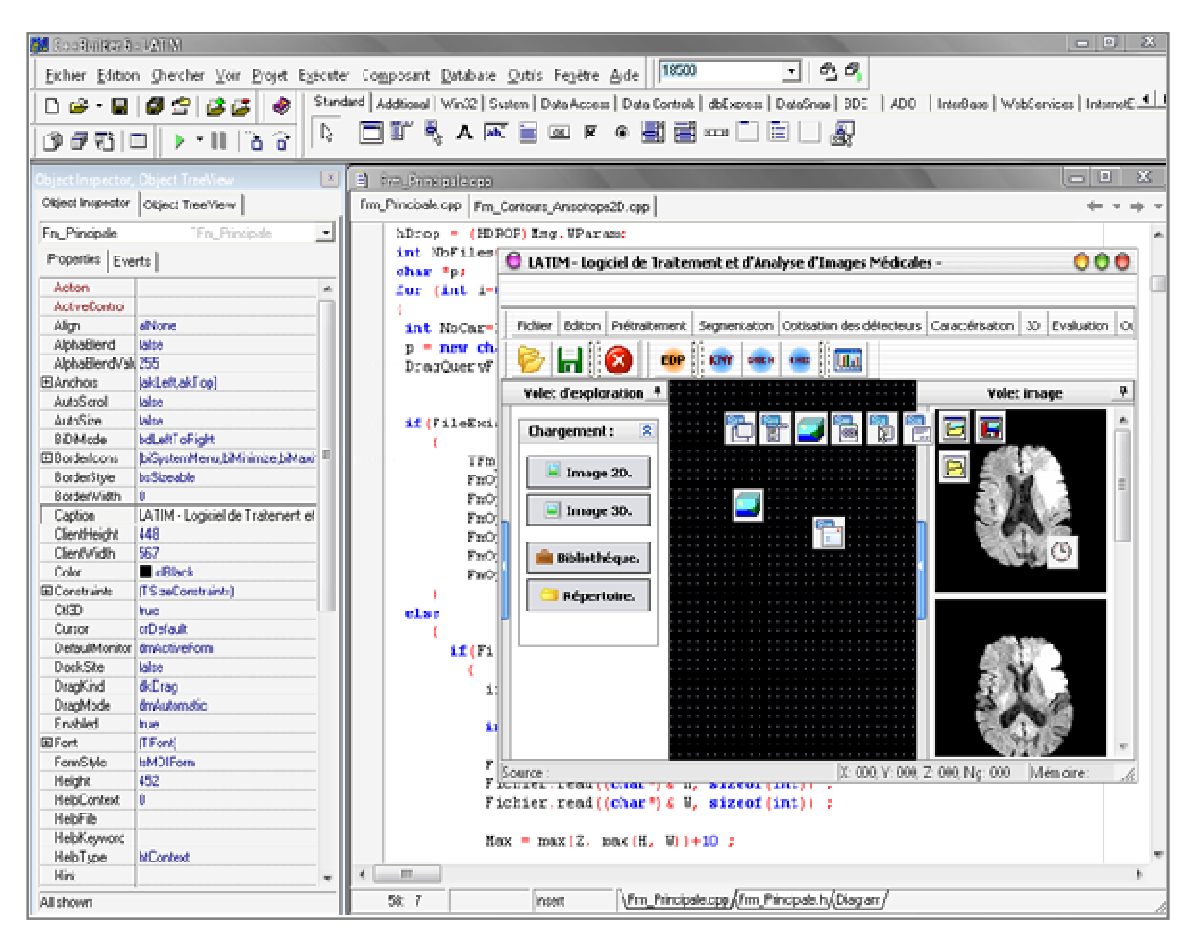

Figure 4. 1 : Environnement de développement C++Builder 6.0

Le choix du langage C++ réside dans :

- ü Sa puissance, qui nous permet de tirer profit au maximum des performances du système, à savoir la gestion efficace de la mémoire, la manipulation dynamique des matrices, etc.
- ü L'utilisation des pointeurs qui permet de généraliser l'exécution des routines sur des images, dont la résolution est inconnue lors de la programmation.
- ü La possibilité d'exporter les routines dans de nouvelles bibliothèques. A ce titre, nous avons développé :
	- Ø La bibliothèque « UTMemory.h » contenant des procédures, permettant l'allocation et la libération de la mémoire nécessaire aux matrices ;
	- Ø La bibliothèque « UTPicture.h » regroupant des fonctions nécessaires à la conversion image/matrice et inversement.

#### 4.1.3 Les différents modules du logiciel

Sous cet environnement, et sur la cette machine, nous avons développés notre application nommée *LATIM* « *Logiciel d'Analyse et de Traitement d'Image Médicale* » (Figure 4. 2) :

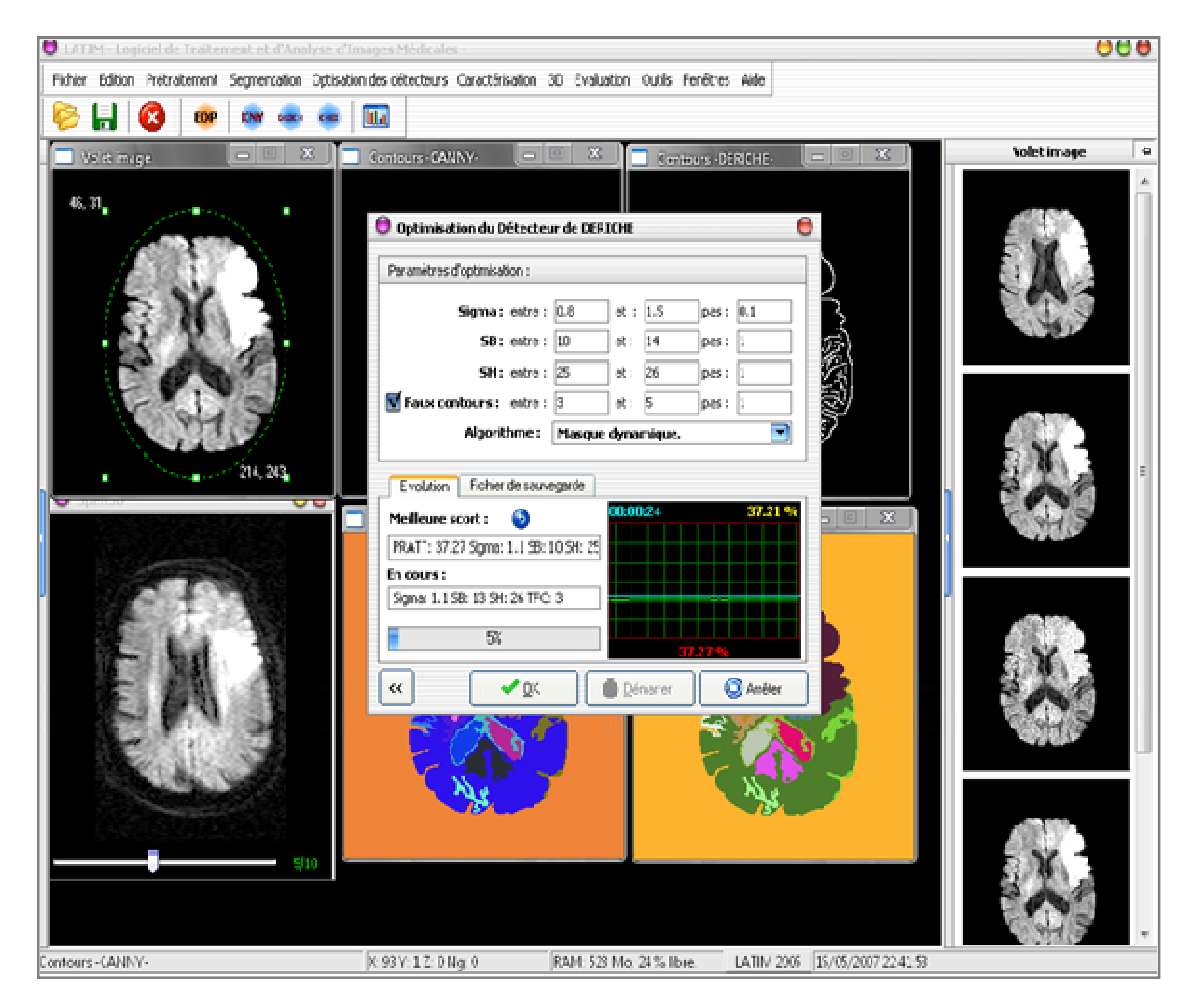

Figure 4. 2 : Application logiciel "LATIM" proposée.

Le logiciel regroupe les modules suivants :

- Ø Modules de segmentation basés sur les opérateurs de *Roberts, Sobel, Canny* et de *Deriche* ;
- Ø Module de segmentation *Anisotrope+Gradient Sobel*, *Anisotrope+Gradient Canny, Anisotrope+Gradient Deriche* ;
- Ø Module de segmentation proposée par croissance de régions ;
- Ø Modules d'optimisation des paramètres pour les méthodes de segmentation en contours ;
- Ø Module de segmentation coopérative ;
- Ø Module pour l'étiquetage des images binaires ;
- Ø Module d'évaluation des cartes de contours par l'indice de *Pratt*.

#### 4.1.3.1 Modules d'isolation du cerveau

Ce module a été entièrement développé sous *MATLAB<sup>1</sup>* afin de tirer profit des bibliothèques de la morphologie mathématique déjà disponibles.

#### 4.1.3.2 Modules de segmentation

Les modules de segmentation sont conçus de manière à simplifier leur utilisation par l'opérateur, et à offrir ainsi une multitude d'options pour l'affichage et pour l'historique des paramètres de segmentation. Notons que pour la segmentation en contours, l'indice de *PRATT* est automatiquement affiché en bas du module.

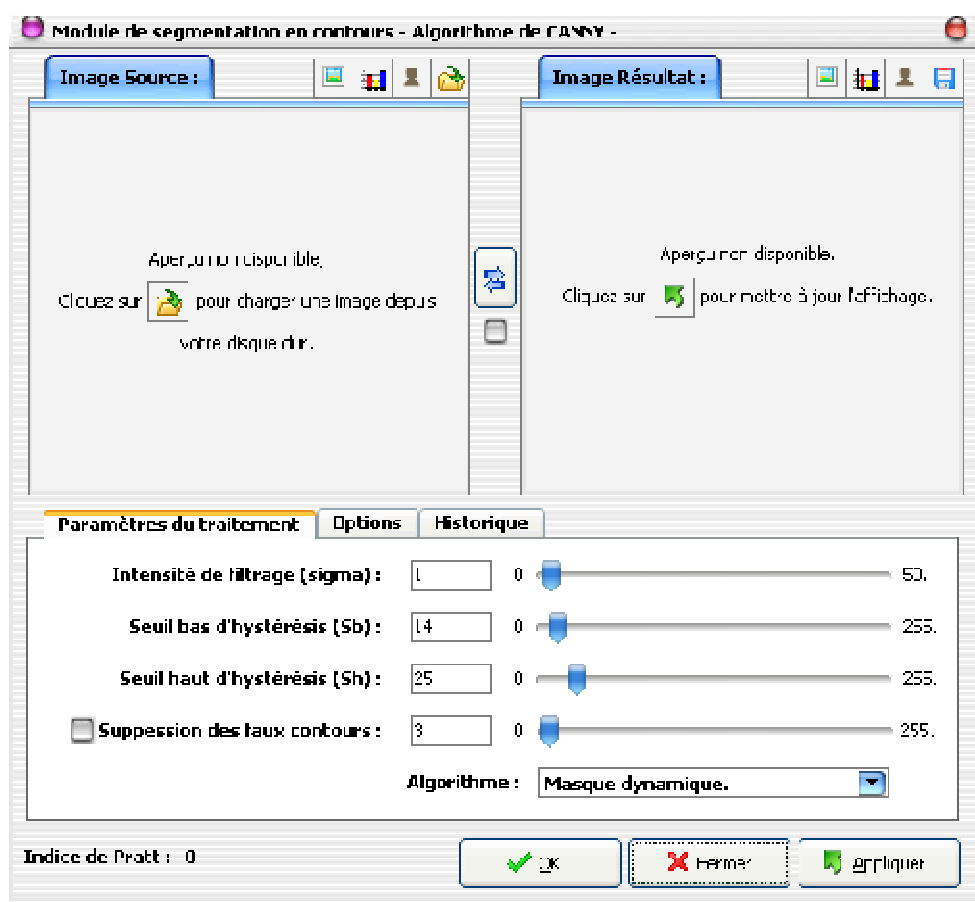

 $\overline{\phantom{a}}$ <sup>1</sup> <http://www.mathworks.fr/>

Figure 4. 3 : Prototype des modules de segmentation en contours.

# 4.1.3.3 Modules d'optimisation

Les paramètres de segmentation en contours jouent un rôle très important dans la qualité du résultat, ce qui rend difficile le choix des bons paramètres. Les modules d'optimisation (Figure 4. 4) sont conçus pour rechercher les meilleurs paramètres pour que l'indice de *Pratt* soit optimal.

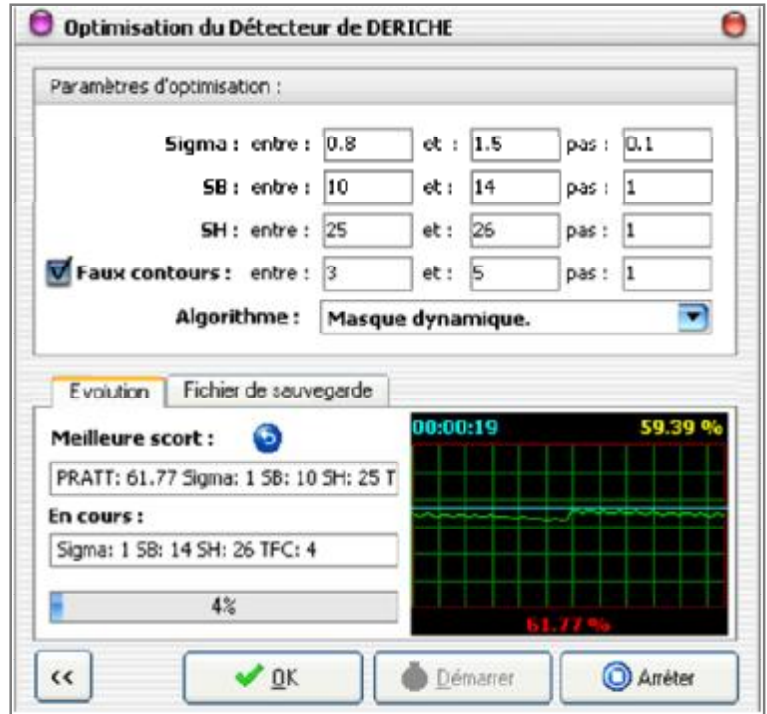

Figure 4. 4 : Module d'optimisation du détecteur de DERICHE.

# 4.1.3.4 Module de segmentation coopérative

Via ce module (Figure 4. 5), l'opérateur peut charger une ou plusieurs images, chaque étape est représentée par un bloc (à gauche). Un clic avec la souris au centre du bloc permet de visualiser les résultats correspondants à l'étape en cours, tandis qu'un clic sur le bouton de chaque bloc permet de modifier les paramètres relatifs à l'étape sélectionnée.

Le module de segmentation coopérative proposée se présente comme suit :

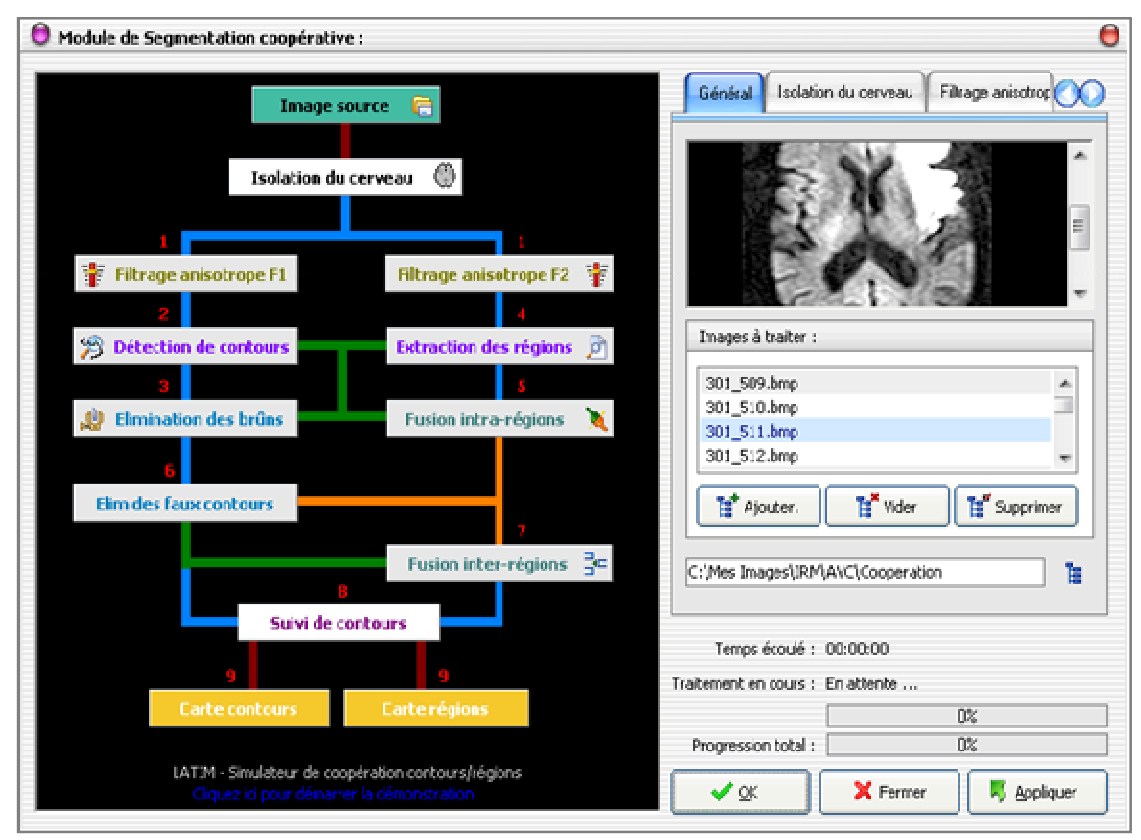

Figure 4. 5 : Module de la segmentation coopérative proposée.

# 4.2 Evaluation des méthodes

Avant de passer aux tests des méthodes proposées, nous allons choisir tout d'abord une méthode d'évaluation du résultat de la segmentation contours.

# 4.2.1 Méthode d'évaluation

Le choix de la méthode s'est fixé sur la méthode d'évaluation des cartes de contours par l'indice de *Pratt* [21] [61], qui consiste en une comparaison entre une carte de contours *A* et une carte de référence *I*. Cette comparaison va générer un indice de mesure *F*. Plus *F* est proche de 1 et plus la segmentation est bonne, le taux d'évaluation étant égal à l'indice de *Pratt* x100. L'évaluation des méthodes de segmentation en contours peut être effectuée en utilisant un module nommé : Module d'évaluation de *Pratt* (Figure 4. 6) :

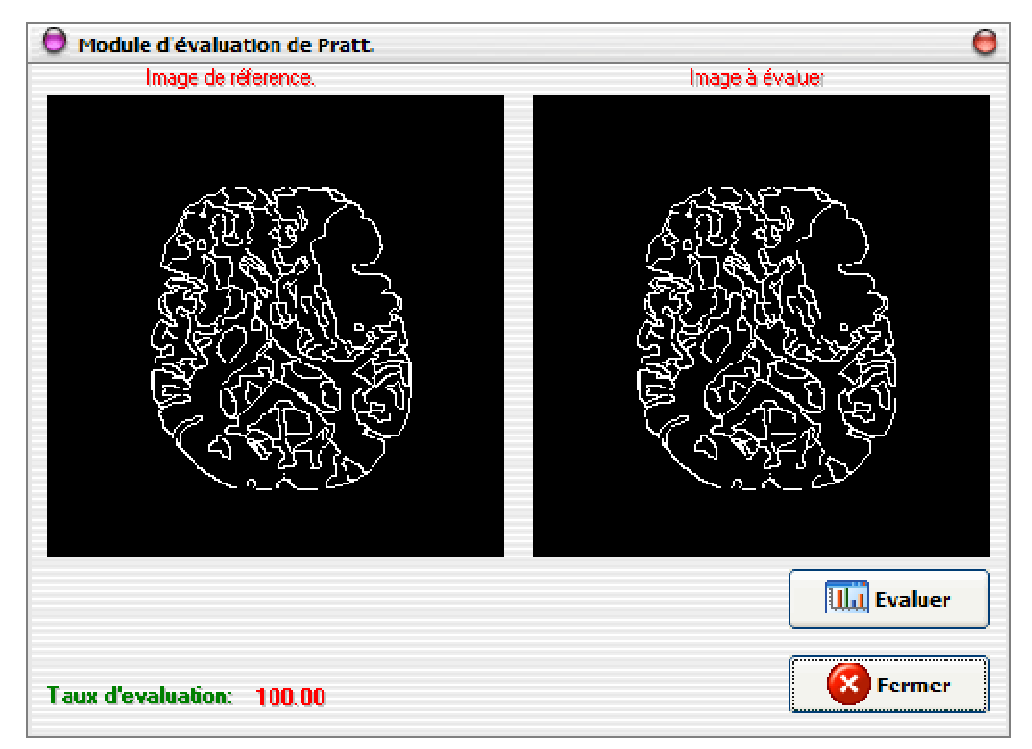

Figure 4. 6 : Module d'évaluation de PRATT

Pour effectuer l'évaluation, ce module nécessite une image de référence sur laquelle l'indice de *Pratt* sera calculé. A partir du jeu d'image dont nous disposons, nous avons choisi une image originale (Figure 4. 7).

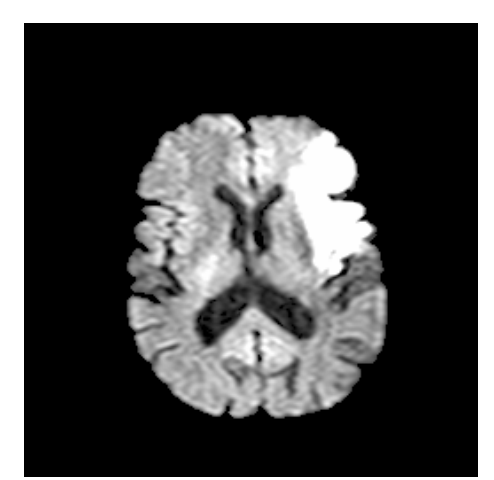

Figure 4. 7 : Image IRM originale.

Avec l'aide d'un expert médical, l'image de référence (Figure 4. 8-b) a été segmentée manuellement pixel par pixel à partir de l'image originale.

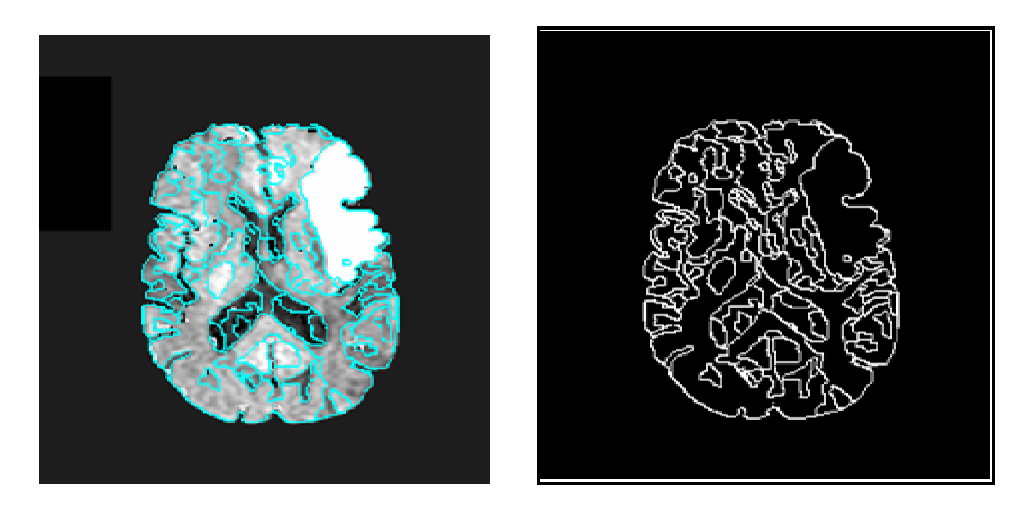

Figure 4. 8 : Image de référence utilisée.

#### 4.2.2 Evaluation des méthodes classiques

On entend par évaluation des méthodes classiques, l'évaluation des méthodes sans coopération.

Les résultats de l'évaluation de la segmentation en contours, sont affichés sur la Figure 4. **9** 4. 9. Les paramètres utilisés pour obtenir ces cartes de contours, et les indices de *Pratt* correspondants sont sur le Tableau 4. 1 :

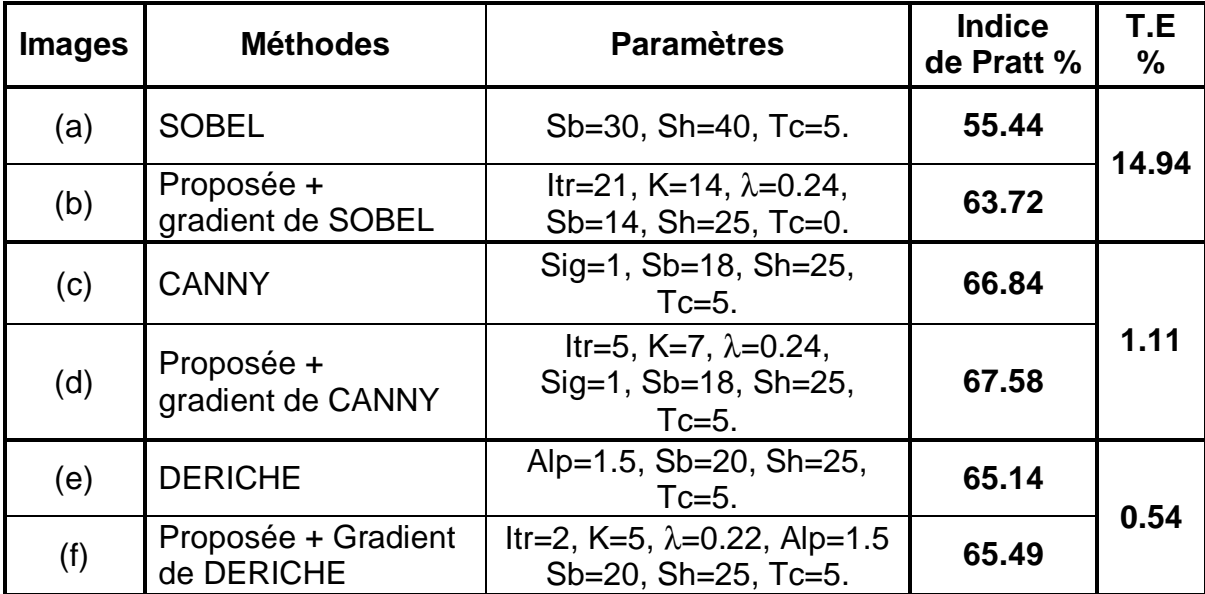

Tableau 4. 1 : Evaluation de la segmentation en contours.

Soit :

- Sig : Sigma, intensité de lissage Gaussien (*Canny*).
- Alp : Alpha, intensité de lissage récursif (*Deriche*)
- Sb : Seuil bas d'hystérésis.
- Sh : Seuil haut d'hystérésis.
- Tc : Taille des petites chaines de contours à supprimer.
- Itr : Nombre d'itération.
- K : Constante de gradient.
- $\bullet$   $\lambda$  : Constante de diffusion.
- T.E : taux d'évolution = (nouveau indice de *Pratt* l'ancien indice)/ l'ancien indice x 100.

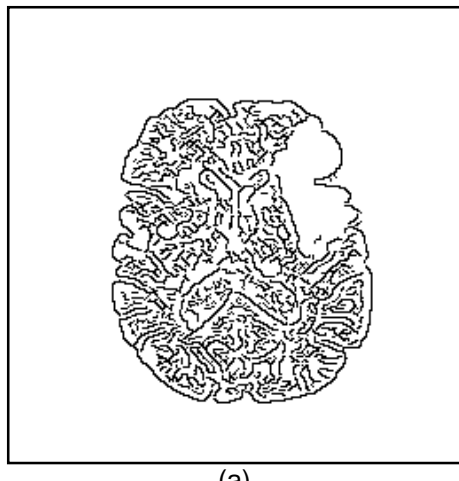

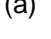

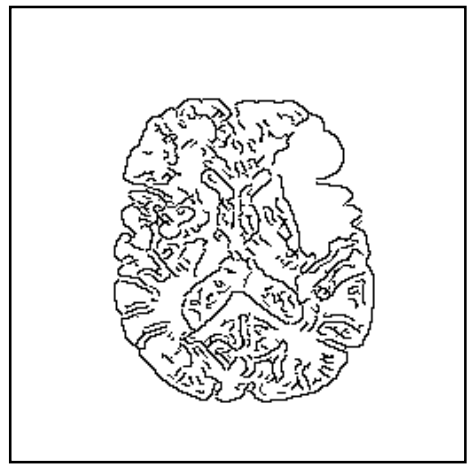

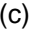

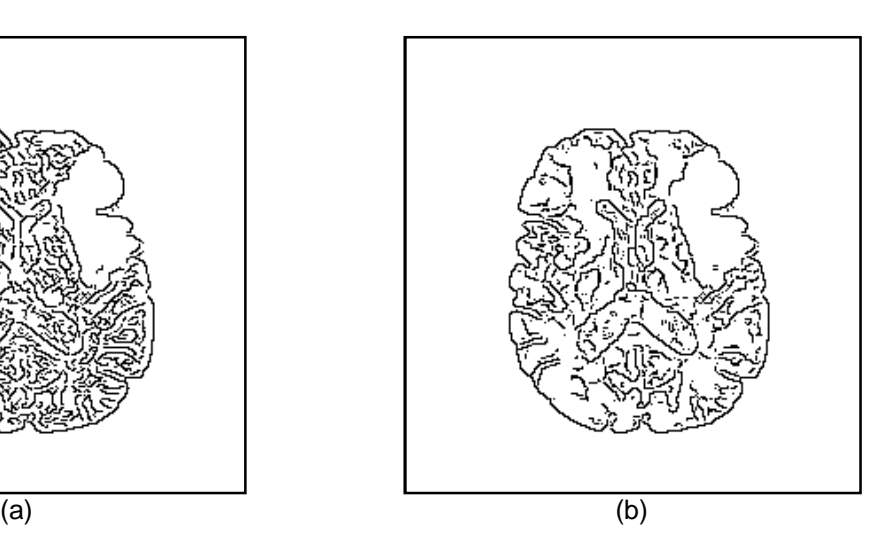

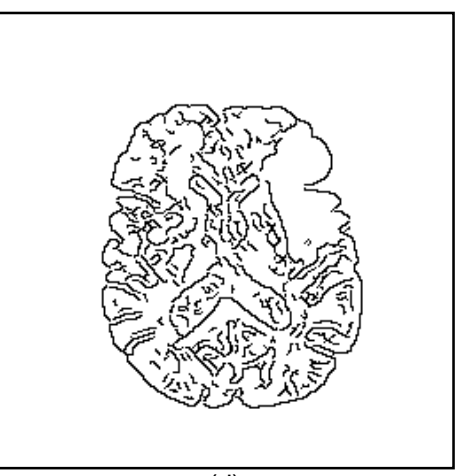

 $\qquad \qquad \textbf{(c)} \qquad \qquad \textbf{(d)}$ 

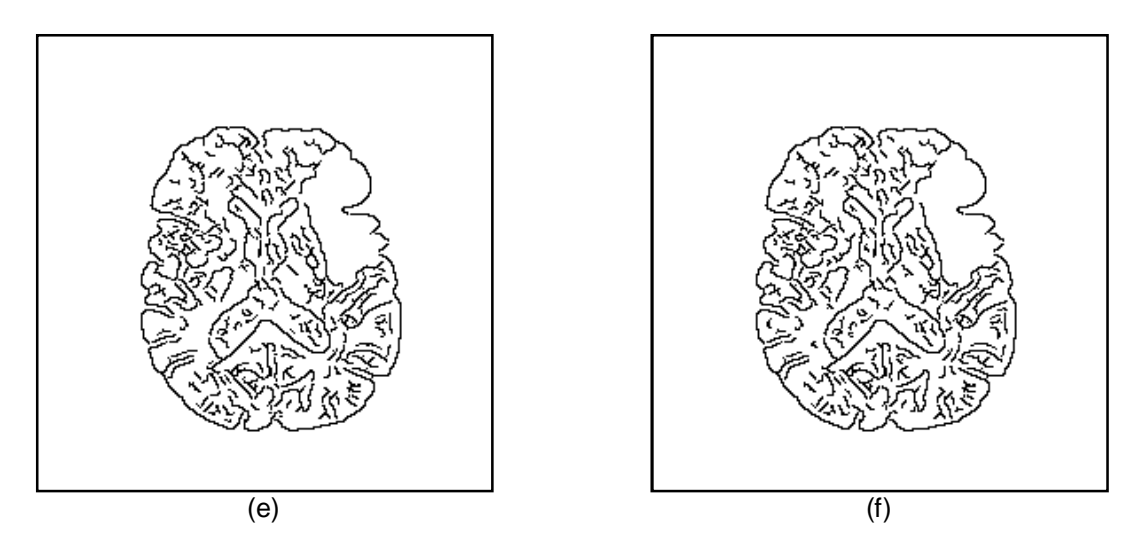

Figure 4. 9 : Résultats des détecteurs de contours sur l'image originale. (a) Sobel, (b) Proposée + gradient de Sobel, (c) Canny, (d) Proposée + gradient de Canny, (e) Deriche, (f) Proposée + gradient de Deriche.

#### 4.2.3 Evaluation de la segmentation coopérative

Dans cette partie, nous proposons de faire l'évaluation des images contours, obtenues à partir de la segmentation coopérative proposée. Le tableau ci-dessous (Tableau 4. 2) montre les paramètres utilisés pour la coopération, et l'indice de *Pratt* obtenu pour les différentes cartes contours.

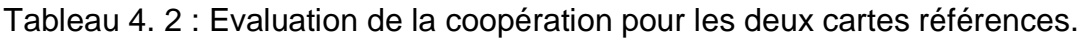

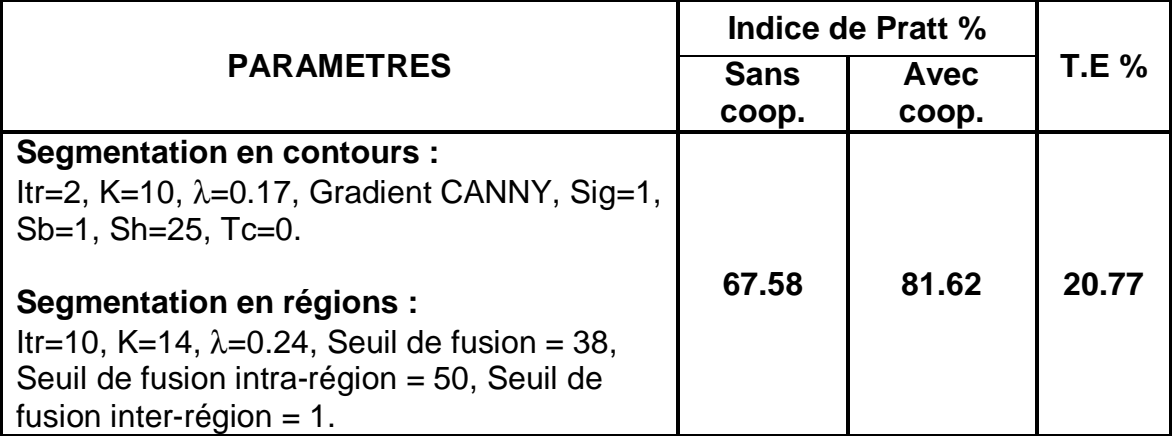

Les résultats sont affichés sur la Figure 4. 10 4. 10.

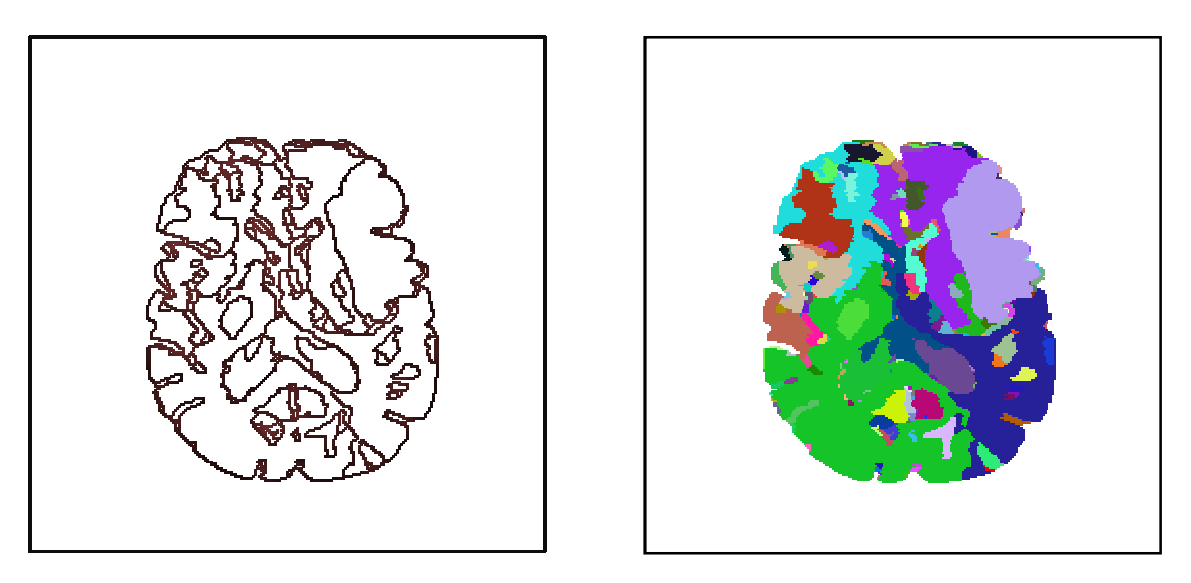

**Figure 4. 10 :** Résultats de la coopération. A gauche carte contours, à droite carte régions.

# 4.2.4 Interprétation

Suite aux évaluations des méthodes et des résultats obtenus, nous constatons que l'algorithme proposé pour la segmentation en contours est plus efficace que ceux proposés par *Canny* et *Deriche*, pour des IRM cérébrale de diffusion.

On note une amélioration de 14.94% par rapport à Sobel, 1.11% par rapport à *Canny*, et 0.54% par rapport à *Deriche*.

Entre la méthode classique proposée, et la méthode coopérative proposée, nous constatons une amélioration du taux d'évaluation où l'indice de *Pratt* a atteint les 81.62 % avec coopération et 67.58 % sans coopération. Le taux d'évolution étant égal à 20.77 %.

#### 4.3 Application aux images réelles

Avant de terminer ce chapitre, nous allons présenter le jeu d'images IRM de diffusion utilisé, le résultat de l'isolation du cerveau, et les différentes cartes (contour et région) obtenues par le processus de coopération.

#### 4.3.1 Jeu d'images IRM cérébrale originales

La Figure 4. **11** 4. 11 présente le jeu d'images IRM cérébrales originales.

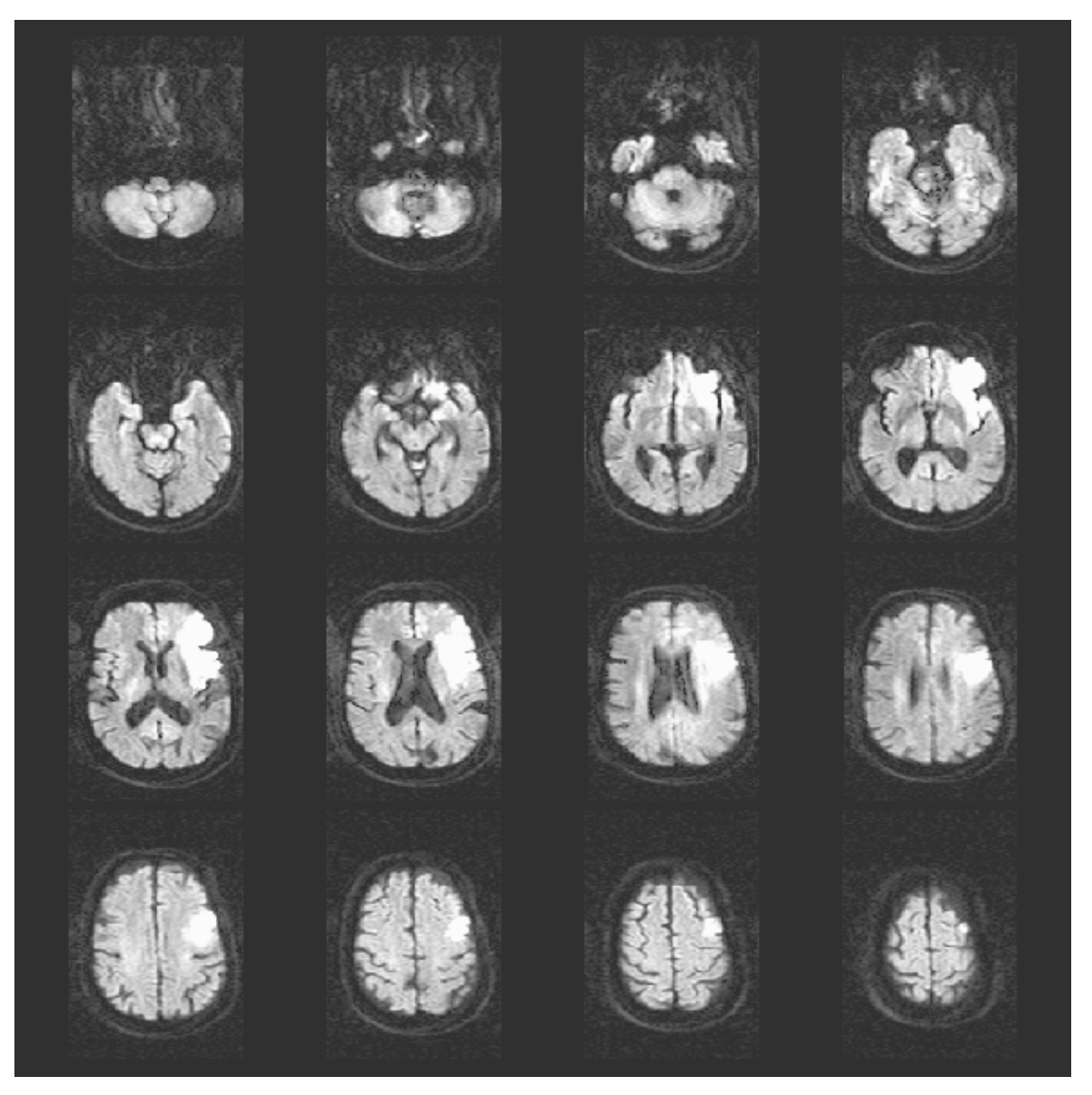

Figure 4. 11 : Images IRM cérébrales originales en modalité de diffusion.

#### 4.3.2 Résultats obtenus

La Figure 4. **12** 4. 12 montre les différents résultats de la segmentation coopératives obtenus par le système proposé :

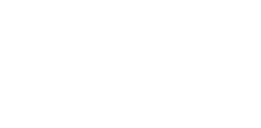

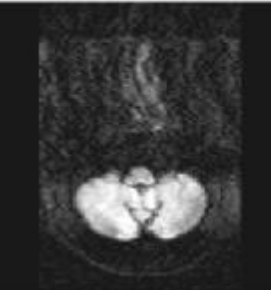

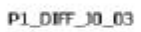

P1\_DIFF\_J0\_03\_ISO

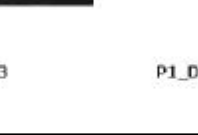

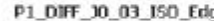

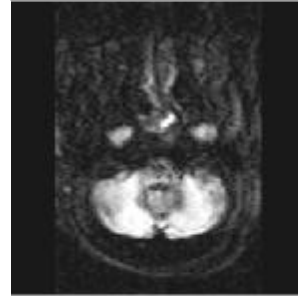

P1\_DIFF\_J0\_04

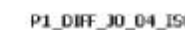

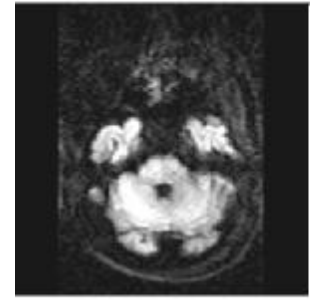

P1\_DIFF\_J0\_05

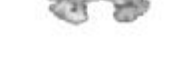

P1\_DIFF\_J0\_05\_ISO

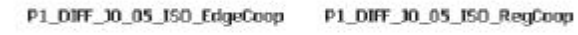

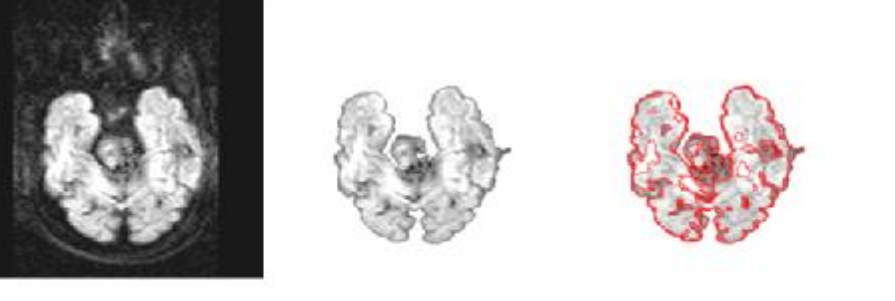

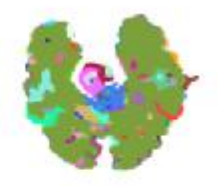

P1\_DIFF\_J0\_06

P1\_DIFF\_J0\_06\_ISO

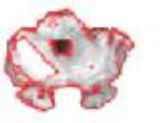

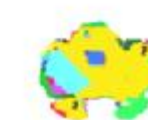

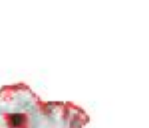

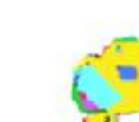

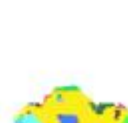

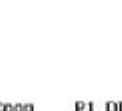

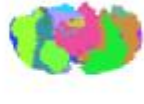

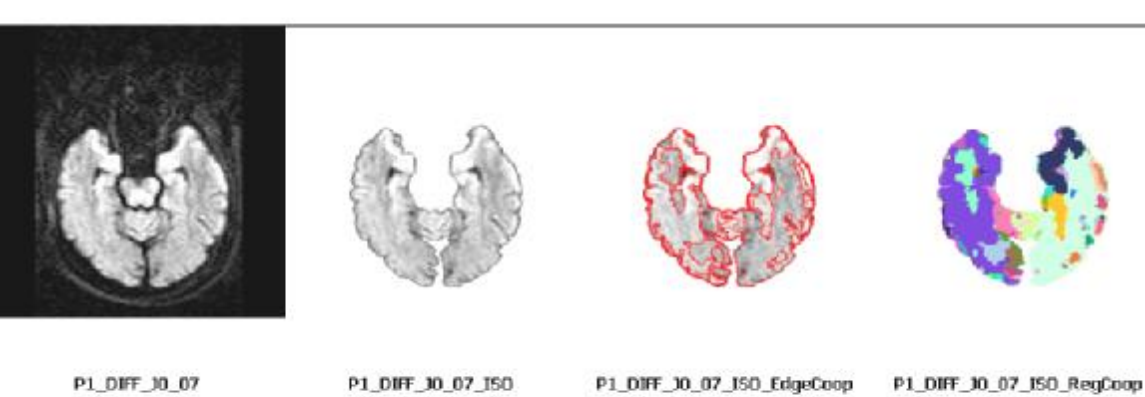

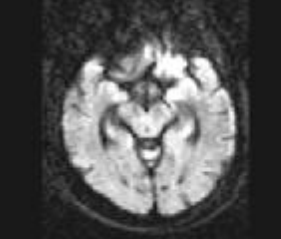

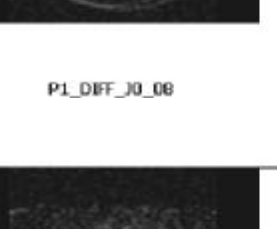

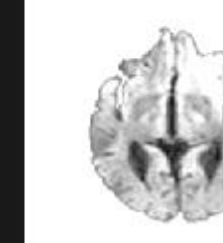

P1\_DIFF\_30\_09\_ISO

P1\_DIFF\_J0\_08\_ISO

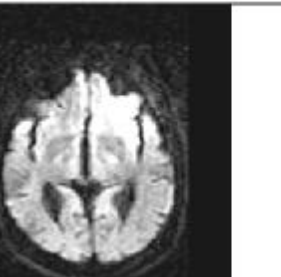

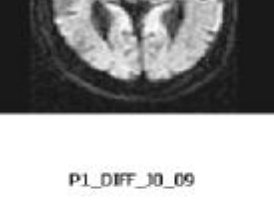

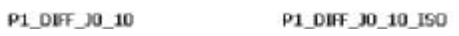

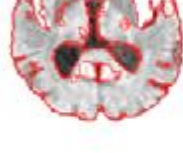

P1\_DIFF\_10\_09\_ISO\_EdgeCoop

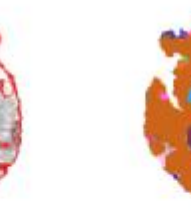

P1\_DIFF\_J0\_08\_ISO\_EdgeCoop P1\_DIFF\_J0\_08\_ISO\_RegCoop

P1\_DIFF\_10\_09\_ISO\_RegCoop

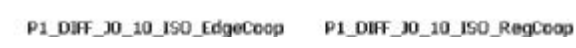

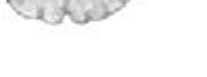

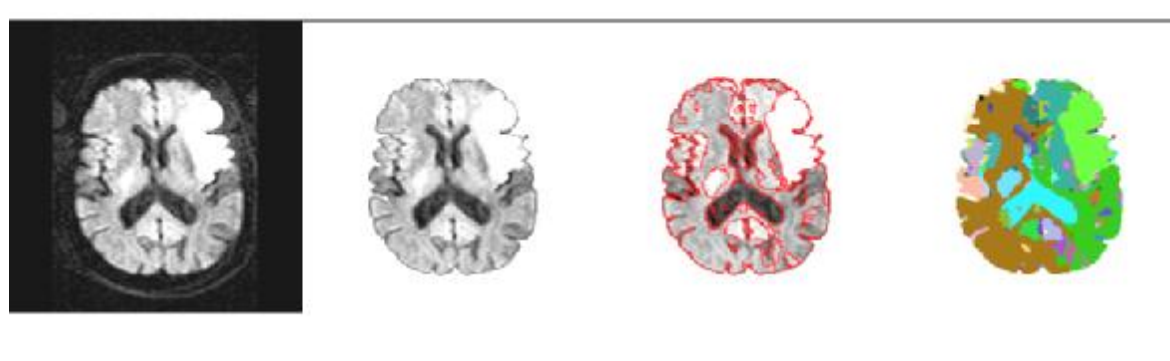

P1\_DIFF\_10\_11

P1\_DIFF\_J0\_11\_I50

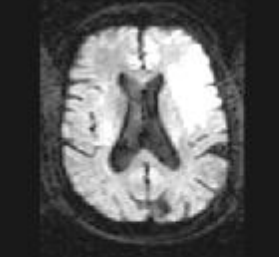

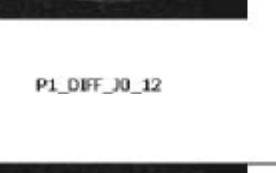

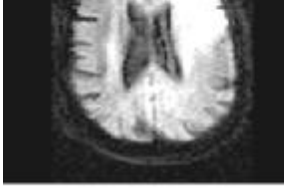

P1\_DIFF\_10\_13

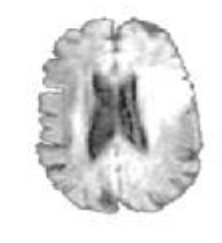

P1\_DIFF\_J0\_12\_ISO

P1\_DIFF\_J0\_13\_ISO

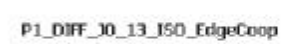

P1\_DIFF\_10\_13\_ISO\_RegCoop

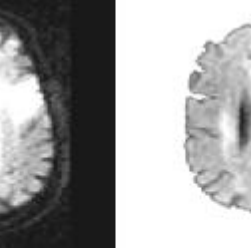

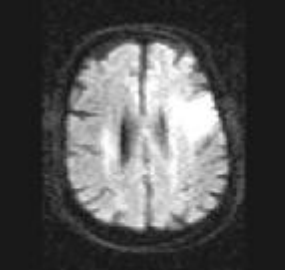

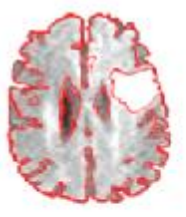

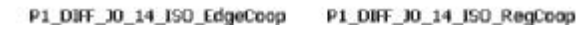

P1\_DIFF\_J0\_14\_ISO

P1\_DIFF\_J0\_14

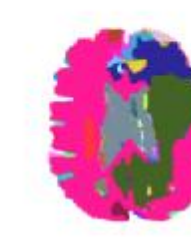

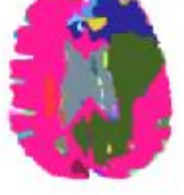

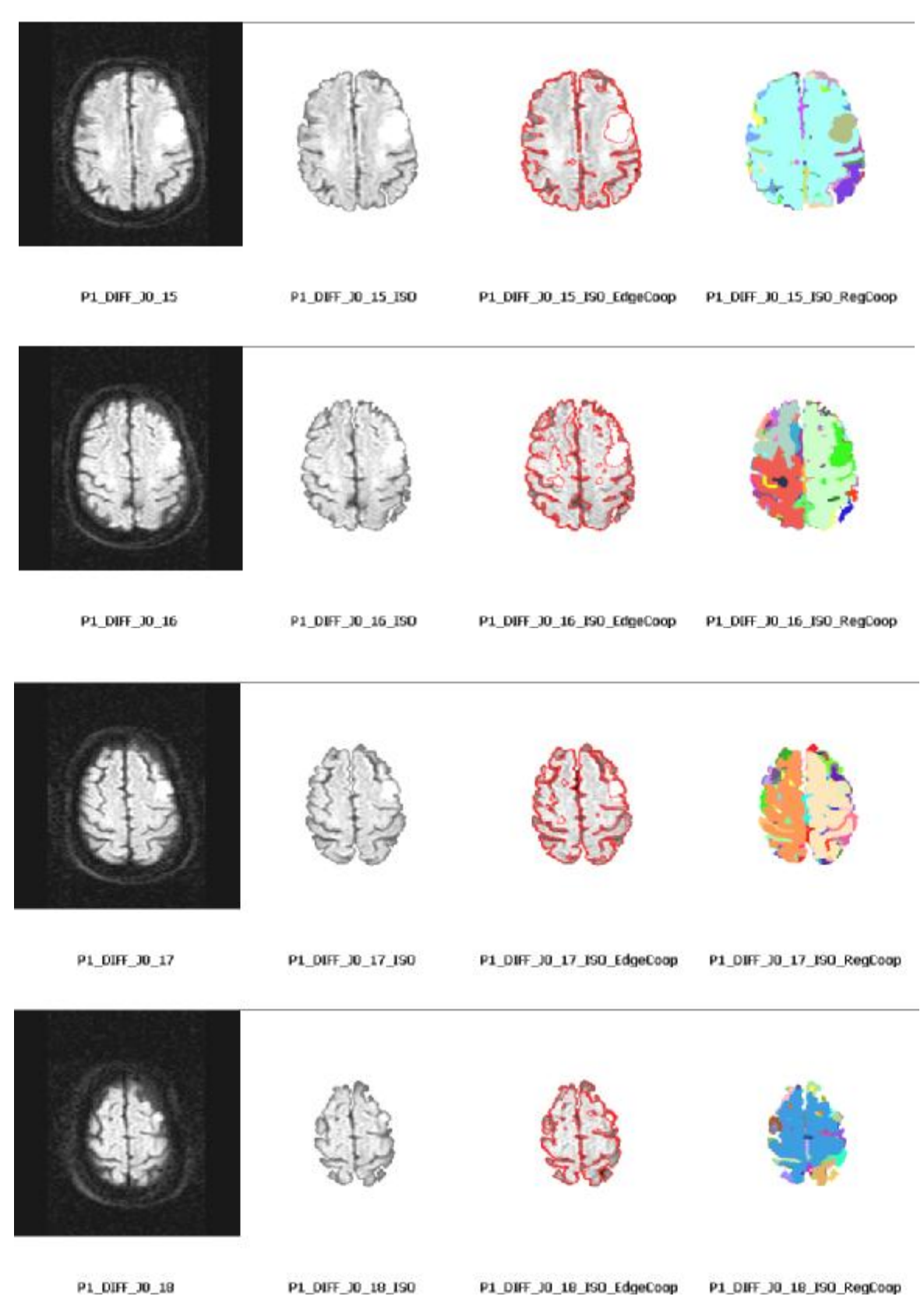

Figure 4. 12 : Résultats obtenus par le système proposé.

Les colonnes de gauche à droite représentent, l'image originale, l'image originale dont le cerveau est isolé, résultat de la segmentation en contour et le résultat de la segmentation en région.

#### 4.4 Conclusion

À partir des résultats obtenus (Figure 4. 12), nous constatons que la méthode d'isolation du cerveau donne de bons résultats. La boite crânienne a été bien supprimée, cependant la méthode n'est pas exempte de tous défauts. En effet, la segmentation ne conserve pas uniquement le cerveau, mais aussi pour quelques images et à certains endroits, on retrouve les méninges, les os du cou et les yeux.

Ci-dessous (Figure 4. 13), on peut voir la reconstruction du volume cérébral en 3D :

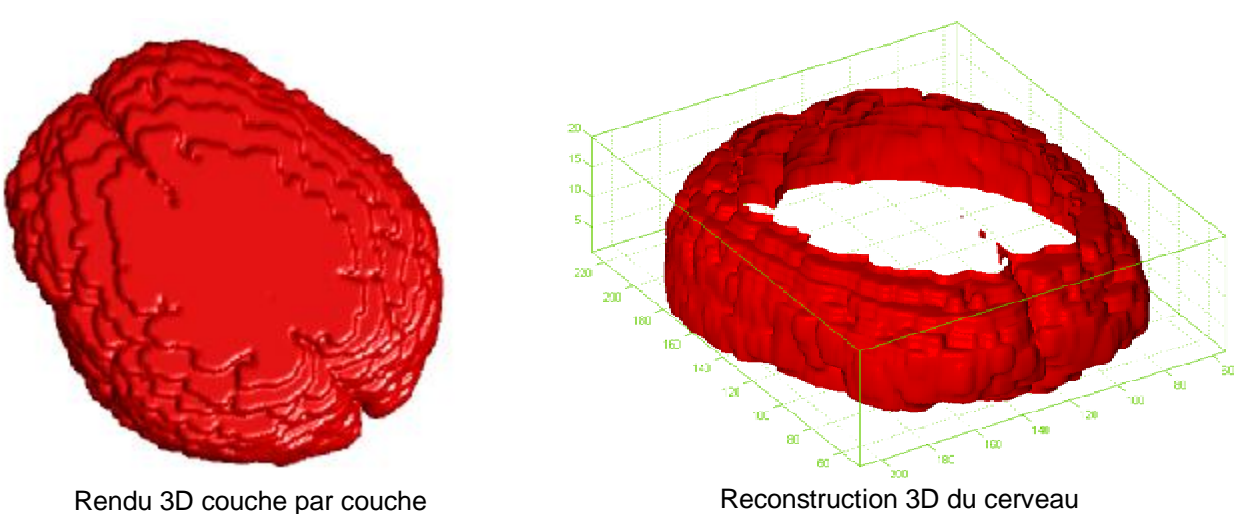

Figure 4. 13 : Reconstruction 3D du cerveau isolé.

A partir des résultats de la coopération, on peut constater que les cartes contours et régions sont parfaitement compatibles, là où les contours et les frontières sont fermés et bien positionnés,

Nous proposons, une amélioration de cette méthode qui consiste à ajouter une étape de vérification des résultats par interaction de l'utilisateur comme proposé dans [8] [56].

#### **CONCLUSION GENERALE**

L'imagerie médicale est un domaine en plein développement. Pour preuve, le nombre sans cesse croissant de travaux dans la littérature. L'IRM s'accapare la plus grande part dans ces travaux, en particulier l'IRM cérébrale. L'IRM est devenue un outil indispensable dans la pratique médicale et le nombre d'images toutes pondérations confondues devient très important. Le traitement de ces images et leur interprétation par les praticiens est un travail pénible et la subjectivité et l'imprécision peuvent affecter les résultats des analyses. C'est dans ce contexte que nous avons proposé de faire un système de segmentation, basée sur une coopération régions/contours.

Vu le nombre important d'artefacts qui affectent l'IRM, nous avons en premier lieu voulu intervenir dans la phase de prétraitement. Celle-ci débute par un filtrage anisotrope du bruit, qu'utilisent beaucoup d'auteurs dans ce genre d'images, pour ensuite diminuer le grand nombre d'informations dans l'image, en procédant à l'isolation du cerveau de sa boîte pour ne garder que l'information utile. Ces deux opérations ont eu pour but d'améliorer la qualité de l'image avant la segmentation. Nous avons ensuite utilisé une segmentation basée sur l'utilisation d'un détecteur de contour et d'un extracteur de régions dans un processus de coopération qui permette de tirer profit des avantages de l'un et de l'autre pour combler leurs défauts.

Nous avons ensuite validé notre choix par une évaluation objective qui a montré que la stratégie qui a été adopté donnait de bons résultats par rapport aux méthodes existantes.

Par la suite, nous avons appliquée notre méthode à des images réelles pondérées en diffusion qui ont permis la mise en évidence les structures du cerveau, qui nous a semblé convenable.

Comme perspectives à ce travail, nous proposons d'améliorer ce système en intégrant une boucle d'évaluation par optimisation d'une fonction coût, ce qui permettrait d'optimiser le choix des jeux de paramètres intervenant dans les deux détecteurs.

En outre, on peut intervenir dans la coopération en choisissant un détecteur plus adapté aux IRM ainsi qu'une autre stratégie d'extraction de régions.

Cependant, les résultats sont très satisfaisants et la méthode peut être appliquée à des images 2D/3D présentant des pathologies comme les tumeurs ou les AVC.

# **BIBLIOGRAPHIE**

# 1 **Thierry GERAUD**

Segmentation des structures internes du cerveau en imagerie par résonance magnétique.

Thèse de doctorat, Ecole nationale supérieure des télécommunications. 1998.

# 2 **Vincent BARRA**

Fusion d'images 3D du cerveau. Etude de modèles flous et applications. Thèse de doctorat, ERIM Faculté de Médecine CLERMONT FERRAND I, II 2000.

# 3 **Encyclopédie libre Wikipedia**

<http://wikimediafoundation.org/wiki/Home> 2007.

# 4 **Pr. Seven MICE**

<http://www.medecine-et-sante.com/default.html> 2005.

- 5 **Dr. VITAL** <http://www.doctissimo.fr/html/sante/> 2007.
- 6 L'imagerie par résonance magnétique. <http://www.ia3.net/cgi-bin/nph-proxy.cgi/000000a/http/perso.orange.fr> 2007.

# 7 **F. LETHIMOUNIER**

Principes de L'IRM et ses domaines d'exploitation. CEA- Service Hospitalier Pr. Frédéric Joliot, Orsay. 2005.

# 8 **Sylvain PASINI**

Traitement d'images cérébrales pour la détection et le suivi des processus tumoraux

Mémoire d'ingénieur, Ecole d'ingénieurs de Genève HES. 2001

- 9 Principe de fonctionnement de l'imagerie par résonance magnétique. <http://irm-facile.net/> 2005
- 10 IRM : bases physiques. <http://www.inrp.fr/Acces/biotic/neuro/techniques/imagerie/accueil.htm> 2003
- 11 Imagerie par résonance magnétique. <http://www.bruker.fr/FR/minispec.php?PAGEID=183> 2005

#### 12 **P.T. CALLAGHAN**

Principles of Nuclear Magnetic Resonance Microscopy. Oxford University Press. 1993.

#### 13 L'imagerie par résonance magnétique. [http://www.med.univ-rennes1.fr/cerf/edicerf/BASES/BA004\\_cv\\_rb\\_1.html](http://www.med.univ-rennes1.fr/cerf/edicerf/BASES/BA004_cv_rb_1.html) 2004.

# 14 **V. BISMUTH, M. BLERY**

Feuillets de radiologie. MASSON Vol. 26, n° 05. 1998

15 **Campus MEDICA**

<http://www.e-mri.org/> 2006.

# 16 **Anne-Sophie CAPELLE.**

Segmentation d'images IRM multi-échos tridimensionnelles pour la détection des tumeurs cérébrales par la théorie de l'évidence. Thèse de doctorat, Université de Poitiers. 2003.

#### 17 **Roger FJORTOFT.**

Segmentation d'images RADAR par détection de contours. Thèse de doctorat, Institut National Polytechnique de Toulouse. 1999.

#### 18 **J. P. COCQUEREZ, S. PHILIPP.**

Analyse d'image : Filtrage et segmentation. Masson, Pris. 1995.

# 19 **Chafik KERMAD**

Segmentation d'image: recherche d'une mise en œuvre automatique par coopération de méthodes.

Thèse de doctorat, Université de RENNES I. 1997.

#### 20 **Yacine KABIR**

Segmentation d'images de films de radiographie dédiée au contrôle non destructif (CND).

Thèse de magister, Université SAAD DAHLAB de BLIDA. 1999.

# 21 **Sammyh KASSOUS, Med ALOUANI**

Segmentation d'images IRM cérébrale par coopération contours/régions. Mémoire d'ingénieur, Université SAAD DAHLAB de BLIDA. 2002.

# 22 **M. J. Kwon, Y. J. Han, I. H. Shin, H. W. Park**

Hierarchical Fuzzy Segmentation of Brain MR Images. Wiley Periodicals. Vol. 13, pp: 115-125. 2003.

#### 23 **ZITOUNI Rafik, BELHADJ Ihssen**

Segmentation Contextuelle Des Images IRM Cérébrales par Le FCM Semi supervisé. Première étape a l'aide au diagnostic. Journées Francophones d'Informatique Médicale. 2005.

# 24 **Sébastien GORGES**

Segmentation des structures sous corticales par fusion floue d'informations sur des images RMN.

Mémoire de Fin d'étude Polytech-Grenoble. 2003.

# 25 **Catherine ROUQUET, Pierre BONTON, Régis TOMCZAK**

Etude comparative des stratégies de segmentation non supervisée en régions par champs de Markov.

Traitement du Signal 1998 – Volume 15 - n° 1. 1998.

# 26 **Xiuwen Liu, DeLiang L. Wang, Anuj Srivastava**

Image segmentation using local spectral histograms. IEEE transactions on image processing. 2003.

# 27 **Kostas HARIS, Serafim N. EFSTRATIADIS, Nicos MAGLAVERAS**

Hybrid image segmentation using watersheds and fast region merging. IEEE transactions on image processing, Vol. 7, n°: 12. 1998.

#### 28 **S. A. Hojjatoleslami & J. Kittler** Region Growing: A New Approach. IEEE transactions on image processing, Vol. 7, n°: 7. 1998.

# 29 **Shu-Yen WAN & William E. HIGGINS** Symmetric region growing IEEE transactions on image processing.

# 2000. 30 **Shu-Yen WAN & William E. HIGGINS** Symmetric region growing

IEEE transactions on image processing, Vol. 12, n°: 9, 2003. 2003.

# 31 **Chahin PACHAI, Yue Min ZHU & al.**

Unsupervised and adaptive segmentation of multispectral 3D magnetic resonance images of human brain: a generic approach.

# 32 **Regina POHLE, Klaus D. TOENNIES.**

Segmentation of medical images using adaptive region growing. Conference of SPIE. 2002.

#### 33 **R. ADAMS, L. BISCHOF** Seeded Region Growing, IEEE Transaction on pattern analysis, Vol. 16, n° 06, pp. 641-647. 1994

# 34 **M. KASS, A. WITKIN & D. TERZOLPOULOS,**

Snakes: Active contour models. International Journal of Computer Vision, vol. 1, pp. 321-331. 1987.

# 35 **D. TERZOPOULOS, A. WITKIN.**

Constraints on Deformable Models: Recovering Shape an Non-Rigid Motion. Artificial Intelligence, vol. 36, pp. 91-123. 1988.

# 36 **L. COHEN**

On Active Contour Models and Balloons. CVGIP: Image Understanding, Vol. 53, pp. 211-218. 1991.

#### 37 **V. CASSELES, R. KIMMEL, G. SAPIRO.** Geodesic Snakes.

International Journal of Computer Vision, 1998.

# 38 **M. ROUSSON, R. DERICHE.**

A variational framework for active and adaptative segmentation of vector Valued Images.

Tech. Report 4515, INRIA Sophia Antipolis, France. 2002.

# 39 **A. YEZZI, A. TSAI, A. WILLSKY,.**

A fully global approach to image segmentation via coupled curve evolution equations.

Journal of Visual Communication and Image Representation, Vol. 13, pp. 195-216. 2002.

# 40 **A. Mansouri, A. Mitiche, C. Vàzquez.**

Segmentation d'images par compétition multirégion. 2003.

# 41 **S.C. Zhu, A.L. Yuille.**

"Region Competition: Unifying Snake/balloon, Region Growing and Bayes/MDL/Energy for Multi-Band Image Segmentation. IEEE transactions on pattern analysis and machine intelligence, vol. 18, no. 9. 1996.

# 42 **A. Moussaoui, K. Benmahammed, N. Ferahta, V. Chen.**

Nouvelle Méthode de Segmentation Hybride Appliquée aux Images Médicales. 7th ISPS' Algiers.

2005.

# 43 **Udomhunsakul SOMKAIT, Wongsita PICHET.**

Feature extraction in medical MRI images. Proceedings of the 2004 IEEE. Conference on cybernetics and intelligent systems, pp 340-344. 2004.

# 44 **J. S. LEE.**

Digital image enhancement and noise filtering by use of local statistics. IEEE pattern and machine intelligence, pp 165-168. 1980.

#### 45 **K.R. NAMUDURI, R. MEHROTRA and N. RANGANATHAN.**

Edge detection models based on Gabor filters. 11th IAPR international conference on pattern recognition, vol 3, pp 729-932. 1992.

#### 46 **Udomhunsakul SOMKAIT.**

Edge detection in ultrasonic images using GABOR filter. IEEE transactions on pattern analysis and machine intelligence, pp. 175-178. 2004.

#### 47 **I. FODER, C. KAMATH.**

Denosing through wavelet shrinkage, an empirical study. IEEE journal of electronic imaging, Vol. 12, pp. 151-160. 2003.

#### 48 **S. P. KOZAITIS, Udomhunsakul SOMKAIT, R. H. COFER, & al.**

Linear feature extraction using wavelet domain filters. Proceeding SPIE, Vol. 4741, pp.290-295 2002.

#### 49 **J. F. CANNY**

Finding edges and lines in images. MIT artificial intell. Lab. Cambridge, MA, REP. 1983.

#### 50 **Rachid DERICHE**

Using CANNY's criteria to derive a recursive implemented optimal edge detector. International journal of computer vision. pp 167-187 1987.

#### 51 **S. CASTAN, J. ZHAO, J. SHEN**

Filter for edge detection methods and results ECCV90, Lecture notes in computer science, O. Faugeras ed. Springer Verlag. pp. 13-17. 1990.

#### 52 **P. PERONA, J. MALIK.**

Scale-space and edge detection using anisotropic diffusion. IEEE Trans. Patt. Anal. Machine Intell. Vol. 12, pp 629-639. 1990.

#### 53 **G. GALLO, A. ZINGALE, R. ZINGLE.**

Detection of MRI brain contour using nonlinear anisotropic diffusion. 18th annual international conference of IEEE engineering in medicine and biology society, pp 1062-1064.

1996.

# 54 **Rachid DERICHE, Olivier FAUGERAS**

Les EDP en traitement des images et vision par ordinateur. INRIA : Institut National de Recherche en Informatique et en Automatique. 1995.

#### 55 **Sophie SCHÜPP**

Prétraitement et segmentation d'images par mise en œuvre de techniques basées sur les équations aux dérivées partielles : application en imagerie microscopique biomédicale.

Thèse de doctorat, Université de CAEN/BASSE-NORMANDIE U.F.R. 2000

#### 56 **Mathieu SCHIESS**

Segmentation d'image anatomique du cerveau chez l'adulte. Ecole d'ingénieurs de Genève HES Section informatique. 2003

#### 57 **Clovis TAUBER.**

Filtrage anisotrope robuste et segmentation par B-spline snake : application aux images échographiques. Thèse de doctorat, Institut National Polytechnique de Toulouse

2005.

#### 58 **Renyan ZHANG, Guoliang ZHAO et Li SU.**

A new edge detection method in image processing. IEEE-ISCIT, pp 430-433. 2005.

# 59 **Markus GUDMUNDSSON, Essam A. EL KWAE et Mansur R. KABUKA**

Edge detection in medical images using a Genetic algorithm. IEEE transaction on medical imaging, Vol. 17, n°3. 1998.

#### 60 **V. MEDINA, M. GARZA, J.F LERALLUT & al.**

Robust segmentation of the ventricle from MRI. Proceeding of 25<sup>th</sup> annual international conference of IEEE EMBS. 2003.

#### 61 **C. SPINU**

Une approche multi-agent pour la segmentation d'image associant l'estimation et l'évaluation.

Thèse de doctorat, Université Joseph FOURIER, Grenoble. 1997.

#### 62 **J. XUAD, tulay ADA1R, Yue WANG**

Segmentation of magnetic resonance brain image: integrating region growing and edge detection.

IEEE transaction on medical imaging. 1995.

#### 63 **J.F MANGIN, O. COULON & V. FROUIN**

Robust brain segmentation using histogram scale-space analysis and mathematical morphology. MICCAI'98, LNCS 1496, pp. 1230–1241. 1998.

#### 64 **Alexandra BRANZAN ALBU, Denis LAURENDEAU & Christian MOISAN**

Tumor detection in MR liver images by integrating edge and region information. ESAIM proceedings, Vol.12, pp. : 17-24. 2003.

#### 65 **Yazid CHERFA, A. CHERFA, S. KASSOUS & al.**

Segmentation coopérative d'images RMN cérébrales. Application à la caractérisation des accidents vasculaires cérébraux. Proceeding JETIM 2004, pp. : 35-41. 2004.

#### 66 **V. Chen & A. Moussaoui.**

Segmentation d'images médicale par coopération de classifieurs. Proceeding JETIM 2004, pp. : 57-62. 2004.

#### 67 **R. HAROUN, L. HAMAMI, F. BOUMGHAR.**

Segmentation d'images médicales IRM par un système hybride flou-croissance de régions dans un système multi-agents. Proceeding JETIM 2004, pp. : 21-30. 2004.

#### 68 **L. GERMOND, M. DOJAT, C. TAYLOR, C. GARBAY**

A cooperative framework for segmentation of MRI brain scans. Artificial Intellegence in Medicine. 2000.

#### 69 **N. RICHARD, M. DOJAT, C. CARBAY,**

Mutli-agent approach for image processing for MRI brain scans interpretation. 9th conference on artificial intelligence in medicine in Europe. 2003.

# 70 **Jean POMMIER, Guy CAZUGUEL, Grégoire MERCIER**

Le filtrage par diffusion inhomogène et anisotrope. Département Image et Traitement de l'information, ENST. 1999.

71 [http://www.tsi.enst.fr/tsi/enseignement/ressources/mti/edp\\_non\\_gradient/index.html](http://www.tsi.enst.fr/tsi/enseignement/ressources/mti/edp_non_gradient/index.html) 2004.

#### 72 **M. NITZBERG, T SHIOTA.**

Nonlinear image filtering with edge and corner enhancement. IEEE Trans. Patt. Anal. Machine Intell. Vol. 14, pp 826-833. 1992.

# 73 **Guido GERIG, Olaf KUBLER, Ron KIKINIS, A. FERENC JOLESZ**

Nonlinear Anisotropic Filtering of MRI Data IEEE transactions on image processing. Vol. 11, n°02. 1992

74 **Michael J. BLACK, Guillermo SAPIRO, H. David MARIMONT David HEEGER** Robust Anisotropic Diffusion

IEEE transactions on image processing, Vol. 7, n°03. 1998

#### 75 **Jesse S. JIN, Yung WANG, John HILLER.**

An adaptive nonlinear diffusion algorithm for filtering medical images IEEE transactions on information technology in biomedicine, vol. 4, no. 4, pp 298- 305.

2000.

# 76 **YONGJIAN Yu, Scott T. ACTON.**

Speckle Reducing Anisotropic Diffusion. IEEE transactions on image processing, vol. 11, no. 11, pp 1260-1270. 2002.

# 77 **Clovis TAUBER, Hadj BATITIA, Alain AYACHE**

A robust speckle reducing anisotropic diffusion. IEEE International conference on image processing (ICIP), pp 247-250. 2004

# 78 **Karl KRISSIAN.**

Traitement multi-échelle: application à l'imagerie médicale et à la détection tridimensionnelle de vaisseaux. Thèse de doctorat. 2000.

# 79 **YONGJIAN Yu, Janelle A. MOLLOY, Scott T. ACTON.**

Three-dimensional speckle reducing anisotropic diffusion IEEE transactions on image processing, Vol. 3, pp 1987-1991. 2003.

# 80 **J. SERRA.**

Cours de morphologie mathématique. [http://cmm.ensmp.fr/~serra/cours/.](http://cmm.ensmp.fr/~serra/cours/) 2000.

#### 81 **Nicolas SERAFINI.**

Implantation d'une librairie de morphologie mathématique sur un processeur DSP. Travail de diplôme.

# 2001.

# 82 **V. LE THUC, A. TALEB-AHMED, T. SAINT MICHEL, M AYACHI, J.P PRUVO** Contribution à la segmentation automatique de l'encéphale à partir de coupes IRM.

Vision Interface '99, Trois-Rivières, Canada. 1999.

# 83 **M. Stella ATKINS, Blair T. MACKIEWICH**

Fully Automatic Segmentation of the Brain in MRI. IEEE transactions on medical imaging, vol. 17, no. 1, pp 98-107. 1998.

# 84 **A.S. Capelle, O. Alata, C. Fernandez, S. Lefevre & J.C Ferrie.**

Unsupervised segmentation for automatic detection of brain tumors in MRI. 2000.

# 85 **S. KASSOUS, Y.CHERFA, A.CHERFA.**

Segmentation du cerveau en imagerie IRM cérébrale. 3rd International symposium on image/video communications over fixed and mobile networks ISIVC Tunisie. 2006.

# 86 **Y.CHERFA & al.**

Segmentation of magnetic resonance brain images using edge and region cooperation characterization of stroke lesions.

The International Arab Journal of Information Technology IAJIT Vol.04, Nbr 3. 2008.

# 87 **Takahiro SUGIYAMA, Keiichi ABE.**

Edge detection method base on edge reliability with fixed threshold: consideration of uniformity and graduation.

IEEE Instrumentation and measurement, technology conference, pp 656-659. 2000.